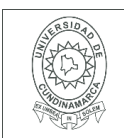

#### **MACROPROCESO DE APOYO CÓDIGO: AAAr113 PROCESO GESTIÓN APOYO ACADÉMICO VERSIÓN: 3 DESCRIPCIÓN, AUTORIZACIÓN Y LICENCIA DEL REPOSITORIO INSTITUCIONAL VIGENCIA: 2017-11-16 PAGINA: 1 de 7**

#### 21.1

**FECHA** Viernes, 11 de diciembre de 2020

Señores **UNIVERSIDAD DE CUNDINAMARCA** BIBLIOTECA Ciudad

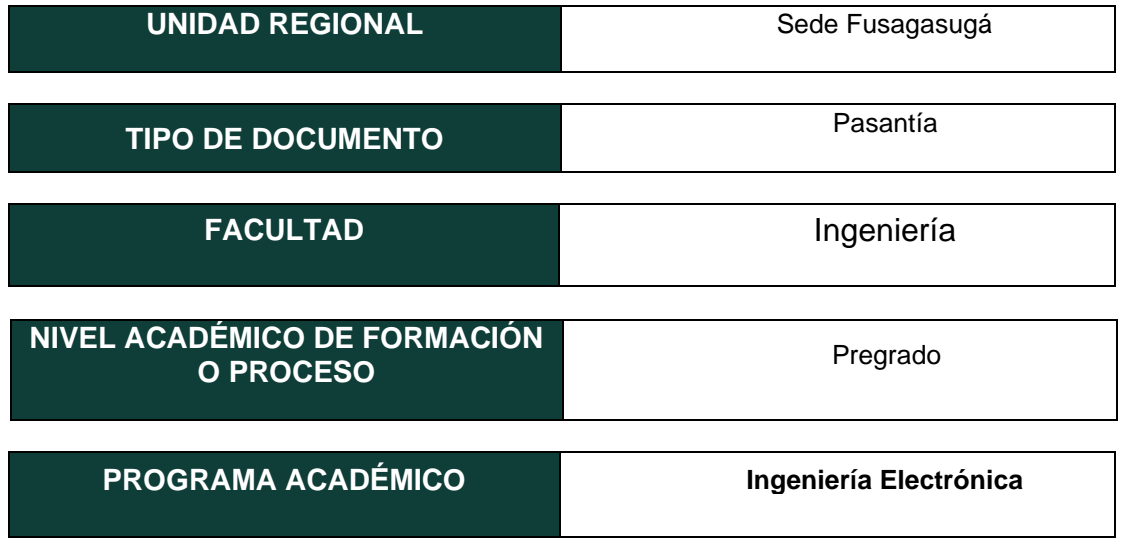

El Autor(Es):

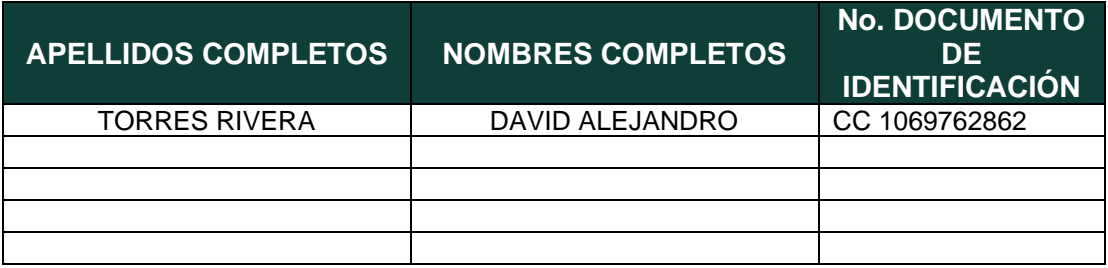

Diagonal 18 No. 20-29 Fusagasugá – Cundinamarca Teléfono (091) 8281483 Línea Gratuita 018000976000 www.ucundinamarca.edu.co E-mail: info@ucundinamarca.edu.co NIT: 890.680.062-2

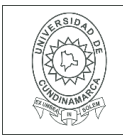

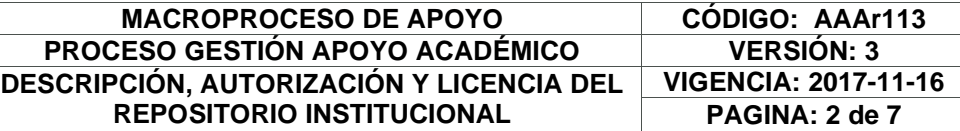

Director(Es) y/o Asesor(Es) del documento:

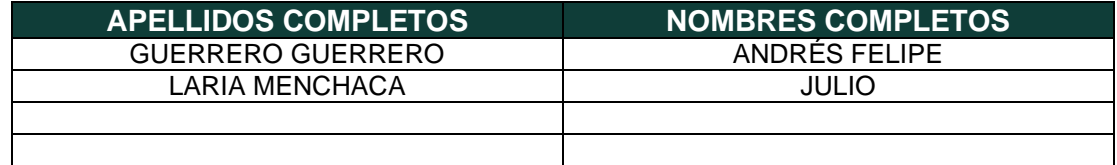

#### **TÍTULO DEL DOCUMENTO**

DISEÑO E IMPLEMENTACIÓN DE SISTEMA ÓPTICO PARA MEDICIÓN DE TURBIDEZ EN AGUA.

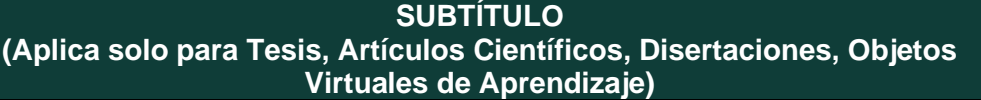

#### **TRABAJO PARA OPTAR AL TÍTULO DE:** Aplica para Tesis/Trabajo de Grado/Pasantía

Ingeniero Electrónico

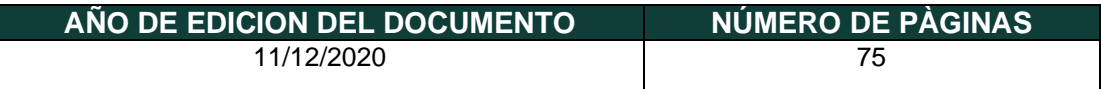

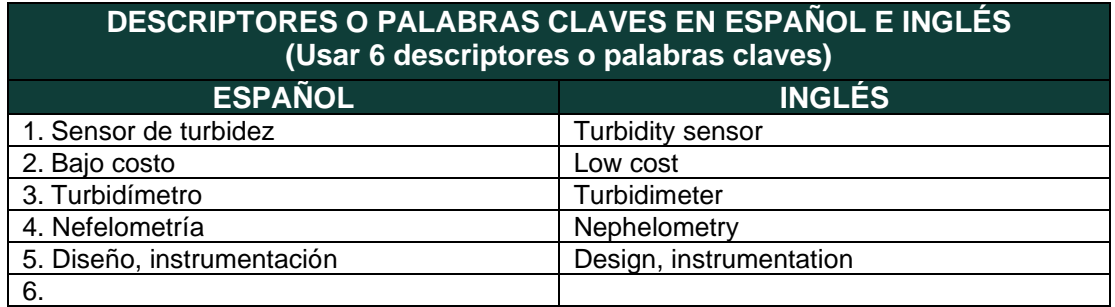

Diagonal 18 No. 20-29 Fusagasugá – Cundinamarca Teléfono (091) 8281483 Línea Gratuita 018000976000 www.ucundinamarca.edu.co E-mail: info@ucundinamarca.edu.co NIT: 890.680.062-2

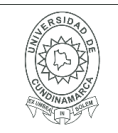

#### **MACROPROCESO DE APOYO CÓDIGO: AAAr113 PROCESO GESTIÓN APOYO ACADÉMICO VERSIÓN: 3 DESCRIPCIÓN, AUTORIZACIÓN Y LICENCIA DEL REPOSITORIO INSTITUCIONAL VIGENCIA: 2017-11-16 PAGINA: 3 de 7**

#### **RESUMEN DEL CONTENIDO EN ESPAÑOL E INGLÉS** (Máximo 250 palabras – 1530 caracteres, aplica para resumen en español):

En el documento se muestran los resultados del diseño e implementación de un sistema óptico para mediciones de turbidez de bajo costo realizado en la Universidad Autónoma de Tamaulipas, Tampico México. Aplicando la técnica de turbidimetría relacionada con tres circuitos diferentes, el primer circuito con una combinación de un diodo infrarrojo IR383 de 940 nm como fuente de luz y dos fototransistores PT1302B/C2 como receptores, el segundo y tercer circuito implementaron un diodo láser ARD-379 como fuente de luz y como receptores dos fotorresistencias GL5537, la diferencia entre los circuitos está en su adecuación donde el primero se adecuó con un divisor de voltaje y el último con un puente de Wheatstone y un amplificador de instrumentación, los circuitos son implementados y calibrados con ayuda del turbidímetro HACH 2100P. La implementación de estos circuitos está por debajo de los 50 dólares, los resultados mostraron en dos de los circuitos un error de un máximo del 6% en el rango de 500-800 NTU, sin embargo, los tres circuitos mostraron un error mayor al deseado en los rangos de baja turbidez, debido a interferencias de la luz ambiente. En futuros trabajos se espera corregir este error con técnicas de modulación en la fuente de luz.

#### **AUTORIZACION DE PUBLICACIÒN**

Por medio del presente escrito autorizo (Autorizamos) a la Universidad de Cundinamarca para que, en desarrollo de la presente licencia de uso parcial, pueda ejercer sobre mí (nuestra) obra las atribuciones que se indican a continuación, teniendo en cuenta que, en cualquier caso, la finalidad perseguida será facilitar, difundir y promover el aprendizaje, la enseñanza y la investigación.

En consecuencia, las atribuciones de usos temporales y parciales que por virtud de la presente licencia se autoriza a la Universidad de Cundinamarca, a los usuarios de

> Diagonal 18 No. 20-29 Fusagasugá – Cundinamarca Teléfono (091) 8281483 Línea Gratuita 018000976000 www.ucundinamarca.edu.co E-mail: info@ucundinamarca.edu.co NIT: 890.680.062-2

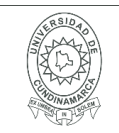

#### **MACROPROCESO DE APOYO CÓDIGO: AAAr113 PROCESO GESTIÓN APOYO ACADÉMICO VERSIÓN: 3 DESCRIPCIÓN, AUTORIZACIÓN Y LICENCIA DEL REPOSITORIO INSTITUCIONAL**

la Biblioteca de la Universidad; así como a los usuarios de las redes, bases de datos y demás sitios web con los que la Universidad tenga perfeccionado una alianza, son: Marque con una "X":

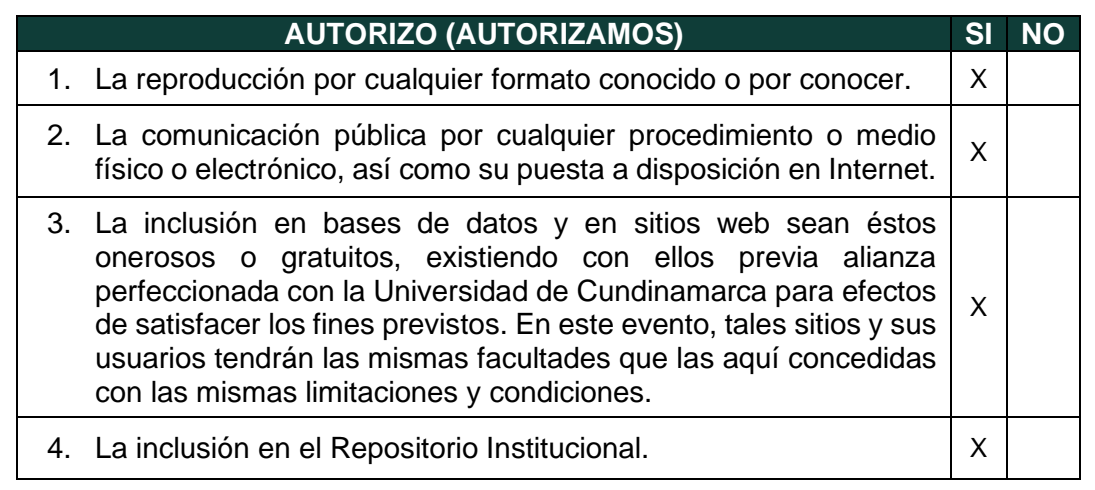

De acuerdo con la naturaleza del uso concedido, la presente licencia parcial se otorga a título gratuito por el máximo tiempo legal colombiano, con el propósito de que en dicho lapso mi (nuestra) obra sea explotada en las condiciones aquí estipuladas y para los fines indicados, respetando siempre la titularidad de los derechos patrimoniales y morales correspondientes, de acuerdo con los usos honrados, de manera proporcional y justificada a la finalidad perseguida, sin ánimo de lucro ni de comercialización.

Para el caso de las Tesis, Trabajo de Grado o Pasantía, de manera complementaria, garantizo(garantizamos) en mi(nuestra) calidad de estudiante(s) y por ende autor(es) exclusivo(s), que la Tesis, Trabajo de Grado o Pasantía en cuestión, es producto de mi(nuestra) plena autoría, de mi(nuestro) esfuerzo personal intelectual, como consecuencia de mi(nuestra) creación original particular y, por tanto, soy(somos) el(los) único(s) titular(es) de la misma. Además, aseguro (aseguramos) que no contiene citas, ni transcripciones de otras obras protegidas, por fuera de los límites autorizados por la ley, según los usos honrados, y en proporción a los fines previstos; ni tampoco contempla declaraciones difamatorias contra terceros; respetando el derecho a la imagen, intimidad, buen nombre y demás derechos constitucionales. Adicionalmente, manifiesto (manifestamos) que no se incluyeron expresiones contrarias al orden público ni a las buenas costumbres. En consecuencia, la responsabilidad directa en la elaboración, presentación, investigación y, en general, contenidos de la Tesis o Trabajo de Grado es de mí (nuestra) competencia exclusiva, eximiendo de toda responsabilidad a la Universidad de Cundinamarca por tales aspectos.

> Diagonal 18 No. 20-29 Fusagasugá – Cundinamarca Teléfono (091) 8281483 Línea Gratuita 018000976000 www.ucundinamarca.edu.co E-mail: info@ucundinamarca.edu.co NIT: 890.680.062-2

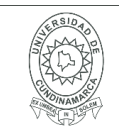

Sin perjuicio de los usos y atribuciones otorgadas en virtud de este documento, continuaré (continuaremos) conservando los correspondientes derechos patrimoniales sin modificación o restricción alguna, puesto que, de acuerdo con la legislación colombiana aplicable, el presente es un acuerdo jurídico que en ningún caso conlleva la enajenación de los derechos patrimoniales derivados del régimen del Derecho de Autor.

De conformidad con lo establecido en el artículo 30 de la Ley 23 de 1982 y el artículo 11 de la Decisión Andina 351 de 1993, *"Los derechos morales sobre el trabajo son propiedad de los autores"*, los cuales son irrenunciables, imprescriptibles, inembargables e inalienables. En consecuencia, la Universidad de Cundinamarca está en la obligación de RESPETARLOS Y HACERLOS RESPETAR, para lo cual tomará las medidas correspondientes para garantizar su observancia.

**NOTA:** (Para Tesis, Trabajo de Grado o Pasantía):

#### **Información Confidencial:**

Esta Tesis, Trabajo de Grado o Pasantía, contiene información privilegiada, estratégica, secreta, confidencial y demás similar, o hace parte de la investigación que se adelanta y cuyos resultados finales no se han publicado. **SI** \_\_\_ **NO** \_X\_.

En caso afirmativo expresamente indicaré (indicaremos), en carta adjunta tal situación con el fin de que se mantenga la restricción de acceso.

#### **LICENCIA DE PUBLICACIÒN**

Como titular(es) del derecho de autor, confiero(erimos) a la Universidad de Cundinamarca una licencia no exclusiva, limitada y gratuita sobre la obra que se integrará en el Repositorio Institucional, que se ajusta a las siguientes características:

a) Estará vigente a partir de la fecha de inclusión en el repositorio, por un plazo de 5 años, que serán prorrogables indefinidamente por el tiempo que dure el derecho patrimonial del autor. El autor podrá dar por terminada la licencia solicitándolo a la Universidad por escrito. (Para el caso de los Recursos Educativos Digitales, la Licencia de Publicación será permanente).

b) Autoriza a la Universidad de Cundinamarca a publicar la obra en formato y/o soporte digital, conociendo que, dado que se publica en Internet, por este hecho circula con un alcance mundial.

c) Los titulares aceptan que la autorización se hace a título gratuito, por lo tanto, renuncian a recibir beneficio alguno por la publicación, distribución, comunicación

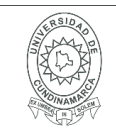

pública y cualquier otro uso que se haga en los términos de la presente licencia y de la licencia de uso con que se publica.

d) El(Los) Autor(es), garantizo(amos) que el documento en cuestión, es producto de mi(nuestra) plena autoría, de mi(nuestro) esfuerzo personal intelectual, como consecuencia de mi (nuestra) creación original particular y, por tanto, soy(somos) el(los) único(s) titular(es) de la misma. Además, aseguro(aseguramos) que no contiene citas, ni transcripciones de otras obras protegidas, por fuera de los límites autorizados por la ley, según los usos honrados, y en proporción a los fines previstos; ni tampoco contempla declaraciones difamatorias contra terceros; respetando el derecho a la imagen, intimidad, buen nombre y demás derechos constitucionales. Adicionalmente, manifiesto (manifestamos) que no se incluyeron expresiones contrarias al orden público ni a las buenas costumbres. En consecuencia, la responsabilidad directa en la elaboración, presentación, investigación y, en general, contenidos es de mí (nuestro) competencia exclusiva, eximiendo de toda responsabilidad a la Universidad de Cundinamarca por tales aspectos.

e) En todo caso la Universidad de Cundinamarca se compromete a indicar siempre la autoría incluyendo el nombre del autor y la fecha de publicación.

f) Los titulares autorizan a la Universidad para incluir la obra en los índices y buscadores que estimen necesarios para promover su difusión.

g) Los titulares aceptan que la Universidad de Cundinamarca pueda convertir el documento a cualquier medio o formato para propósitos de preservación digital.

h) Los titulares autorizan que la obra sea puesta a disposición del público en los términos autorizados en los literales anteriores bajo los límites definidos por la universidad en el "Manual del Repositorio Institucional AAAM003"

i) Para el caso de los Recursos Educativos Digitales producidos por la Oficina de Educación Virtual, sus contenidos de publicación se rigen bajo la Licencia Creative Commons: Atribución- No comercial- Compartir Igual.

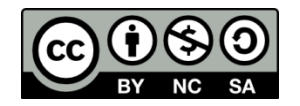

j) Para el caso de los Artículos Científicos y Revistas, sus contenidos se rigen bajo la Licencia Creative Commons Atribución- No comercial- Sin derivar.

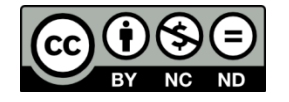

**Nota:** 

Diagonal 18 No. 20-29 Fusagasugá – Cundinamarca Teléfono (091) 8281483 Línea Gratuita 018000976000 www.ucundinamarca.edu.co E-mail: info@ucundinamarca.edu.co NIT: 890.680.062-2

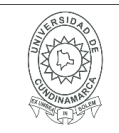

#### **MACROPROCESO DE APOYO CÓDIGO: AAAr113 PROCESO GESTIÓN APOYO ACADÉMICO VERSIÓN: 3 DESCRIPCIÓN, AUTORIZACIÓN Y LICENCIA DEL REPOSITORIO INSTITUCIONAL VIGENCIA: 2017-11-16 PAGINA: 7 de 7**

Si el documento se basa en un trabajo que ha sido patrocinado o apoyado por una entidad, con excepción de Universidad de Cundinamarca, los autores garantizan que se ha cumplido con los derechos y obligaciones requeridos por el respectivo contrato o acuerdo.

La obra que se integrará en el Repositorio Institucional, está en el(los) siguiente(s) archivo(s).

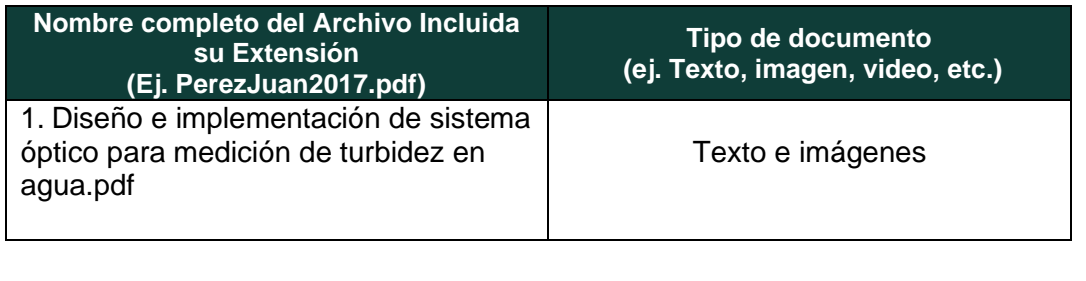

En constancia de lo anterior, Firmo (amos) el presente documento:

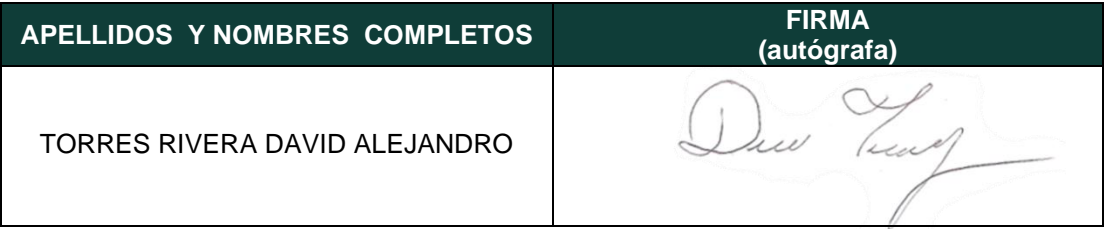

21.1.-40

Diagonal 18 No. 20-29 Fusagasugá – Cundinamarca Teléfono (091) 8281483 Línea Gratuita 018000976000 www.ucundinamarca.edu.co E-mail: info@ucundinamarca.edu.co NIT: 890.680.062-2

# **DISEÑO E IMPLEMENTACIÓN DE SISTEMA ÓPTICO PARA MEDICIÓN DE TURBIDEZ EN AGUA.**

**David Alejandro Torres**

**Universidad de Cundinamarca**

Ingeniería electrónica Facultad de ingeniería Tampico, México 2020

# **DISEÑO E IMPLEMENTACIÓN DE SISTEMA ÓPTICO PARA MEDICIÓN DE TURBIDEZ EN AGUA**

Trabajo de grado presentado como requisito parcial para optar por el título de ingeniero electrónico

#### **David Alejandro Torres**

**Dr. Julio Laria Menchaca Profesor Investigador** Director externo Universidad Autónoma de Tamaulipas

#### **Dr. Andrés Felipe Guerrero Guerrero Docente tiempo completo**

Director interno Universidad de Cundinamarca

Línea de investigación: Diseño, instrumentación y control

**Universidad de Cundinamarca**

Ingeniería electrónica Facultad de ingeniería Tampico, México 2020

# **Resumen**

<span id="page-10-0"></span>Este documento muestra el desarrollo de las actividades propuestas como pasantía internacional en la Universidad Autónoma de Tamaulipas (UAT). En esta pasantía se desarrolló un medidor óptico para detección de turbidez en agua de bajo costo, aplicando la técnica de turbidimetría relacionada con tres circuitos diferentes, el primero con una combinación de un diodo infrarrojo IR383 de 940 nm como fuente de luz y dos fototransistores PT1302B/C2 como receptores, este circuito se denominó como diodo infrarrojo – fototransistor (DI-FT), el segundo y tercer circuito se implementaron con un diodo laser ARD-379 como fuente de luz y como receptores dos fotorresistencias GL5537. La diferencia entre los circuitos está en su adecuación, el primero se adecuó con un divisor de tensión, este circuito se denominó como laserfotorresistor-divisor de voltaje (L-FR-DV), el último circuito se adecuó con un puente de Wheatstone y un amplificador de instrumentación y se designó como laserfotorresistor-puente de Wheatstone (L-FR-PW). Los circuitos fueron simulados utilizando el software Multisim, finalmente fueron implementados y calibrados con ayuda del turbidímetro HACH 2100P.

Por otra parte, también se llevó a cabo el diseño y construcción de la estructura del dispositivo, su programación con algunas técnicas digitales para diminución de ruido en la lectura, selección de tarjeta de desarrollo y estimación de costos de construcción. Los circuitos L-FR-DV y L-FR-PW pueden ser implementados en mediciones de alta turbidez en un rango de 500 a 800 NTU, sin embargo, en los rangos de baja turbidez los tres circuitos presentaron interferencias causadas por la luz ambiente. En el apartado de conclusiones se sugieren algunas posibles soluciones en busca de disminuir esta interferencia.

# Contenido

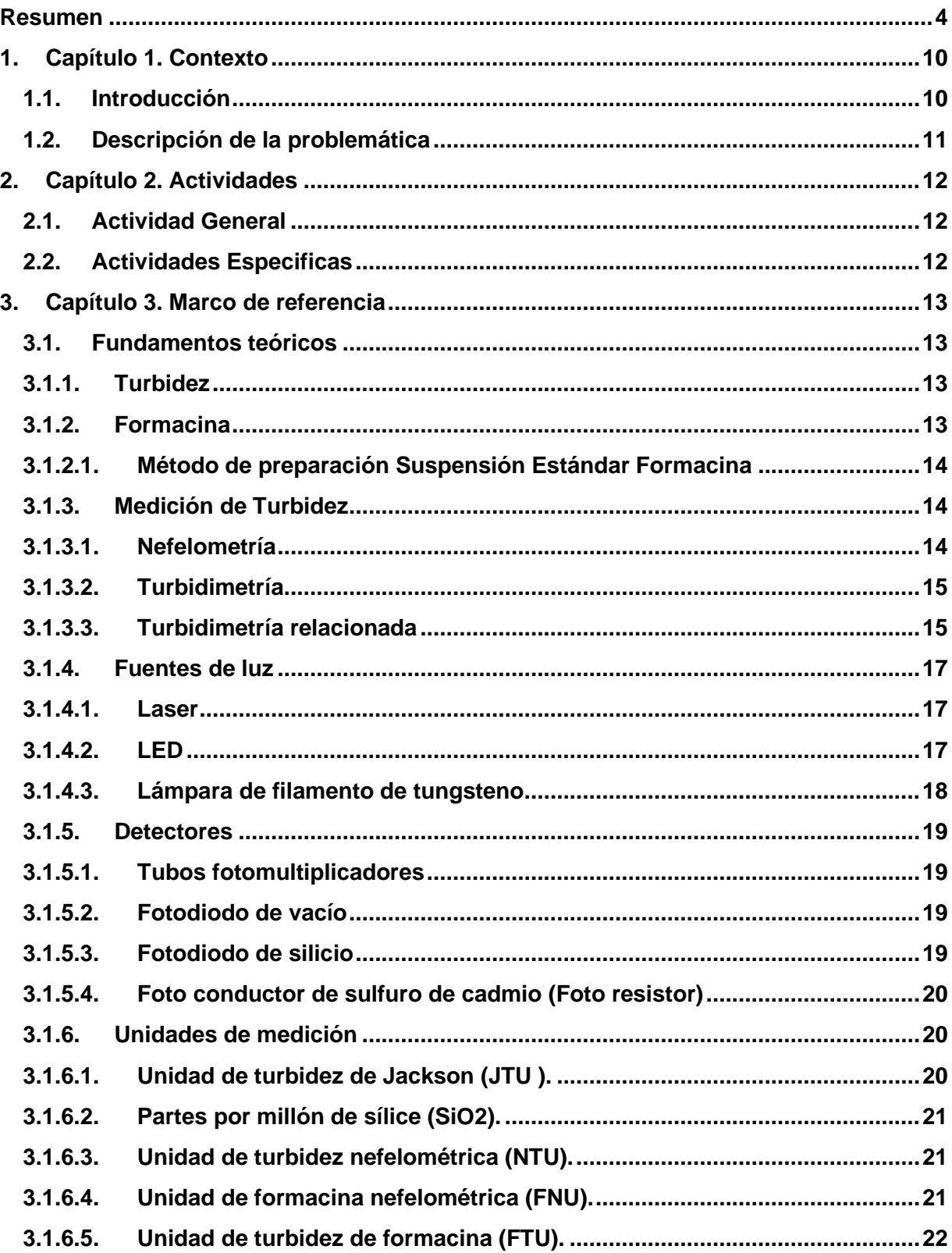

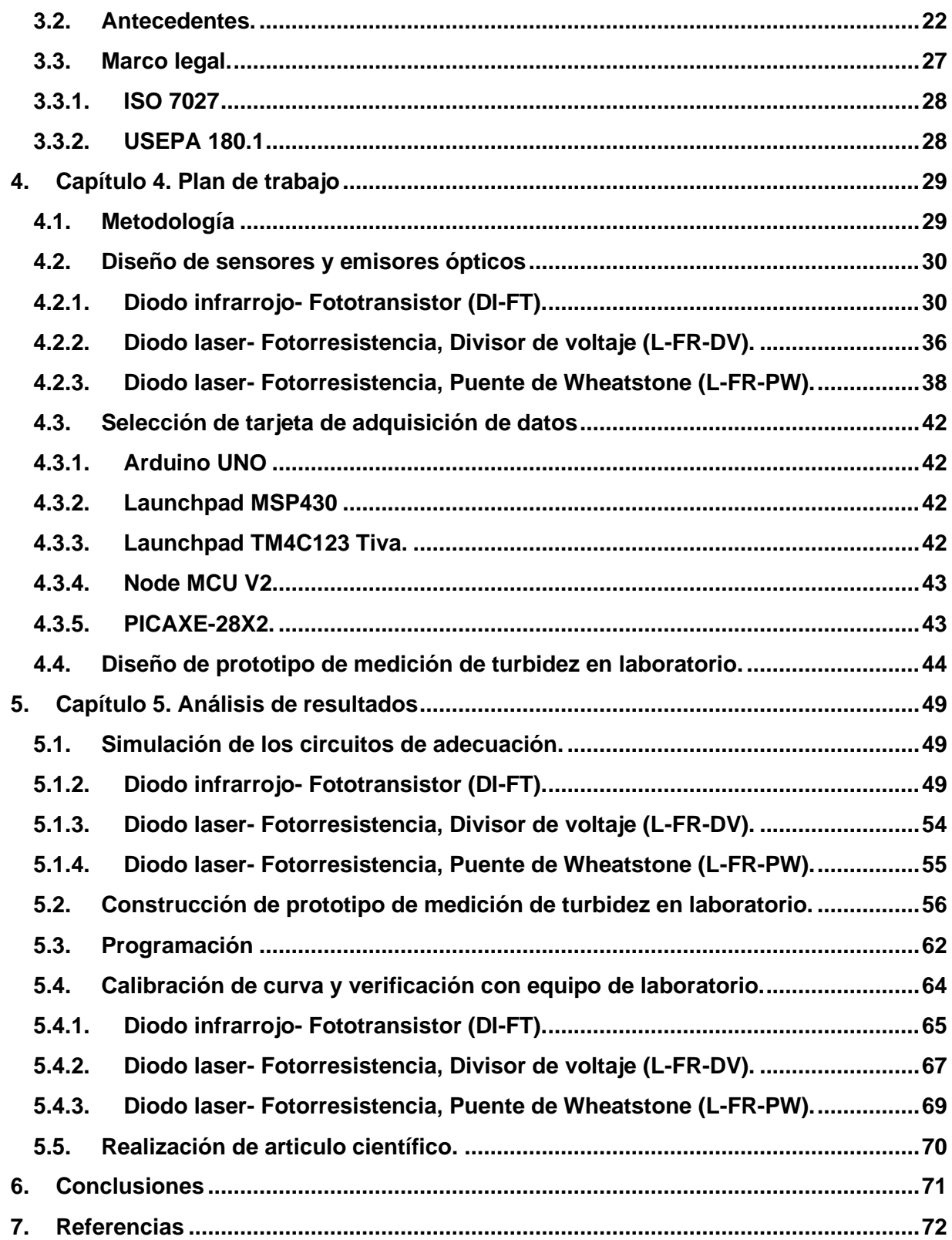

# Índice de figuras

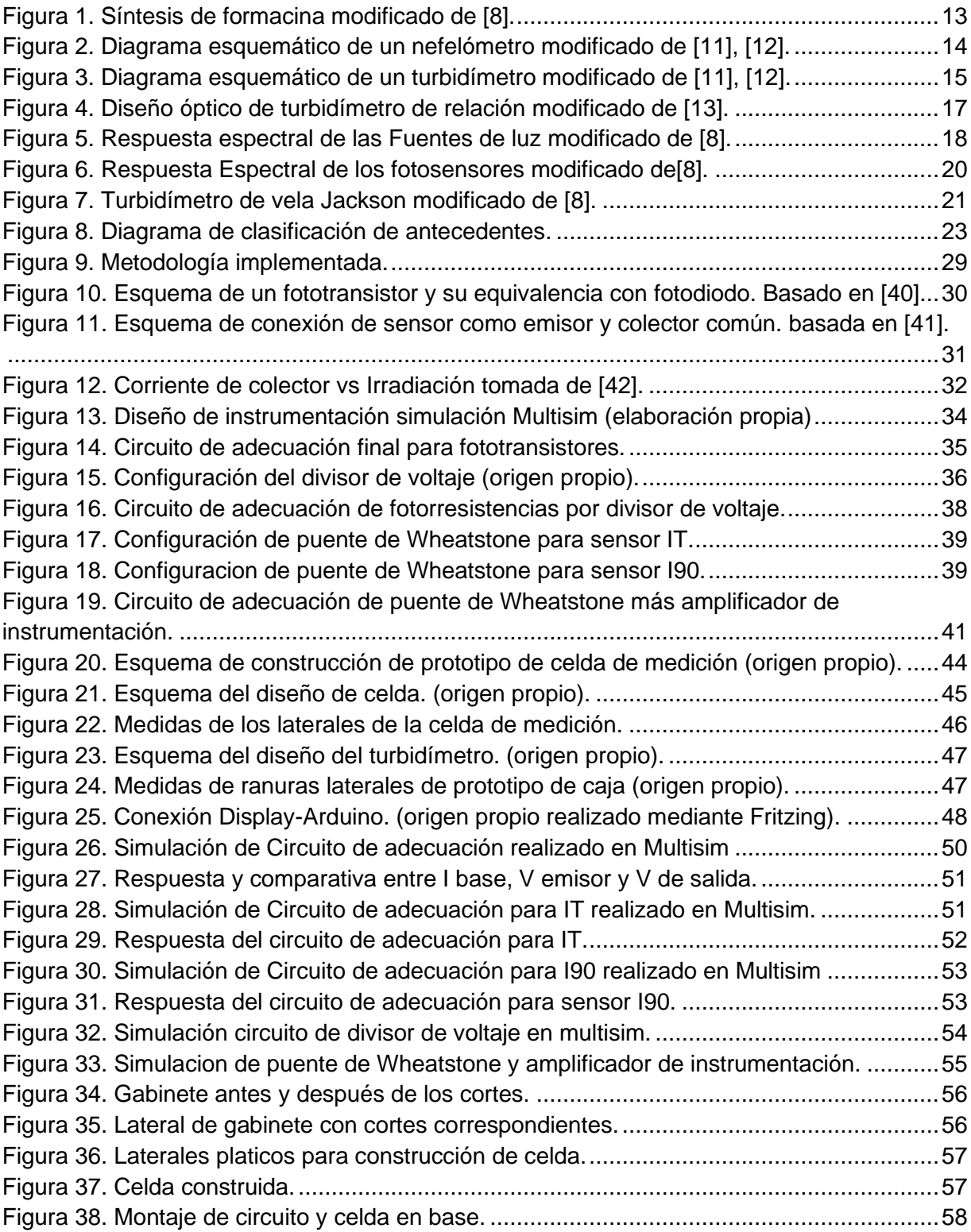

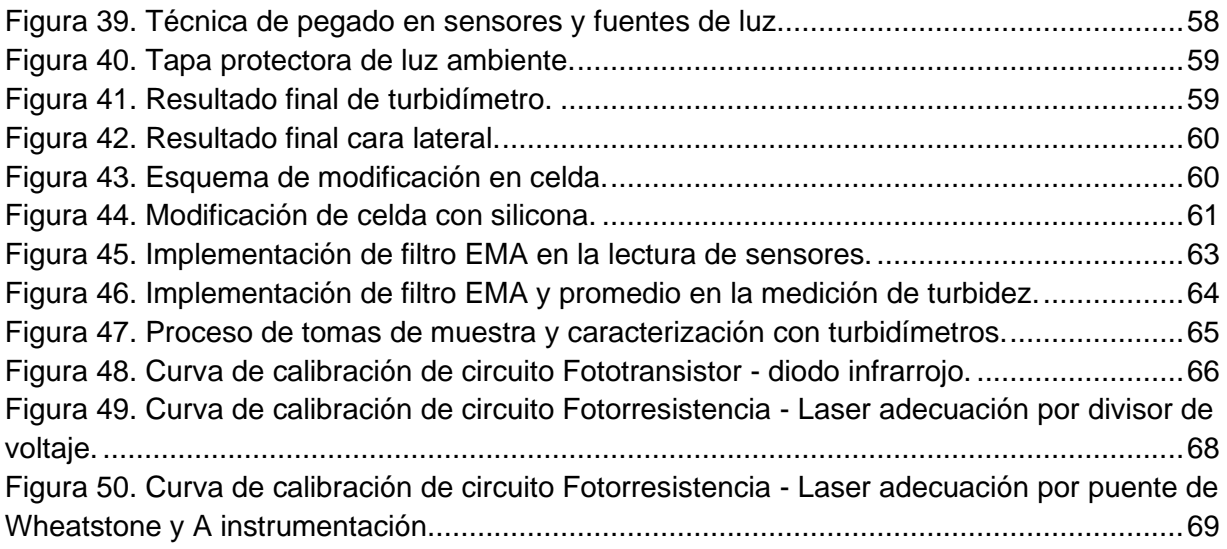

# Índice de tablas

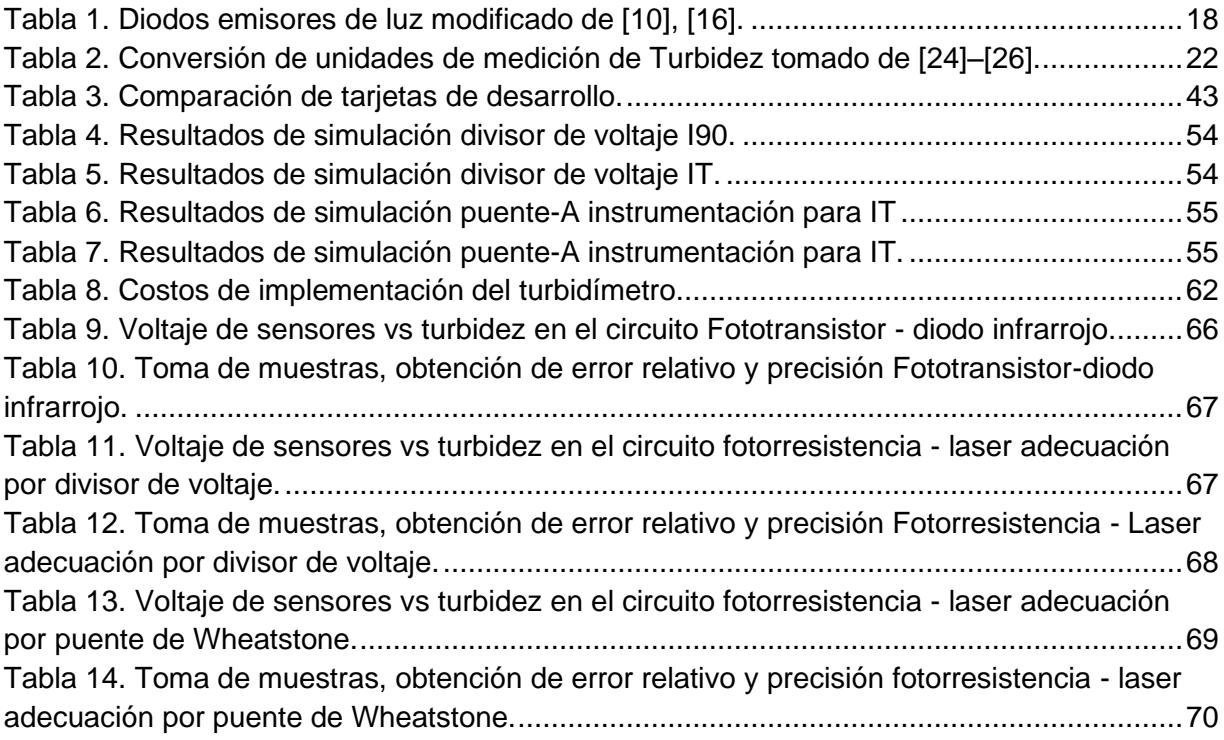

### <span id="page-16-1"></span><span id="page-16-0"></span>**1.1. Introducción**

La medición de turbidez es un factor fundamental en la determinación de la calidad de agua [1], sin embargo, los altos costos de los equipos de medición hacen inasequible la realización de un monitoreo constante [2], en efecto, en el último tiempo la implementación y desarrollo de bajo costo está en auge.

Este desarrollo de bajo costo se hace indispensable en lugares donde la calidad del agua es baja, estos lugares en ocasiones están altamente industrializados, además de tener bajo o nulo control ambiental por parte de las entidades estatales, la zona metropolitana de Tampico en Tamaulipas, México cuenta con estas características. El objeto de la pasantía internacional fue diseñar e implementar un dispositivo óptico para medición de turbidez de bajo costo, seleccionar sensores y actuadores para este propósito diseñando su adecuación, trazar y construir la estructura física del dispositivo, medir el porcentaje de error y precisión del prototipo. De esta manera es posible dejar un precedente en la región, para futuros trabajos que deseen crear un dispositivo de monitoreo constante.

Este estudio está dividido en seis capítulos. En el capítulo 1 se registra el contexto del trabajo. En el capítulo 2 están las actividades propuestas para la pasantía. El capítulo 3 aborda el marco teórico, antecedentes de trabajos similares, teoría necesaria para entender el desarrollo del proyecto y la explicación a grandes rasgos de dos normativas vigentes en la medición de turbidez. En el cuarto capítulo se explican las actividades realizadas, como el diseño de los circuitos y estructura física del turbidímetro, así como la selección de tarjeta de desarrollo. En el capítulo 5 se relacionan los resultados como, la simulación de circuito, la programación en la tarjeta de desarrollo, pruebas de error y precisión del prototipo. En el último capítulo se formulan las conclusiones.

## <span id="page-17-0"></span>**1.2. Descripción de la problemática**

En la actualidad, la industrialización y la explotación de recursos naturales han afectado los ecosistemas presentes en estas zonas, un recurso que se afecta en gran medida es la calidad del agua; causando graves problemas a la flora y fauna así mismo a los habitantes de la zona circundante.

Tampico es un puerto marítimo al norte de México, se complementa con sus pueblos vecinos, Altamira, una ciudad industrializada y Madero lugar donde queda ubicada la Refinería Francisco I, una de las refinerías de petróleo más grandes de Pemex (Petróleos Mexicanos). Al mismo tiempo, el sur de Tamaulipas está estancado en desarrollarse integralmente por la falta de plantas de tratamiento de aguas, lo cual genera descargas de aguas residuales directamente a los cuerpos de agua, y estos abastecen de agua potable a la población, aumentando su contaminación [3].

Esta combinación de eventos causa que el agua de la tubería no sea potable, y que se utilice para otros usos diferentes a consumo humano. Las enfermedades que se derivan de esta agua pueden llegar a la peligrosidad del cólera como se evidenció en la laguna El Chairel y el río Pánuco, afluentes importantes de la zona. "En el mes de julio se detectaron casos de cólera en Tampico y de acuerdo con las autoridades existen 14 pacientes que sufrieron diversos tipos de esta enfermedad en la región" [4].

Se hace evidente la necesidad de un monitoreo constante de la calidad del agua, por parte de las autoridades gubernamentales y por instituciones de educación superior para plantear soluciones a mediano o largo plazo, o en su defecto para asociar la contaminación del agua con enfermedades, cambios en los ecosistemas de la región u otro tipo de aspecto que se desee estudiar en un futuro.

Por otra parte, aunque existen diferentes equipos para la medición de turbidez, la mayoría de ellos tienen un alto valor en el mercado [2] como Medidor de turbidez Hanna HI88713-01 con un valor en el mercado de 2.270 dólares o Medidor portátil de turbidez Hanna HI98703-01 con valor en el mercado de 1.230 dólares [5], es por ello, que se hace necesario el desarrollo de un equipo de medición de turbidez de bajo costo.

# <span id="page-18-0"></span>**2. Capítulo 2. Actividades**

# <span id="page-18-1"></span>**2.1. Actividad General**

Diseñar e implementar un sistema óptico de medición de turbidez en agua.

## <span id="page-18-2"></span>**2.2. Actividades Especificas**

- Diseñar la instrumentación para sensores y emisores ópticos que harán parte del turbidímetro.
- Seleccionar la tarjeta de adquisición de datos y adecuar el turbidímetro para la lectura de la señal.
- Construir prototipos de medición de turbidez en laboratorio.
- Calibrar y programar la curva de calibración del turbidímetro y verificar con equipo de laboratorio.
- Crear un artículo científico que abarque los temas de la investigación tratada en la pasantía.

# <span id="page-19-0"></span>**3. Capítulo 3. Marco de referencia**

En este capítulo se mostrarán los fundamentos teóricos necesarios para la comprensión del desarrollo de la pasantía, como la turbidez, algunas técnicas de medición, dispositivos de medición y actuadores. Además de una recopilación de antecedentes de trabajos similares y la explicación a grandes rasgos de dos normativas vigentes en la medición de turbidez.

### <span id="page-19-1"></span>**3.1. Fundamentos teóricos**

#### **3.1.1. Turbidez**

<span id="page-19-2"></span>Es un fenómeno óptico que se basa en la reducción de transparencia de un líquido causado por presencia de partículas no disueltas de materiales [6]; estos materiales (suspensión) causan dispersión y absorción de la luz incidente que pasa a través del fluido [7].

#### <span id="page-19-3"></span>**3.1.2. Formacina**

La formacina es un polímero que se utiliza como estándar para la turbidez, debido a que se puede preparar con una precisión de  $±1\%$  y sus materias primas son trazables. Fue desarrollada en 1926 por Clark y Kingsbury preparada al disolver 5,0 g de sulfato de hidracina y 50,0 g de hexametilentetramina en un litro de agua destilada, en la Figura 1 se observa la síntesis completa de la fornacina. Esta solución desarrolla una turbidez blanca después de permanecer a 25º C durante 48 horas. Los estándares de turbidez derivados por síntesis directa de formacina son aceptados por la industria del agua y otras industrias asociadas [8].

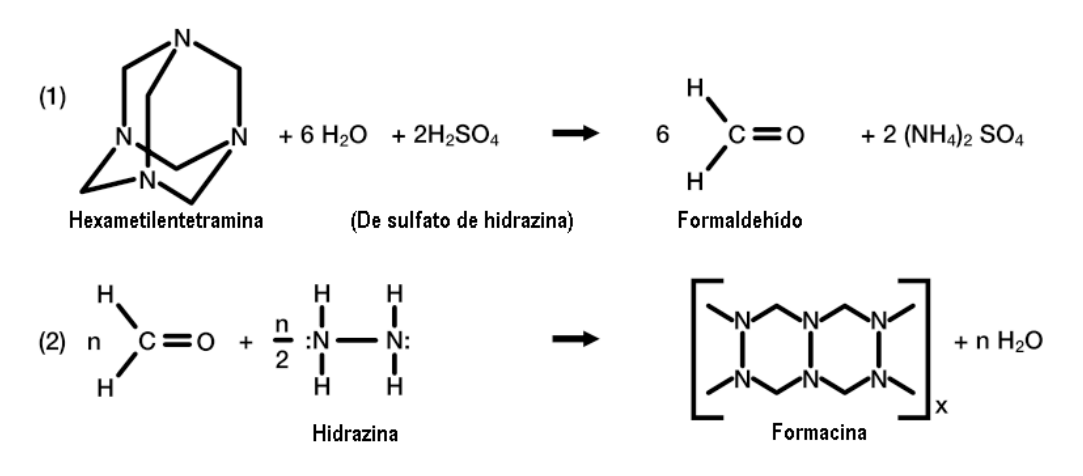

<span id="page-19-4"></span>Figura 1.Síntesis de formacina modificado de [8].

#### <span id="page-20-0"></span>**3.1.2.1. Método de preparación Suspensión Estándar Formacina**

Solución A: Tomar 1,0 g de sulfato de hidracina, y disolver en 50 mL de agua ultra pura.

Solución B: Tomar 10,0 g de hexametilentetramina y disolver en 50 mL de agua ultra pura.

En un Balón aforado de 200 mL mezclar cuidadosamente la Solución A y la Solución B y completar a volumen con agua. Transferir a frasco de color ámbar, estabilizar durante 24 horas a 25 ±3,0 °C. [7].

#### <span id="page-20-1"></span>**3.1.3. Medición de Turbidez**

Al ser un fenómeno óptico, la medición se debe realizar mediante emisores y receptores del mismo medio. Existen diferentes técnicas para esta medición, entre las más importantes están la nefelometría, turbidimetría y turbidimetría relacionada.

#### <span id="page-20-2"></span>**3.1.3.1. Nefelometría**

Es un método de detección de luz dispersa o reflejada hacia un sensor que no se encuentra en el camino directo del haz luminoso [9], normalmente este sensor se encuentra a 90º del haz [10]. Esta configuración se visualiza en la Figura 2.

Una ventaja del método es su alta sensibilidad a bajas concentraciones de turbidez, como desventaja posee una baja sensibilidad para grandes concentraciones. La denominación de nefelómetros, o turbidímetros nefelométricos, se usa para hacer distinción de los de los turbidímetros que miden la relación entre la luz transmitida y la absorbida [8].

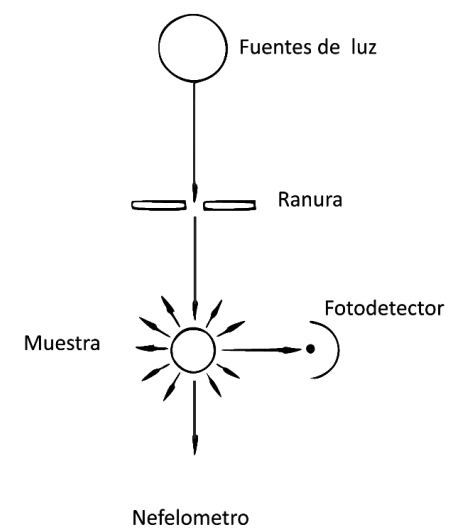

<span id="page-20-3"></span>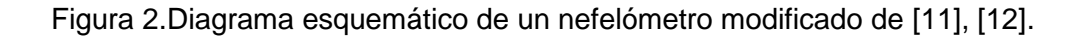

#### <span id="page-21-0"></span>**3.1.3.2. Turbidimetría**

Se basa en el turbidímetro común, genérico o también llamado medidor de absorción, mide la absorbancia, (cuanta luz se atenúa al atravesar la muestra [10]). Esta luz es conocida como luz trasmitida. Se realiza al medir la intensidad de luz después de traspasar el ejemplar, por ello el sensor se ubica a 180° con respecto a la luz. Como se aprecia en la Figura 3. Los turbidímetros son más apropiados para medir muestras con alta turbiedad [6].

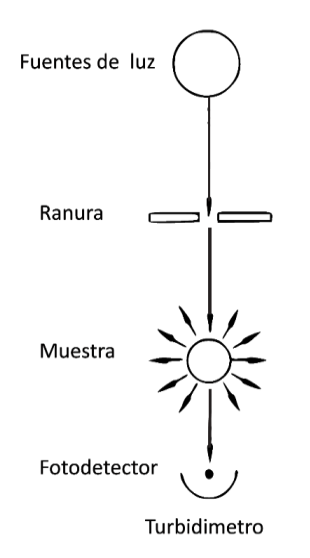

Figura 3. Diagrama esquemático de un turbidímetro modificado de [11], [12].

#### <span id="page-21-2"></span><span id="page-21-1"></span>**3.1.3.3. Turbidimetría relacionada**

La Turbidimetría relacionada mide las intensidades de luz transmitidas y dispersas fusionando las técnicas de nefelometría y turbidimetría, de esta manera consigue medidas más precisas en un rango amplio de niveles de turbidez. Esta técnica es la indicada para muestras con color muy intenso, color variable [6] o muestras con gran nivel de turbidez. Otras ventajas son su linealidad, sensibilidad y baja luz difusa [10].

Se realiza midiendo simultáneamente la luz dispersa y trasmitida por lo que se utilizan dos sensores de luz diferentes, que estarán ubicados a 90º y 180º de la muestra respectivamente. Según Lambrou cambios en la absorción de luz del medio debido a la coloración, tienen la misma influencia en ambos sensores de luz [6]. En la ecuación (1) se puede observar esa relación.

$$
V_{out} = \frac{V_{90}}{C_1 \cdot V_0 + C_2 \cdot V_{90}} \tag{1}
$$

#### Donde

Vout es el voltaje de salida

V<sup>90</sup> tensión del sensor nefelométrico

V<sup>0</sup> tensión del sensor turbidímetro

C**<sup>1</sup>** y C<sup>2</sup> son coeficientes de calibración

En algunos casos los turbidímetros de relación incluyen más sensores, con intención de mejorar las lecturas, generalmente se basan en el detector de luz nefelométrico (I90), acompañado del detector de trasmisión (Turbidímetro) (IT), pero en ocasiones como en el diseño de Sadar [13] pueden incluir el detector de dispersión frontal (IFS), este determina si la luz se ha dispersado excesivamente. La ecuación (2) muestra la relación entre los detectores mencionados.

$$
T_{Ratio} = \frac{I_{90}}{a_1 \cdot I_{FS} + a_2 \cdot I_T} \quad (2)
$$

Donde

*TRatio* es la turbidez relacionada

I**<sup>90</sup>** es el detector de luz dispersada a 90° (detector nefelométrico)

a**1** es la constante de dispersión hacia delante (se determina mediante calibración)

I**Fs** es el detector de dispersión frontal

a<sup>2</sup> es la constante de luz trasmitida (se determina mediante calibración)

 $I<sub>T</sub>$  es el detector de trasmisión

El diseño de turbidímetro relacionado de la Figura 4, cuenta con los fotodetectores mencionados anteriormente, además de un detector de retrodispersión, esto se debe a que en esta configuración se pueden agregar sensores adicionales, que midan la dispersión en el punto que se considere necesario.

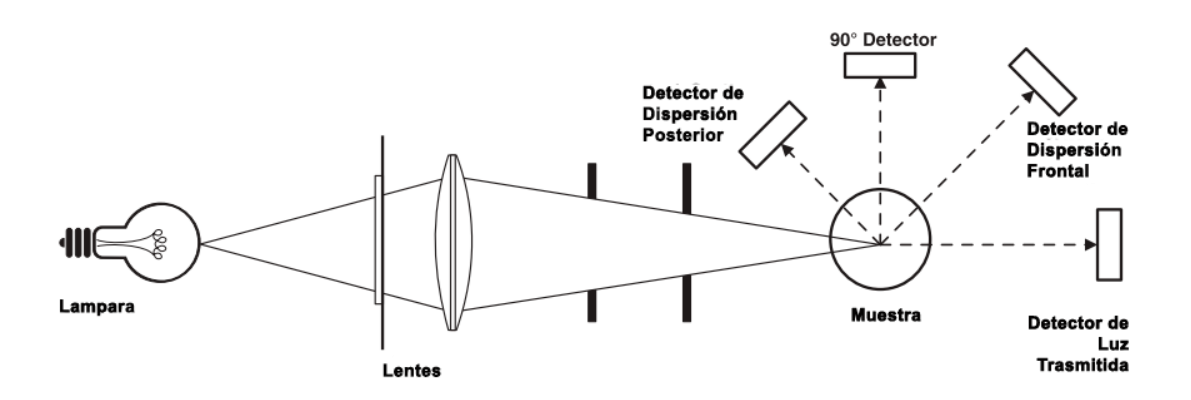

Figura 4. Diseño óptico de turbidímetro de relación modificado de [13].

### <span id="page-23-3"></span><span id="page-23-0"></span>**3.1.4. Fuentes de luz**

Existen diferentes tipos de fuentes de luz, estas influyen significativamente en la toma de datos, casi todas las fuentes de luz han sido utilizadas inclusive se han usado velas como en el turbidímetro de Jackson [8]. Las fuentes han mejorado durante el paso del tiempo, esto ha generado una mejor medición. A continuación, se muestran las fuentes de luz más relevantes.

#### <span id="page-23-1"></span>**3.1.4.1. Laser**

Se traduce como amplificador de luz por emisión estimulada de radiación, utiliza los principios de la mecánica cuántica de emisión inducida o estimulada para generar un haz de luz con tamaño, forma y pureza controladas. La luz emitida cuenta con la misma frecuencia y fase [10],[14].

### <span id="page-23-2"></span>**3.1.4.2. LED**

Los diodos emisores de luz funcionan como un diodo unión p-n, en la configuración polarización directa inyectan electrones y huecos en una región, donde se recombinan. Esta recombinación ocasiona procesos radiantes o no radiantes. En la recombinación radiante, electrón y hueco se recombinan emitiendo un fotón, en una recombinación no radiante, la recombinación da lugar a calor o vibraciones de la estructura [15].

Los diodos comunes son construidos generalmente con Si y Ge, la combinación de estos es disipada en forma de calor. Por ello, el silicio y el germanio no se implementan en la construcción de dispositivos LED. Los diodos construidos de Ga-As emiten luz en la zona infrarroja (invisible) durante el proceso de recombinación [16]. En la Tabla 1 se observa la lista de semiconductores comunes, con su color respectivo y su longitud de onda aproximada.

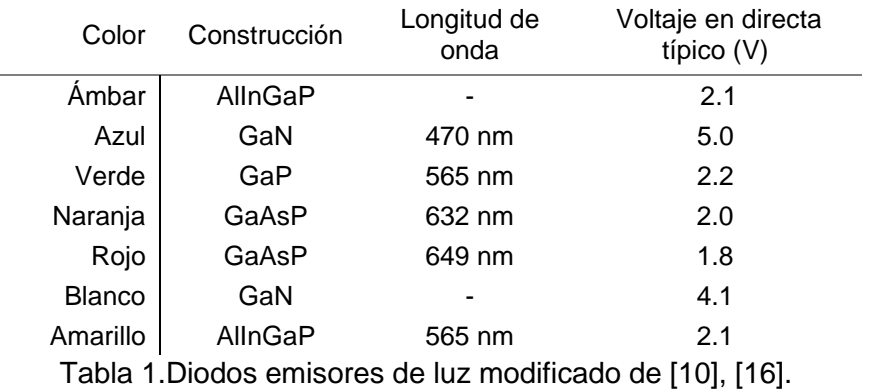

#### <span id="page-24-2"></span><span id="page-24-0"></span>**3.1.4.3. Lámpara de filamento de tungsteno**

Fueron desarrolladas por los ingenieros de General Electric, al evidenciar la necesidad de luces pequeñas e intensas para los aviones [14]. Es normalmente utilizada para realizar mediciones de turbidez en especial la nefelométrica, posee una banda espectral con diversas longitudes, pero esta característica es su mayor desventaja al obtener una menor intensidad de luz dispersada [10].

Se visualizan y comparan las características espectrales de las fuentes de luz mencionadas en la Figura 5, estas características son relevantes en la selección de la fuente luz y el detector.

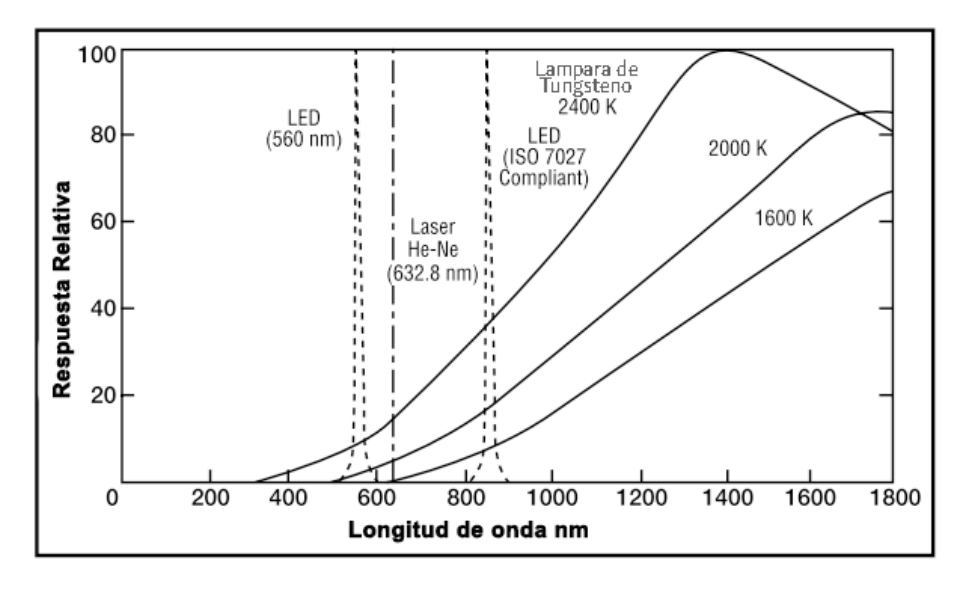

<span id="page-24-1"></span>Figura 5.Respuesta espectral de las Fuentes de luz modificado de [8].

#### <span id="page-25-0"></span>**3.1.5. Detectores**

En la medición de turbidez después que la luz interactúa con la muestra es necesario contar con un dispositivo que muestre las variaciones de luz, los dispositivos utilizados actualmente son los tubos fotomultiplicadores, los fotodiodos de silicio o de vacío y los fotoconductores de sulfato de cadmio [8].

### <span id="page-25-1"></span>**3.1.5.1. Tubos fotomultiplicadores**

El tubo fotomultiplicador recolecta la luz y la convierte en señal eléctrica. Lo efectúa mediante un tubo de vacío formado por un cátodo fotosensible, electrodos de focalización, un sistema de multiplicación de electrones y un ánodo. Una de sus propiedades es el aumento en el número de fotoelectrones. El dispositivo es comúnmente utilizado en la física de partículas [17].

Los tubos fotomultiplicadores poseen una máxima sensibilidad en el ultravioleta cercano y el espectro azul visible, demandan un suministro de alta tensión preciso para mantener una buena estabilidad [10]

### <span id="page-25-2"></span>**3.1.5.2. Fotodiodo de vacío**

El componente se basa en un cátodo semicilíndrico y un ánodo de alambre sellados dentro de un recipiente al vacío. Posee una cobertura de material foto emisor en la parte deprimida del electrodo. cuando se aplica un voltaje a los electrodos, los electrones fluyen hacia el ánodo de alambre generando una corriente fotoeléctrica, corriente que no se amplifica como en el fotomultiplicador [18], el fotodiodo de vacío y el fotomultiplicador comparten una respuesta similar, sin embargo, en el caso del foto diodo su respuesta es más estable. Sus propiedades son afectadas por las condiciones del entorno, en especial la humedad [10].

#### <span id="page-25-3"></span>**3.1.5.3. Fotodiodo de silicio**

El fotodiodo es un semiconductor de unión p-n cuya región de operación se limita a la polarización inversa. En los diodos normalmente la corriente de saturación inversa está limitada, pero en el fotodiodo la aplicación de luz a la unión causa que se transfiera energía a la estructura atómica, incrementándola corriente inversa [16]. Presenta máxima sensibilidad en región del rojo o infrarrojo cercano. Posee una gran estabilidad, intensidad, elimina problemas de ruidos [10]. De igual manera tiene una respuesta con mayor linealidad que la fotorresistencia [19].

#### <span id="page-26-0"></span>**3.1.5.4. Foto conductor de sulfuro de cadmio (Foto resistor)**

El sulfuro de cadmio (CdS)es uno de los elementos más utilizados para producir fotorresistencias, muestra un pico de sensibilidad entre los 600 nm y 700 nm, entre el intervalo del fotomultiplicador y el fotodiodo de silicio [10]. Es fácil de implementar además de económico y sensible pero muestra un tiempo de respuesta lento [19], también se emplea en fotómetros de fotógrafos y otros dispositivos [20].

La respuesta espectral de los dispositivos de detección mencionados se encuentra en la Figura 6.

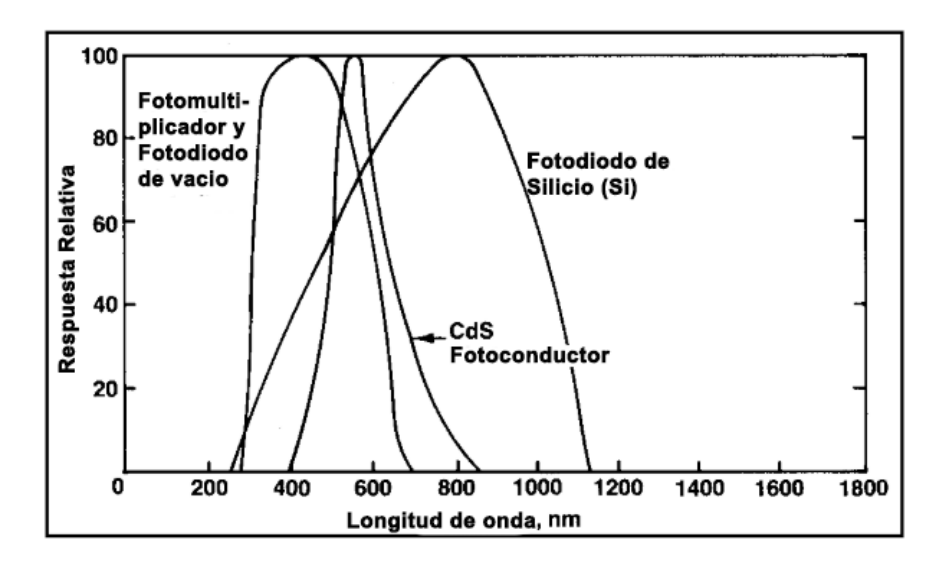

Figura 6.Respuesta Espectral de los fotosensores modificado de[8].

#### <span id="page-26-3"></span><span id="page-26-1"></span>**3.1.6. Unidades de medición**

Existen diferentes tipos de unidades para la turbidez, las cuales se han modificado al mejorar los sistemas de medición, en esta sección se habla de las unidades más importantes.

#### <span id="page-26-2"></span>**3.1.6.1. Unidad de turbidez de Jackson (JTU ).**

La unidad de turbidez de Jackson JTU por sus siglas en inglés fue la primera en aparecer, se propuso en el año de 1900 por Whipple y Jackson usando una suspensión de mil partes por millón de diatomita (roca sedimentaria formada por microfósiles de algas acuáticas) en agua destilada [8]. Se basa en la extinción visual de la llama de una vela cuando se observa a través de una columna de agua turbia con sólidos en suspensión [21] el experimento para llevar a cabo la medición se observa en la figura [7]. Esta unidad ya no está en uso en la actualidad.

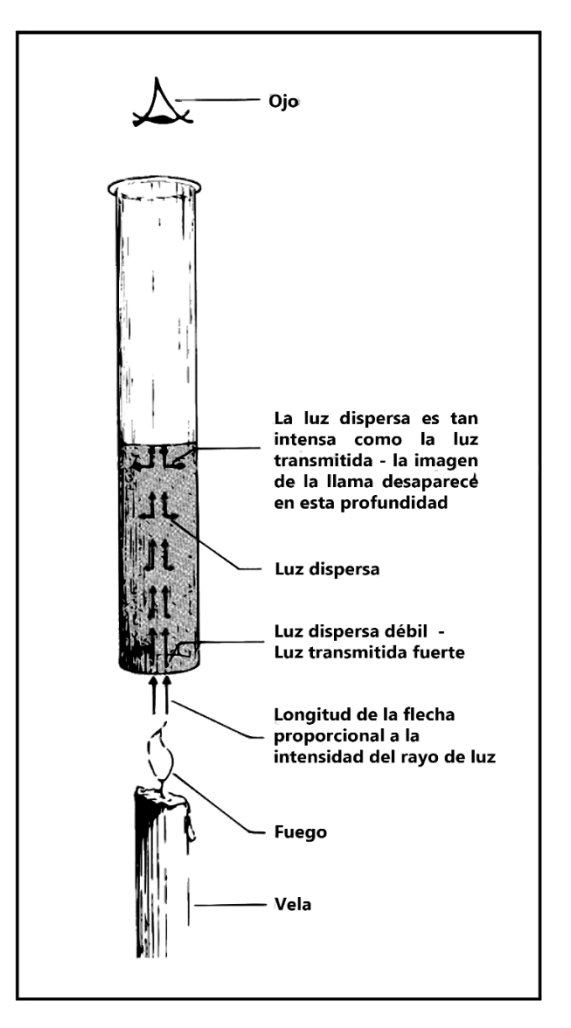

Figura 7.Turbidímetro de vela Jackson modificado de [8].

### <span id="page-27-3"></span><span id="page-27-0"></span>**3.1.6.2. Partes por millón de sílice (SiO2).**

Consistía en medir la concentración del soluto de óxido de silicio también conocido como sílice (SiO2), en un litro de disolución que generalmente era agua. Esta medición fue abandonada en 1955 [22].

### <span id="page-27-1"></span>**3.1.6.3. Unidad de turbidez nefelométrica (NTU).**

Las unidades de turbidez nefelométrica hacen referencia, a que el equipo utilizado mide la luz en un ángulo de 90º con respecto a la fuente de luz (nefelometría). Es utilizado frecuentemente con el estándar estadounidense USEPA 180.1 y también en el análisis de aguas [23].

### <span id="page-27-2"></span>**3.1.6.4. Unidad de formacina nefelométrica (FNU).**

La unidad de formacina nefelométrica también hace referencia, a que el equipo utilizado mide la luz en un ángulo de 90º con respecto a la fuente de luz (nefelometría). En la norma europea ISO 7027 las unidades de FNU son las más utilizadas [23].

#### <span id="page-28-0"></span>**3.1.6.5. Unidad de turbidez de formacina (FTU).**

La unidad de turbidez de formacina fue ampliamente utilizada cuando inicialmente se adoptó la formacina como el estándar de referencia de turbidez, las unidades no especifican como el equipo mide la turbidez [23].

Las unidades NTU, FNU y FTU son equivalentes [24], [25] debido a sus calibraciones basadas en estándares de formacina [23]. En la tabla 2 se describe las relaciones entre las unidades vistas anteriormente.

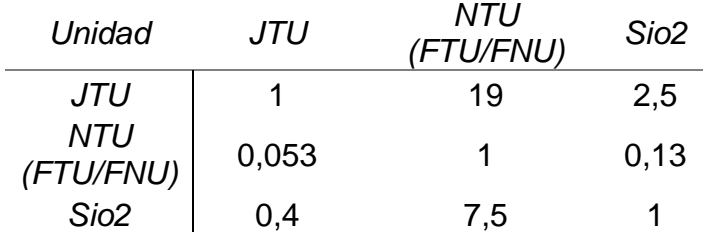

<span id="page-28-1"></span>Tabla 2.Conversión de unidades de medición de Turbidez tomado de [24]–[26].

### <span id="page-28-2"></span>**3.2. Antecedentes.**

La turbidez se define como "la reducción de la transparencia de un líquido causada por la presencia de partículas no disueltas de material distinto al propio líquido" [6]. Autores tales como Samah, Wang, Kirkey, Wiranto y Lambrou [27] [2] [28] [6] [29] determinan la turbidez como un indicador importante en la medición de calidad de agua, debido a que puede detectar anormalidades en las condiciones de los afluentes [2], mediante la detección de partículas no disueltas como arcilla, algas, microorganismos, materia orgánica y otras partículas pequeñas. [29] [6] sin embargo los costos para implementar un sistema de medición de turbidez en agua son elevados, lo que hace inviable implementarlos [2], motivos que han impulsado la generación de diferentes trabajos de investigación con un enfoque de bajo costo.

Los trabajos consultados se dividieron dependiendo de la técnica de medición utilizada, considerando la ubicación de sensores y fuente de luz. Estas técnicas de medición son la turbidimetría, nefelometría, turbidimetría relacionada y otras técnicas. En esta última clasificación se encuentran los trabajos con técnicas innovadoras o poco implementadas que difieren con las categorías antes mencionadas. Las técnicas de medición son explicadas a profundidad en la sección de fundamentos teóricos. En la Figura.8 se observa la división de los trabajos consultados.

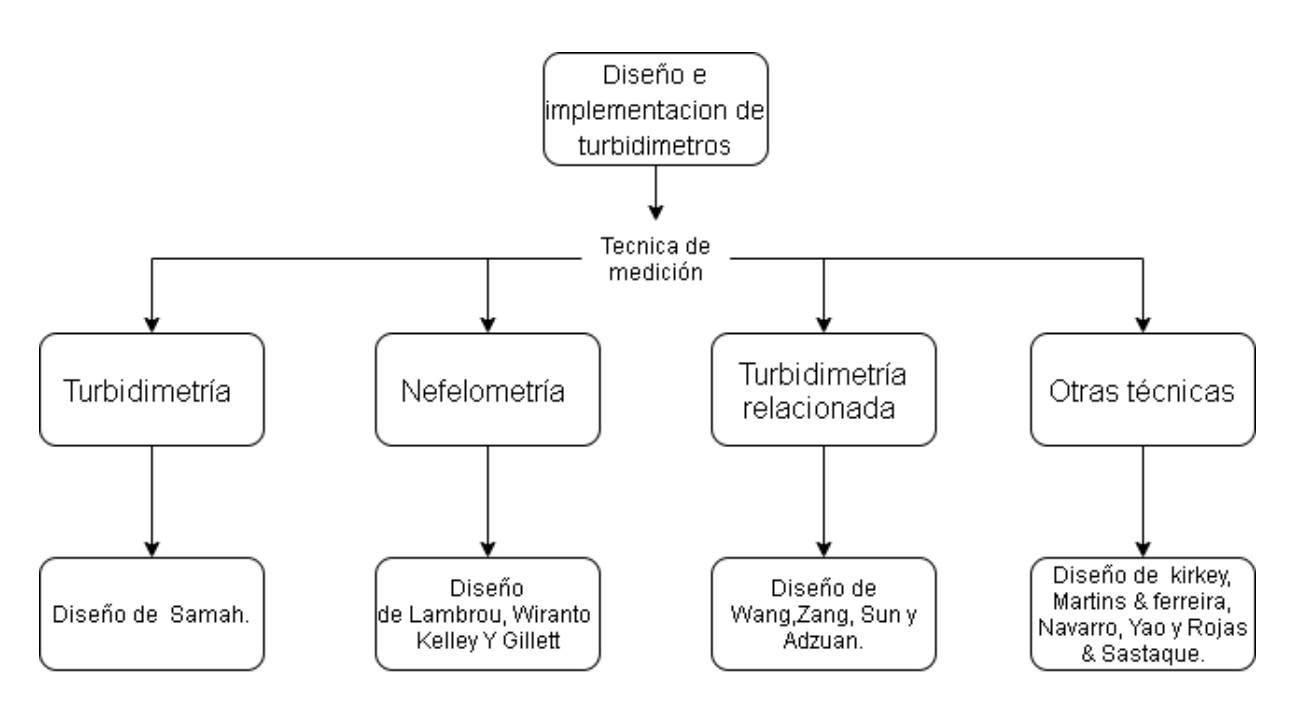

Figura 8. Diagrama de clasificación de antecedentes.

#### <span id="page-29-0"></span>Turbidimetría

• Samah [27] busca hallar la eficiencia del turbidímetro mediante la mejor combinación emisor-receptor, utilizado fuentes de luz led de diferentes longitudes de onda tales como ultravioleta, blanca, roja, verde y azul , y diferentes detectores como el fotorresistor, fotodiodo y fototransistor. Las mejores combinaciones encontradas fueron foto resistor -verde, fotodiodo-ultravioleta y fototransistor-blanco, la combinación fototransistor-blanco fue implementada debido a una mayor linealidad, precisión y error de fluctuación. La adquisición y el procesamiento de datos se realizó con una tarjeta DAQ acompañada del software Lab-VIEW.

El rango de operación del turbidímetro fue 0.5 – 885 NTU, presento retrasos en la respuesta de la medición y no tomo en cuenta la normativa ISO 7027, ni la normativa USEPA.

#### Nefelometría

• En el estudio de Lambrou [6] se diseña una sonda de medición de turbidez bajo costo. como fuente de luz utiliza un diodo laser de color rojo 670 nm, como detector se utiliza un fotodiodo. El chip de adquisición y procesamiento de datos implementado es un PIC 16F876 e incorpora un transceptor zigbee para comunicación inalámbrica. Se utiliza un display para visualización de datos. El diseño es apropiado para mediciones de 0-100 NTU con una sensibilidad del 0,2 NTU, tiene bajo consumo debido a la activación de la fuente de luz únicamente en medición. A pesar de su rendimiento, este dispositivo no cumple con la normativa ISO o USEPA., tampoco posee algún tipo de mecanismo contra interferencia de color.

- Wiranto [29] desarrolló una sonda de bajo costo mediante un fotodiodo TSL250 con respuesta espectral máxima alrededor de 750 nm y fuente de luz láser de 650 nm. La adquisición y procesamiento de datos se hace mediante una tarjeta Arduino UNO. El sistema presenta una precisión del 98.7% para mediciones entre 1 NTU y 150 NTU, después de los 200 NTU se generan errores de medida debido a la saturación en el fotodiodo utilizado como detector nefelométrico. La sonda no cumple con los estándares de diseño de ISO o USEPA, debido a la selección de su fuente de luz, no posee mecanismos contra interferencia de color.
- En el trabajo de Kelley [30] se diseña e implementa un turbidímetro portátil, como fuente de luz se emplea un diodo led infra rojo de 860 nm, como receptor se utiliza un sensor de luz de referencia TSL230R, este sensor tiene una salida en frecuencia. El microcontrolador empleado es el ATMega328P-PU. El turbidímetro tiene un rango de medida de 0-1000 NTU, pero la precisión disminuye en la sección de 0-1 NTU. El turbidímetro cumple con el estándar de diseño ISO 7027 pero no posee mecanismos contra interferencia de color.
- Gillett [31] implementó un sistema de monitoreo de turbidez de bajo costo basado en el método nefelométrico, utilizando un sensor de luz de referencia TSL230R y una luz led infrarroja, se calibro con cuatro curvas de calibración en diferentes rangos. Emplea un Arduino mega y utiliza un contador de tiempo durante un segundo, esta técnica proporciona una mayor resolución que la conseguida con el ADC del Arduino. El dispositivo posee un error entre 1.2 Y 6.4 NTU con una precisión de 1.9 a 6.5 NTU en el rango 0 a 100 NTU.

#### Turbidimetría relacionada

- Wang [2] basa su trabajo en la turbidimetría relacionada utilizando como detector nefelométrico un fototransistor BPW77NB, como detector de luz trasmitida emplea un fotodiodo BPW24R, como fuente de luz posee un led infra rojo de referencia VSLY5850 con longitud de onda 850nm, cumpliendo con la norma ISO 7027. El transistor cumple la función de ser el sensor principal, al tener amplificación puede detectar concentraciones de turbidez más bajas, por otra parte, el fotodiodo no tiene esta cualidad, pero si tiene un consumo energético menor. Se adquieren los datos mediante una tarjeta NI MY DAQ. El turbidímetro presento una precisión del del 10% en un rango de 0–200 NTU y precisión de 20% en el rango de 0–1000 NTU. Como desventaja el monitoreo de la turbidez se debe hacer mediante la tarjeta de adquisición de datos a un computador, característica que limita su uso.
- Zang [32] emplea el método de la turbidimetría relacionada combinado con un método de excitación de ondas cuadradas, método que brinda abundante información en frecuencia y tiempo. Como fuente de luz se utiliza un led de referencia LI2756 con una longitud de onda 860 nm como receptor se implementa dos fotodiodos de referencia S12233, es empleado el microcontrolador STM32F405. Los resultados muestran que el error en el turbidímetro es menor a un 6% para un rango de turbidez de 40 -300 NTU, el prototipo cumple con la normativa ISO 7027, pero su rango de turbidez es insuficiente en la medición de agua potable. Se prevé implementar en procesos de la medicina tradicional china (TCM).
- Sun [33] propone el diseño de un turbidímetro portátil, utiliza la turbidimetría relacionada al mismo tiempo utiliza un agitador magnético para reducir las interferencias por burbujas. Selecciona un led infrarrojo, con longitud de onda mayor a 800 nm como fuente de luz y dos fotodiodos como receptores, el microcontrolador implementado es C8051F020, Este dispositivo presenta respuesta estable y el error lineal permanece en ± 3%. Cumple con la normativa ISO 7027.
- Adzuan [1] presentó un medidor de turbidez infrarrojo de bajo costo para coagulante de sulfato de aluminio e implementó una única fuente de luz de tipo led infrarroja y tres fotodiodos como detectores y están ubicados 90°,180°,270° con respecto a la fuente de luz. Los sensores perpendiculares son utilizados como sensor nefelométrico y sus valores

son promediados entre sí. Por otra parte, se utilizó un Arduino mega como tarjeta de adquisición y Matlab para el procesamiento de datos, fue calibrado con el turbidímetro HACH 2100 y muestras de agua de rio. El turbidímetro presenta un error máximo de  $\pm$  11,6% en un rango de 0-1000 NTU.

#### Otras técnicas

- Kirkey [28] plantea en su trabajo reducir fallas relacionadas a variaciones de temperatura, burbujas y presencia de especies interferentes, mediante modulación de onda cuadrada. Como fuente de luz utiliza tres leds de color rojo, azul y verde (RGB), como detectores de luz utilizan fotodiodos de silicio. La construcción es ajena a métodos comunes, cuenta con dos detectores uno de referencia que mide la intensidad de la luz en un lateral de los emisores y otro mide la intensidad de la señal a 30° de la muestra, la fuente de luz se encuentra en un ángulo -70° con referencia a la muestra. Se encontró que el diseño rechaza la luz ambiental sin necesidad de un caja o recipiente, en el rango 1-20 NTU tiene un buen comportamiento teniendo lecturas con errores menores al 5%. Como desventaja para una medición mayor se saturará el amplificador de instrumentación, por ello solo puede medir cuerpos de agua relativamente transparentes.
- Martins & Ferreira [34] se basa en el método el GLI Method 2, el cual consta de dos fuentes y dos detectores de luz, para construir un turbidímetro de bajo costo para efluentes industriales. Como fuente de luz emplea dos leds infrarrojos con una longitud de onda 850 nm, como detectores posee dos fototransistores de referencia QSD123. Emplea una modulación por amplitud de pulso (PAM), técnica que busca eliminar el voltaje de offset provocado por la detección de luz ambiente en el fototransistor. Al implementar la modulación se genera una proporcionalidad entre amplitud de la señal y la luminosidad. El dispositivo emplea la placa de desarrollo TWR-MCF51CN-KIT. El turbidímetro consigue medir desde 16-4000 NTU, rango insuficiente para medir la calidad del agua potable, pero funcional para entornos industriales donde la concentración de turbidez es más elevada.
- Rojas &Sastaque [35] diseñó un turbidímetro en una tubería de media pulgada para detección en campo, como fuente de luz seleccionan un led infrarrojo de 850 nm acompañado con un receptor de luz de tipo

fotodiodo. El haz de luz se proyecta a 45° para mejorar la medida en receptor por medio del fenómeno óptico de la refracción, motivo que hace diferir la técnica empleada con la nefelometría, aunque sus autores lo presentan como un diseño nefelométrico. El diseño implementó el microcontrolador MC68H908GP32. Necesita mantenimiento periódico al realizar medición en campo, no se especifica su rango de operación ni precisión.

- Navarro [36] creó un sensor para medición de turbidez de código abierto, con dos fuentes de luz de tipo led de color blanco para aumentar la respuesta y dos fotorresistencias como sensores. Este turbidímetro presenta una buena respuesta en el rango de 50 NTU a 650 NTU con un error del 3%. El diseño no cuenta con un circuito de adecuación, posee únicamente un divisor de tensión y emplea como tarjeta de adquisición un Arduino.
- Yao [37] desarrolló un turbidímetro con tecnología de fibra óptica para detección en campo, con dos fuentes de luz tipo led infrarrojo con longitud de onda cercana a 850 nm, dos transductores OPT101 (módulos de detección de luz basados en un fotodiodo). Los módulos fueron ubicados en un ángulo llano y otro perpendicular con respecto a cada una de las fuentes, como complemento las fuentes de luz se encienden independientemente durante un periodo de 0,5 s, buscando disminuir el ruido causado por la luz ambiente. La fibra óptica funciona como medio de transporte de la superficie hasta el medio bajo el agua donde se toman las lecturas. La fibra proporciona ventajas como la protección de la electrónica bajo el agua reduciendo complicaciones y costos de un sistema impermeable. El sistema es controlado por el chip de referencia STM32F103RCT6, posee un módulo bluetooth que se implementa para enviar la información obtenida en las mediciones además de guardar la información en una microSD. el sensor posee buena sensibilidad, pero no se presenta información de precisión o error, opera en el rango de 0 – 400 NTU.

### <span id="page-33-0"></span>**3.3. Marco legal.**

A medida que fueron apareciendo nuevos y diversos métodos de medición de turbidez, quedo evidenciada la necesidad de homogeneidad y coherencia en los resultados. Por ello se crearon diversos estándares de diseño, los dos más aceptados para realizar mediciones son el método ISO 7027 y USEPA 180.1 los cuales describimos más a detalle.

#### <span id="page-34-0"></span>**3.3.1. ISO 7027**

Este método fue creado por la Organización Internacional de Normalización especifica dos métodos cuantitativos que utilizan turbidímetros ópticos o nefelómetros para la determinación de la turbidez del agua. Entre las principales características están:

La fuente de luz suele ser un LED infrarrojo de alta emisión. debe estar a una longitud de onda de 860 nm. Se puede usar un LED o una combinación de lámparas de filamento de tungsteno con filtros para lograr esta longitud[13],[25].

- El detector principal debe ser para la medición nefelométrico (90  $q \cdot \text{rados}$ ,  $\pm 1.5$  grados.
- $\bullet$  El ancho de banda espectral de la luz debe estar dentro de 860 nm  $\pm$ 30 nm.
- El rango de medición es de 0 a 40 NTU. Cualquier muestra por encima de 40 NTU debe ser diluido hasta que la medición se encuentra dentro de este rango[13].

#### <span id="page-34-1"></span>**3.3.2. USEPA 180.1**

Este método se desarrolló en 1993 por la Agencia de Protección Ambiental de los estados unidos puntualiza la determinación de Turbidez por Nefelometría. Algunas de sus características son:

- El detector primario debe ser de medición nefelométrica (90 grados)  $± 30$  grados.
- La fuente de luz debe ser una lámpara de filamento de tungsteno con una temperatura de color entre 2200 k y 3000 k.
- El pico de respuesta espectral para el detector debe estar entre 400 nm y 600 nm, las longitudes de onda primarios de la luz.
- El rango de medición es de 0 a 40 NTU. Cualquier muestra encima de este rango debe ser diluido hasta que esté dentro de este rango  $[13]$

# <span id="page-35-0"></span>**4. Capítulo 4. Plan de trabajo**

En este capítulo se mostrará la metodología implementada, el diseño de tres circuitos de medición con la selección de su respectiva fuente de luz y sensores, la comparación entre diferentes tarjetas de desarrollo, la selección de una de ellas para la implementación del turbidímetro, y el diseño de una estructura prototipo para la medición de turbidez en laboratorio.

## <span id="page-35-1"></span>**4.1. Metodología**

Para iniciar se tuvo en cuenta el problema que se requería solucionar, a partir del problema, con realimentación de los dos directores se realizó una búsqueda de soluciones implementadas por otros autores, finalmente se obtuvieron tres configuraciones circuitales junto a una etapa de procesamiento, donde se seleccionó una tarjeta de adquisición de datos y posteriormente se elaboró el diseño del equipo de medición. El prototipo implementó las tres configuraciones circuitales obtenidas, configuraciones que fueron previamente simuladas. El turbidímetro fue calibrado con el equipo de laboratorio y muestras de formacina, obteniendo las curvas de calibración respetivas, para su posterior verificación con el turbidímetro de referencia, encontrado porcentaje de error y precisión. En relación con estos resultados se elaboraron las conclusiones, por último, se construyó un artículo científico que abarca la investigación tratada durante la pasantía.

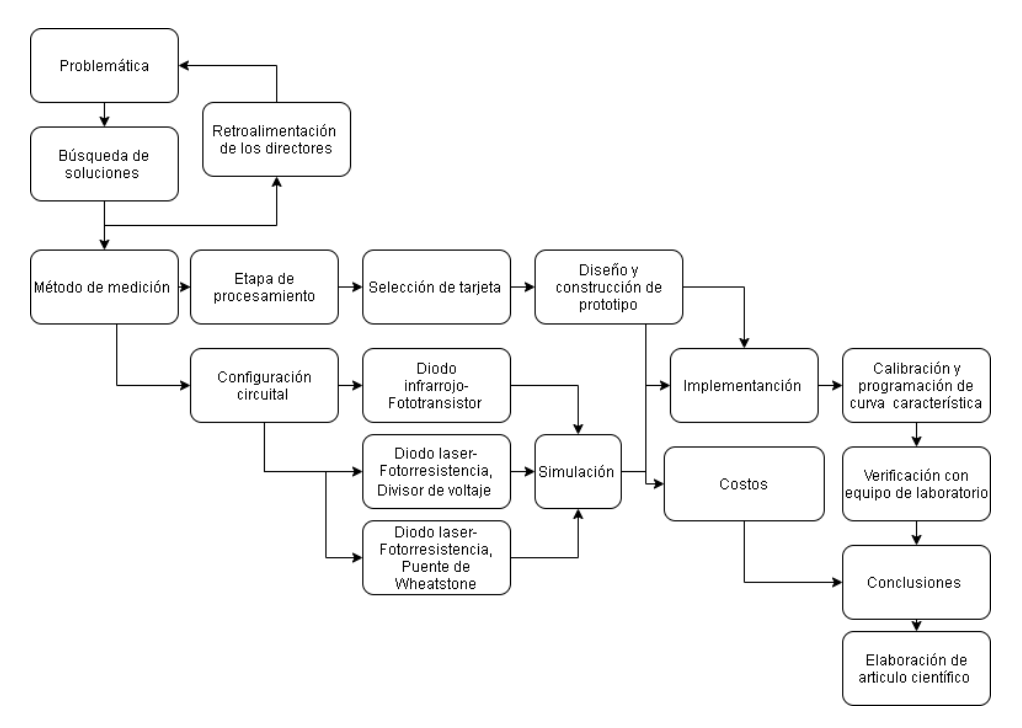

<span id="page-35-2"></span>Figura 9. Metodología implementada.
## **4.2. Diseño de sensores y emisores ópticos**

### **4.2.1. Diodo infrarrojo- Fototransistor (DI-FT).**

El módulo para la medición de turbidez se construyó utilizando dispositivos de fácil adquisición en el área de Tampico como los fototransistores PT1302B/C2 para detección de luz. Estos transistores operarán en función detector de luz trasmitida (IT) y detector de turbidez nefelométrico (I90). Como fuente emisora se seleccionó un diodo emisor de luz de color infrarrojo IR383 con longitud de onda de 940 nm según su ficha técnica [39], no fue posible adquirir un led infrarrojo de 860 nm, como lo sugiere la norma ISO 7027, por causa de la contingencia actual.

El principio fundamental en la detección de luz se basa en el cambio de la corriente de fuga del diodo por causa de la variación de luz." Un aumento en la intensidad de luminosidad producirá un incremento similar de la corriente inversa" [16]. En ocasiones el diodo se utiliza para polarizar la base de un transistor, a este componente se le conoce como fototransistor, el circuito equivalente se puede observar en la Figura 10. Entre sus ventajas se encuentra una respuesta rápida al cambio de intensidad de luz, mayor que el de una fotorresistencia y mayor ganancia que un fotodiodo.

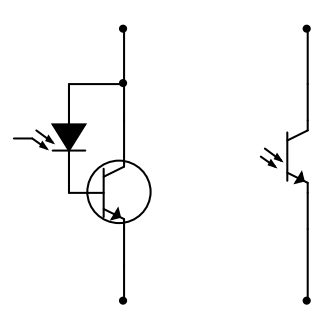

Figura 10.Esquema de un fototransistor y su equivalencia con fotodiodo. Basado en [40].

Al ser un transistor tiene muchas de sus características como la relación entre *I<sup>B</sup>* e *I<sup>C</sup>* solo que la corriente *I<sup>B</sup>* será la corriente inversa del diodo llamada también la corriente de base foto inducida *Iλ*. Otra característica son sus modos de operación, el activo donde obtiene una salida del fototransistor proporcional a la luz recibida y el modo interruptor o corte y saturación, en donde el fototransistor estará apagado (corte) o encendido (saturado) en función de la respuesta de la luz.

La ecuación (3) presenta la relación entre corriente de colector y corriente de base foto inducida.

$$
I_c \cong h_{fe} \cdot I_{\lambda}(3)
$$

#### Donde

*I<sup>C</sup>* = corriente de colector

 $I_{\lambda}$  = corriente de base foto inducida.

hfe= Ganancia o beta del transistor.

Se busca que la corriente de colector genere una tensión en el rango de 0 a 5 V sobre la resistencia de carga, debido a la gran proporción de tarjetas de adquisición que cuentan con un ADC de este rango de tensión de entrada especifico.

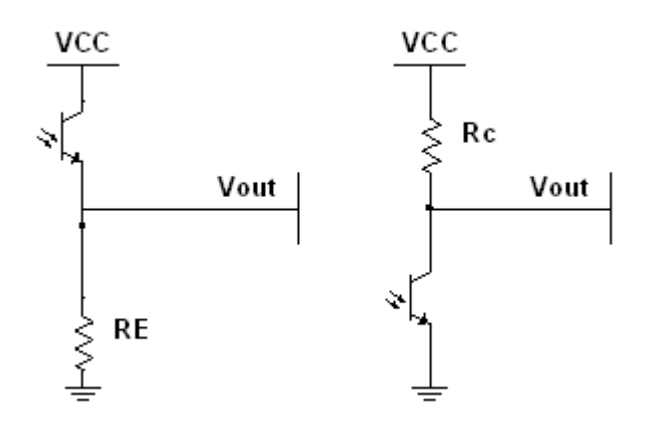

Figura 11.Esquema de conexión de sensor como emisor y colector común. basada en [41].

En la Figura 11 se presentan dos configuraciones básicas de fototransistores. En la primera configuración colector común, la tensión v*out* aumenta con la luminosidad percibida por el sensor, en la segunda configuración emisor común, la relación es inversa. Se puede establecer el modo de operación a través del ajuste de resistencia de carga *R<sup>L</sup>* de las configuraciones, la resistencia se determina mediante las ecuaciones (4) y (5).

$$
Modo\ active\ Vec > R_{L} \cdot Icc\ (4)
$$

*Modo corte – saturación Vcc < R<sub>L</sub>•Icc* (5)

### Donde

*RL*= es la resistencia de carga

*Icc*= Corriente máxima anticipada

*Vcc*= voltaje de alimentación

En el diseño se seleccionó la configuración proporcional directa tensión – luminosidad. Para ajustar el voltaje se emplea un amplificador operacional LM358. Entre los motivos por los que fue seleccionado se encuentra que puede ser alimentado por solo una fuente de 5 V, además de contar con dos operacionales en el mismo chip, lo que permitirá ahorrar espacio en la PCB.

El diseño tomó en cuenta diferentes características de los fototransistores proporcionados por la hoja de datos, como la corriente máxima de colector, que es de 20 mA, al igual que la relación entre la irradiación de luz y la corriente de colector. Relación que se visualiza en la Figura 12, donde la corriente de colector será de 100 nA en la oscuridad y de 1 mA con una gran intensidad lumínica.

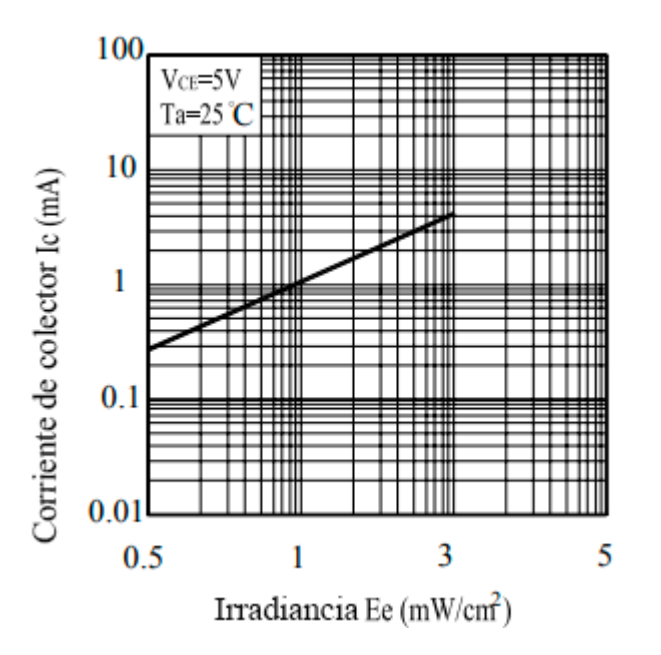

Figura 12. Corriente de colector vs Irradiación tomada de [42].

El diseño se realizó con un voltaje de alimentación 5 V, la configuración seleccionada fue de colector común y se incluyó una resistencia adicional a *Rc* para disminuir la corriente que circula por el fototransistor, además se garantizó el punto de operación en modo activo para obtener un incremento de corriente proporcional a la intensidad de luz.

$$
Ic\max=20\,mA\,(6)
$$

Para garantizar que la corriente no supere este valor, se calculó la resistencia *Rc.*

$$
Rc = \frac{Vcc}{Ic \max} = 250 \,\Omega\,(7)
$$

Es posible incorporar una resistencia igual o mayor a 250 Ω para limitar esta corriente, en el diseño se optó por una resistencia de 1 kΩ. El siguiente paso consistió en calcular la resistencia de carga, la corriente máxima anticipada es de 1 mA.

$$
Vcc > R_{L} \cdot Icc
$$
 (8)  

$$
R_{L} < \frac{5V}{1mA}
$$
 (9)  

$$
R_{L} < 5 k\Omega
$$
 (10)

En el diseño se tomó como resistencia de carga de 4 kΩ, esto se hace debido a que la luminosidad esperada no es la máxima y el porcentaje de saturación será mínimo, de esta forma se aprovechará el nivel de voltaje. En el punto de salida del transistor, el voltaje máximo alcanzará un valor de 4 V aproximadamente, para realizar un ajuste de voltaje se implementó un amplificador operacional en configuración no inversora.

$$
\frac{V_o}{V_i} = Av (11)
$$
  

$$
\frac{5 V}{4 V} = 1.25 (12)
$$
  

$$
Av = 1 + \frac{R_2}{R_1} (13)
$$

Se Asumió un R1= 10 kΩ y se despejó R2.

$$
R_2 = (1.2 - 1)10 k\Omega = 2.5 k\Omega (14)
$$

La Figura 13, muestra el esquema del circuito de adecuación para los fototransistores empleando operacional LM358, se sustituyó R2 por una resistencia comercial de 2.4 kΩ.

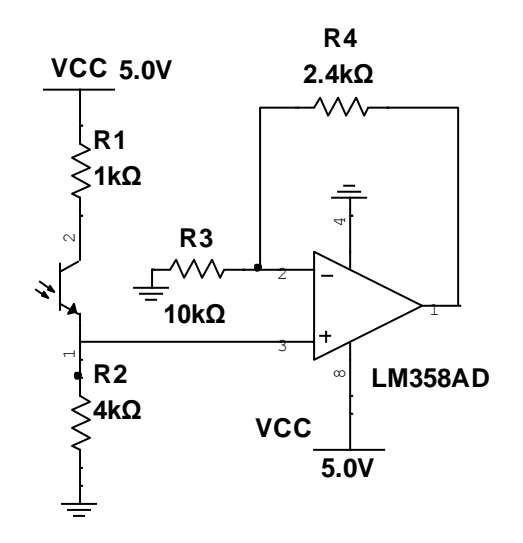

Figura 13. Diseño de instrumentación simulación Multisim (elaboración propia)

Después de realizar las pruebas iniciales se observó, que el circuito no detectaba los pequeños cambios de luminosidad en el sensor IT, al saturase por estar al frente del haz, así mismo no detectaba la mayor parte del rango de luminosidad en el sensor I90, debido a la pequeña intensidad de la luz que se dispersaba en dirección del sensor, motivo por el cual se procedió a modificar los valores de RL.

En el caso del sensor IT, al encontrarse al frente del haz se saturaba antes de lo deseado, por ello los pequeños cambios de luminosidad provocados por las pequeñas turbiedades no le afectaban. Es posible mejorar esta condición disminuyendo la resistencia  $R_2$ . Fue agregada una resistencia de 330 Ω debido a que mostró un buen comportamiento en la experimentación. Para el sensor I90, la resistencia se aumentó, en este caso era necesario tener una mayor caída de tensión en  $R_2$  para detectar intensidades de luz más pequeñas que las implementadas en el diseño, la resistencia seleccionada fue de un 2 MΩ con relación a estos cambios también se modificaron los valores de las resistencias de los operacionales.

La máxima salida de voltaje pata IT es de 1.8 V, para el caso de I90 es de 2.36 V para emplear una mayor parte del ancho de banda del ADC, los voltajes se amplifican, en relación con lo anterior se modifican las resistencias del amplificador operacional, empleando las ecuaciones (11) y (13). Como el resultado de las resistencias se aproximó a valores comerciales, R1 se asumió con un valor 1 kΩ. En la Figura 14 se observa el diagrama del circuito.

$$
Av_{IT} = \frac{5V}{1.8V} = 2.7 (15)
$$
  

$$
R2_{IT} = (2.7 - 1)1 k\Omega = 1.7 k\Omega \approx 1.5 k\Omega (16)
$$
  

$$
Av_{I90} = \frac{5V}{2.36 V} = 2.1 (17)
$$

$$
R2_{190} = (2.1-1)1 k\Omega = 1.1 k\Omega \approx 1 k\Omega (18)
$$

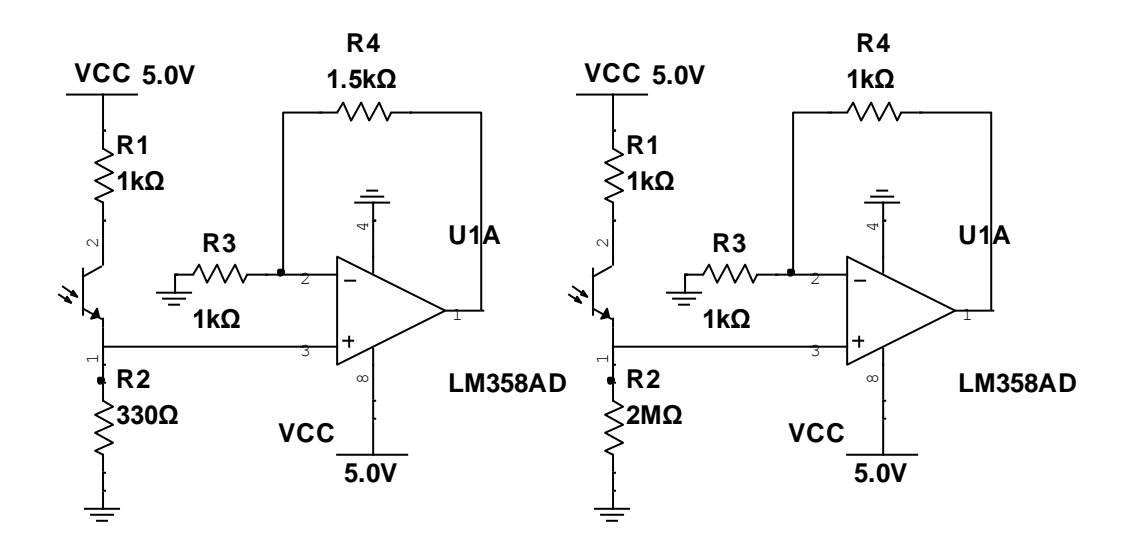

Figura 14. Circuito de adecuación final para fototransistores.

Al realizar la calibración se encontró un porcentaje de error mayor al deseado, en especial en las lecturas de baja turbidez. Por lo anterior, se decidió implementar un circuito alternativo al planteando, deseando mejorar las lecturas.

### **4.2.2. Diodo laser- Fotorresistencia, Divisor de voltaje (L-FR-DV).**

Los sensores seleccionados para este circuito fueron fotorresistencias, debido a su implementación sencilla [19] y un número bajo de implementaciones en la medición de turbidez, por lo que la investigación puede aportar nueva información en el desarrollo de futuros trabajos.

Las fotorresistencias a utilizar son de referencia GL5537, tienen un pico de sensibilidad en la frontera del verde y el amarillo en 540 nm, con una respuesta espectral cercana al color rojo con un porcentaje del 70% de respuesta relativa según su hoja de datos [43], es por ello que seleccionó una fuente de luz de este color. En un primer momento se seleccionó un diodo led 5 mm extra brillante de 635 nm [44], pero la variación de resistencia con esta fuente era pequeña e inestable. Por lo anterior se decidió implementar una nueva fuente de luz, se optó por un diodo laser debido a propiedades tales como su mono cromatismo, es decir una única longitud de onda y frecuencia, su colimado, propiedad de no dispersarse a medida que se aleja del haz y por último su coherencia, propiedad que le permite mantener la misma energía [45].

Fue implementado el módulo laser ARD-379 con longitud de onda de 650 nm [46], al implementarlo los valores de la fotorresistencia fueron más estables en las mediciones de baja intensidad lumínica. La primera adecuación fue un divisor de tensión, la configuración se visualiza en la Figura 15 y su función se representa en la ecuación (19). Se realizaron mediciones de resistencia en los sensores tomando los límites del rango de turbidez de 0.15 a 800 NTU para el caso del sensor I90 la resistencia varía entre 310.9 kΩ y 12.42 kΩ, para el sensor IT.entre 482.9 Ω-3 kΩ

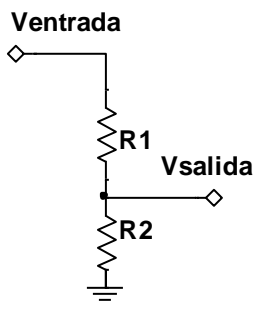

Figura 15. Configuración del divisor de voltaje (origen propio).

$$
Vsalida = (Ventrada \frac{R2}{R1 + R2}) \quad (19)
$$

Se ubicaron los sensores en el lugar de R1, se implementó el método de tres puntos descrito en la ecuación (20) para encontrar el valor de R2 necesario en el proceso de linealización y adecuación de las fotorresistencias. Este método tiene como ventaja depender de solo tres puntos de operación del sensor resistivo [47].

$$
R2 = \frac{Rj \cdot (Ra + Rb) - 2 \cdot Ra \cdot Rb}{Ra + Rb - 2 \cdot Rj}
$$
 (20)

Donde

 $Ra =$  Resistencia correspondiente al límite inferior.

 $Rb$  = Resistencia correspondiente al límite superior.

 $R_i$  = Resistencia en valor un medio del rango de linealización.

En el caso IT se tomó el valor medio en el punto de lectura de 500 NTU, con un valor de Rj=1.3548 kΩ y teniendo en cuenta los valores límites de Ra=482.9 Ω y Rb=3 kΩ, se remplazó en la ecuación (20).

$$
R2_{IT} = \frac{1.348 k\Omega \cdot (496.07 \Omega + 3 k\Omega) - 2 \cdot 496.07 \Omega \cdot 3 k\Omega}{496.07 \Omega + 3 k\Omega - (2 \cdot 1.348 k\Omega)} = 2.28 k\Omega
$$
 (21)

Para el sensor I90 se tomó el valor de lectura de 100 NTU debido a que fue el más cercano al punto de medio Ri= 49.7 kΩ y la resistencia de los límites del rango Ra=310.9 kΩ y Rb =12.42 kΩ.

$$
R2_{190} = \frac{49.7 k\Omega \cdot (310.9 k\Omega + 12.42 k\Omega) - (2 \cdot 310.9 K\Omega \cdot 12.42 k\Omega)}{310.9 k\Omega + 12.42 k\Omega - (2 \cdot 49.7 k\Omega)} = 37.27 k\Omega \tag{22}
$$

El circuito de adecuación se observa en la Figura 16, las resistencias encontradas fueron aproximadas a valores comerciales.

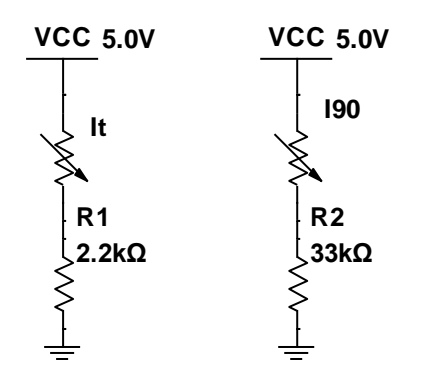

Figura 16.Circuito de adecuación de fotorresistencias por divisor de voltaje.

### **4.2.3. Diodo laser- Fotorresistencia, Puente de Wheatstone (L-FR-PW). 30 %**

En busca de mejorar la anterior adecuación, se implementó un tercer circuito, tal circuito se realizó con la configuración de puente de Wheatstone para garantizar el valor de cero. El puente es un circuito que se utiliza para medir resistencias [48], o acondicionar señales de sensores resistivos. La salida de voltaje de este es diferencial, se mide entre los nodos a y b. La ecuación (23) expresa la salida de voltaje del circuito.

$$
Vout = V \cdot \left(\frac{Rs}{R2 + Rs} - \frac{R3}{R1 + R3}\right) (23)
$$

Comúnmente se asume R1 y R2 como la misma resistencia, asimismo se toma un voltaje de salida de cero Vout =0, despejando desde la ecuación (23) con los valores mencionados se obtiene la ecuación (25).

$$
Rx = R1 = R2 (24)
$$

$$
RS = R3 (25)
$$

Esto quiere decir que para que el circuito este equilibrado Rs y R3 deben ser iguales, para el caso de los sensores se tomó la resistencia más baja del rango, está dada en el límite más iluminado. Para el sensor IT se asumió una resistencia Rx de 330 Ω se debe considerar un valor cercano al de Rs para evitar disminuir la corriente del circuito, lo cual puede generar errores de lectura. El rango de valores de IT es de 155 Ω a 136 kΩ, el valor mínimo de la resistencia es cercano a 100 Ω se toma este valor para R3 evitar un valor negativo en la Figura17 se observa el resultado del puente de Wheatstone diseñado para IT.

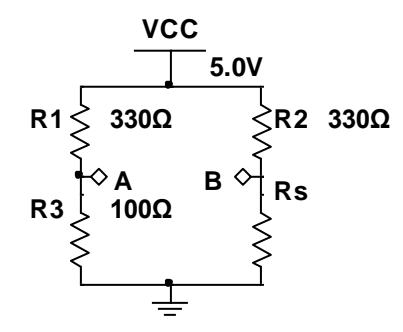

Figura 17. Configuración de puente de Wheatstone para sensor IT. **1kΩ**

Aplicando la ecuación (23) con los valores del rango superior se encontró el valor del voltaje en este limite

limite  
\n
$$
Vout_{IT} = 5V \left( \frac{1.36 k\Omega}{330 \Omega + 1.36 k\Omega} - \frac{100 \Omega}{330 \Omega + 100 \Omega} \right) = 2.86 V (26)
$$

Se repitió todo el proceso anterior con los valores del sensor I90, este sensor tiene un rango de operación 3 k a 251 kΩ, para R3 se tomó el valor comercial de 2.8 kΩ. en el valor de Rx se asumió una resistencia de 100 kΩ. esto dio como resultado el circuito de la Figura 18, además, se encontró el valor de voltaje en rango máximo de resistencia.

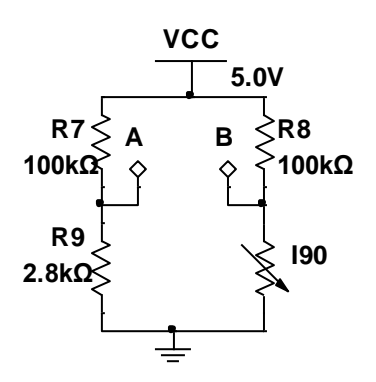

Figura 18.Configuracion de puente de Wheatstone para sensor I90.

$$
Vout_{I_{90}} = 5V \left( \frac{251 k\Omega}{100 k\Omega + 251 k\Omega} - \frac{2.8 k\Omega}{100 k\Omega + 2.8 k\Omega} \right) = 3.439 V
$$
\n(27)

Los voltajes encontrados se amplificaron para mejorar la resolución del sistema, sin embargo, en este circuito no se puede utilizar un operacional al tener dos sensores con puentes de Wheatstone y tierras diferentes, por tal motivo se implementaron dos amplificadores de instrumentación de referencia INA128P, los amplificadores de instrumentación son una configuración conformada por un amplificador diferencial de ganancia ajustable y alta impedancia de entrada acompañado de un amplificador diferencial básico a la salida [49]. La ecuación (28) presenta la ganancia en este amplificador de instrumentación específico.

$$
Av = 1 + \frac{50 k\Omega}{R_G} \text{ (28)}
$$

Aplicando la ecuación (11) se encontró la ganancia necesaria para llegar al valor deseado

$$
Av_{IT} = \frac{5 V}{2.86 V} = 1.74 \text{ (29)}
$$

$$
Av_{T90} = \frac{5 V}{3.4 V} = 1.47 \text{ (30)}
$$

De la ecuación (28) se despejo  $R_G$  y se remplazó con los valores de los sensores.

$$
R_G=\frac{50\ k\Omega}{A\nu-1}(31)
$$

$$
R_{G\;IT} = \frac{50\;k\Omega}{1.74 - 1} = 67.5\;k\Omega\,(32)
$$

$$
R_{G~I\,90} = \frac{50~k\Omega}{1.47-1} = 106.38~k\Omega(33)
$$

40

La Figura 19 muestra el circuito de adecuación con puente de Wheatstone y amplificador de instrumentación. Para alimentar los amplificadores de instrumentación se empleó una fuente simétrica de 5 V.

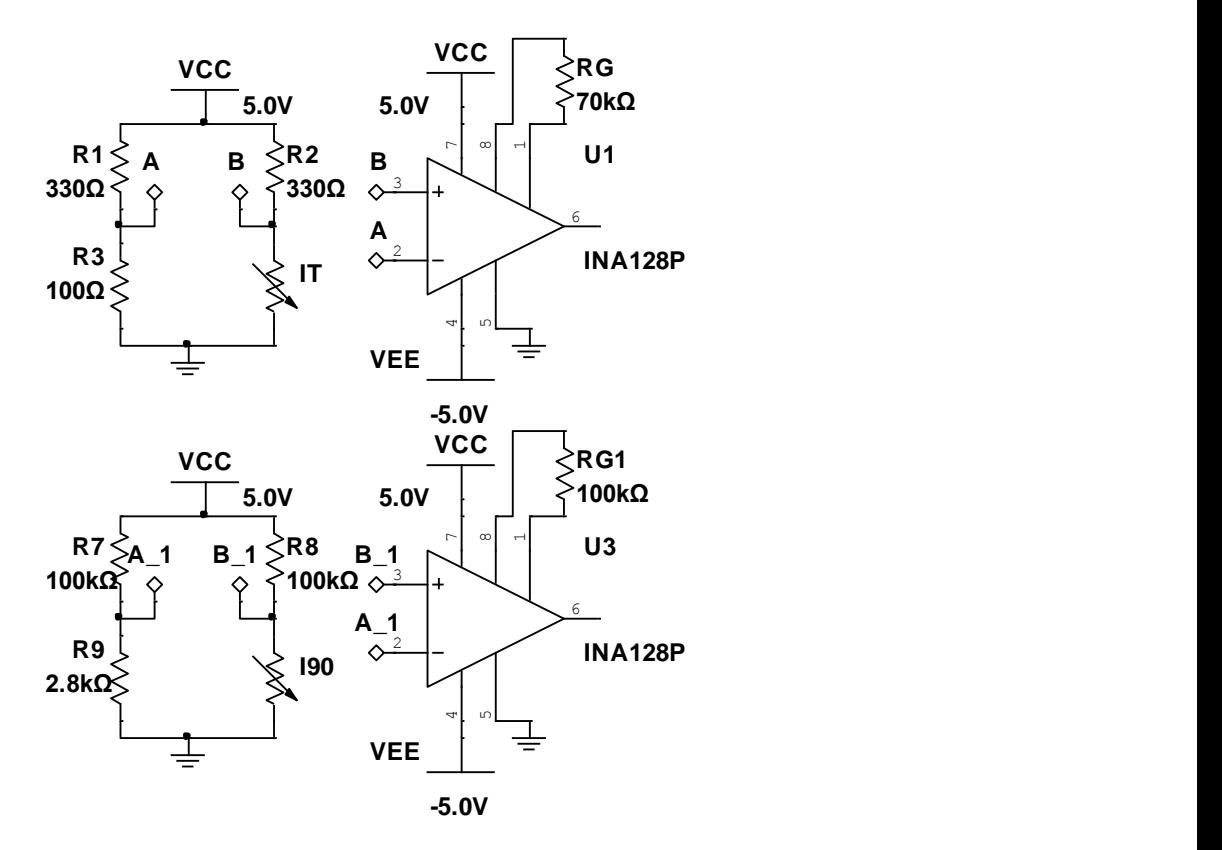

Figura 19. Circuito de adecuación de puente de Wheatstone más amplificador de instrumentación.

## **4.3. Selección de tarjeta de adquisición de datos**

Para la selección de la tarjeta de adquisición y procesamiento de datos se tuvo en consideración diferentes aspectos como precios, prestaciones, facilidad de programación, robustez, disponibilidad en el mercado, velocidad de adquisición y resolución.

Basado en la medición de turbidez se planteó utilizar un microcontrolador que cuente con módulo ADC de aproximadamente 5 V y una resolución de 8 bits o superior, 2 o más entradas análogas para la lectura de los sensores, 10 salidas y entradas digitales para display y controles, donde el precio y accesibilidad fueron factores fundamentales para su selección.

En la comparación se tomaron en cuenta las tarjetas: Arduino UNO, Launchpad msp430, Launchapad Tm4c12 Tiva, NodeMCU v2, picaxe, tarjetas con prestaciones similares.

### **4.3.1. Arduino UNO**

Se basa en el microcontrolador AT mega 328, cuenta con un ADC de 5 V, , por lo que sería la tarjeta factible para conseguir que el diseño del turbidímetro sea replicado con mayor facilidad, 14 pines digitales, 6 pines análogos, facilidad de articulación con sus librerías y complementos (Shields) además de un bajo costo en el mercado [50].

### **4.3.2. Launchpad MSP430**

Es una placa de desarrollo de microcontrolador fácil de usar para las MCU MSP430G2x de bajo consumo y bajo costo. Tiene emulación integrada para la programación y la depuración, cuenta con 14 A 20 pines, botones integrados y LED, también cuenta con pines del módulo enchufable BoosterPack que admiten una amplia gama de módulos para funciones adicionales como pantallas inalámbricas entre otros [51].

### **4.3.3. Launchpad TM4C123 Tiva.**

La tarjeta se destaca por el microcontrolador TM4C123GH6PM, presenta botones de usuario programables, USB 2.0, además de un led RGB, posee BoosterPack XL que permite expandir la funcionalidad cuando se conecta a otros periféricos de Texas Instruments. Su programación se puede realizar en C o Energía, un programa similar al IDE de Arduino [52].

### **4.3.4. Node MCU V2.**

La tarjeta se basa en el modelo WiFi ESP8266, fue diseñada para la conectividad actual y el internet de las cosas, admite lenguajes de programación empleados en Arduino y Lua. Es una tarjeta para implementar con protoboard, posee un rectificador de 3.3 V que es alimentado mediante un puerto USB [53].

### **4.3.5. PICAXE-28X2.**

Este sistema fue diseñado para ser compatible con los complementos de Arduino, posee el microcontrolador PIC18F25K22-I/SP, se basa en los microcontroladores PIC Microchip, su programación se realiza en BASIC, también se realiza mediante bloques gráficos o diagramas de flujo [54].

La Tabla 3 contiene la comparación de las características más relevantes en la selección de la tarjeta de adquisición para la implementación del turbidímetro. Al analizar esta información se decide utilizar un Arduino UNO. Entre las razones de su selección, se encuentra el número de entradas análogas, pines digitales, ADC con resolución de 10 bits y su bajo costo en el mercado.

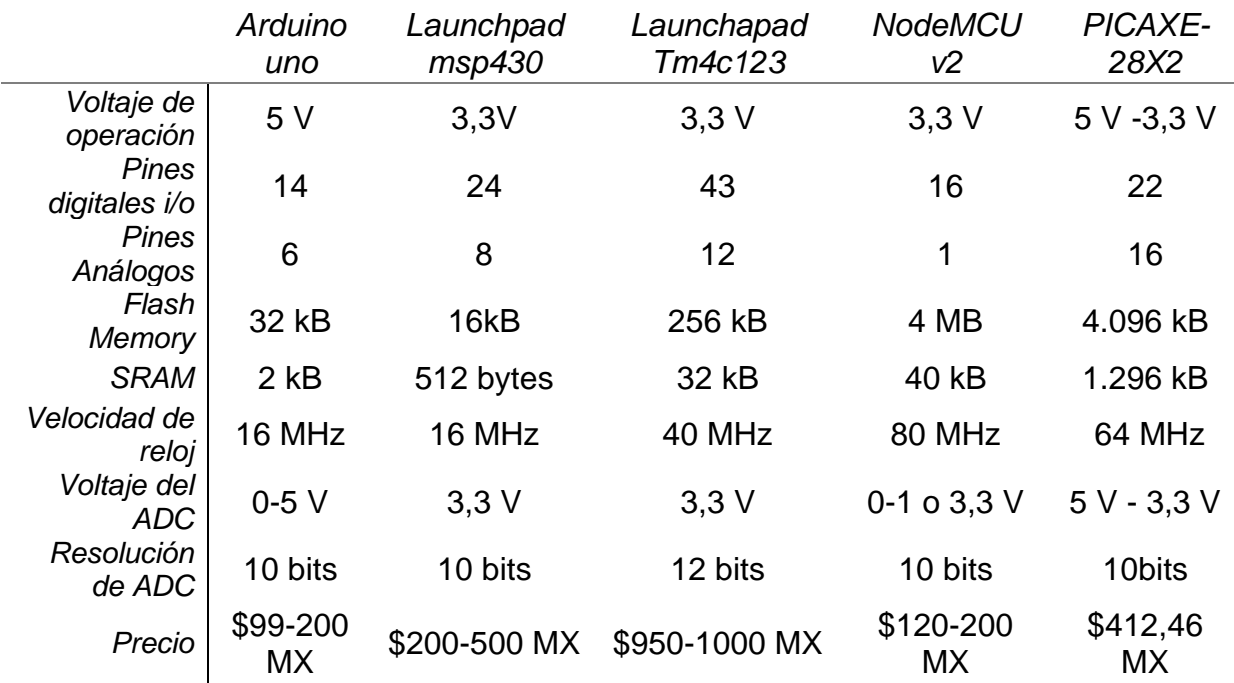

Tabla 3. Comparación de tarjetas de desarrollo.

# **4.4. Diseño de prototipo de medición de turbidez en laboratorio.**

En un principio se planteó la construcción de un medidor de turbidez, con una fuente de luz y un solo receptor a 90 º (nefelometría), sin embargo, ese diseño es sensible a errores debido a que la reducción de la intensidad del haz de luz no solo se debe a la difusión realizada por las partículas suspendidas, sino a la absorción de la radiación por sustancias con color, lo que provocará un error en la lectura [10].

Por lo anterior, se modificó la primera propuesta incluyendo el método turbidímetro, donde se mide la absorbancia, es decir la proporción de luz que se atenúa al atravesar la muestra, esto permite compensar el error por color. El método consta de un receptor de luz ubicado a 180º de la fuente emisora, este sensor es conocido como detector de luz trasmitida. La ubicación de los dispositivos emisores y receptores dentro del prototipo se muestra en la Figura 20.

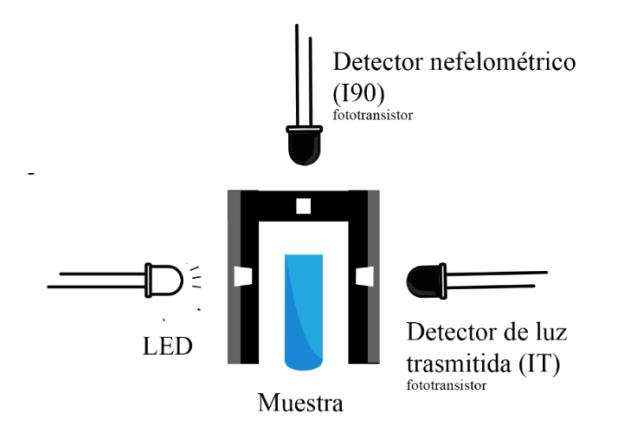

Figura 20.Esquema de construcción de prototipo de celda de medición (origen propio).

El prototipo de la celda cuenta con tres pequeños agujeros de 5 mm, uno para la fuente de luz otro para el detector nefelométrico (I90) y el último para el detector de luz trasmitida (IT), estos agujeros son iguales y están alineados. El espacio es de 28 mm por 26 mm, debido a que las muestras de formacina en el laboratorio de química tienen aproximadamente esa medida. La formacina se debe preparar si no se dispone de ella, mediante un proceso químico , en el que deben manipularse sustancias perjudiciales para la salud que requieren la implementación de protocolos especiales[24]. Las dimensiones de la celda son mostradas en la Figura 21.

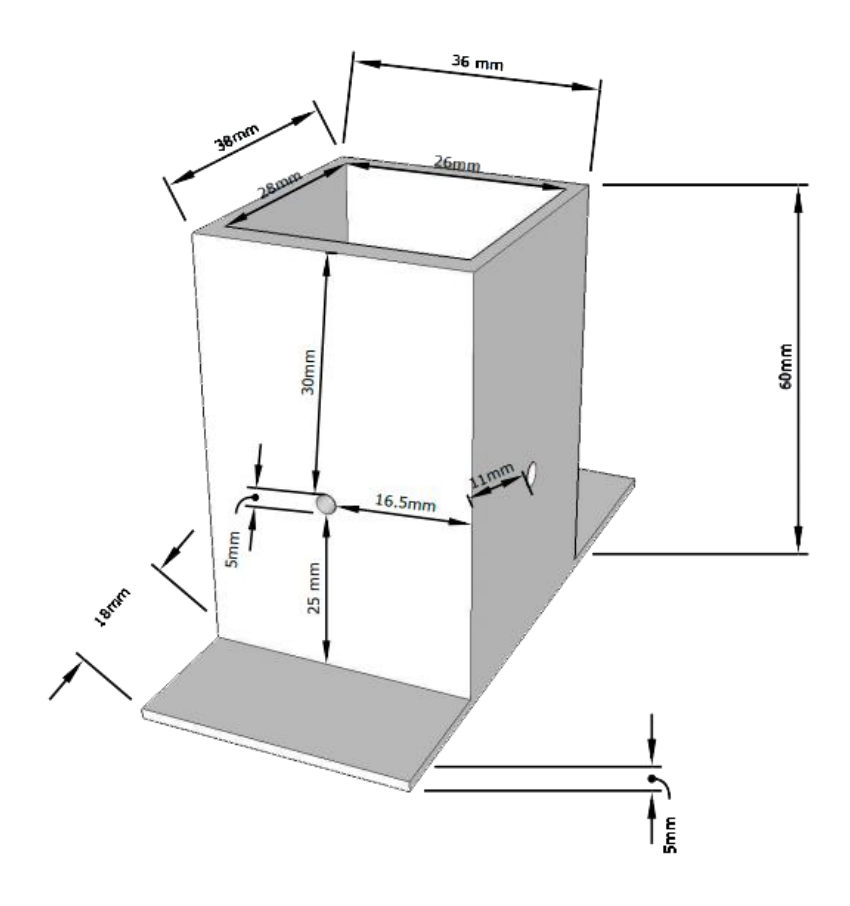

Figura 21..Esquema del diseño de celda. (origen propio).

La celda se conforma por 5 tapas, la Figura 22 precisa las mediciones necesarias de los laterales, a excepción de la tapa inferior cuyo tamaño no afecta las mediciones de turbidez mientras cubra la totalidad de la cara inferior. Son dos tapas de 3.8 cm por 6 cm y dos tapas de 2.6 cm por 6 cm las placas de plástico tienen un grosor de 0.5 cm, al unir las piezas dan los 3.8 cm por 3.6 cm de la Figura 21. Solo una de las placas de 2.6 cm no lleva agujero.

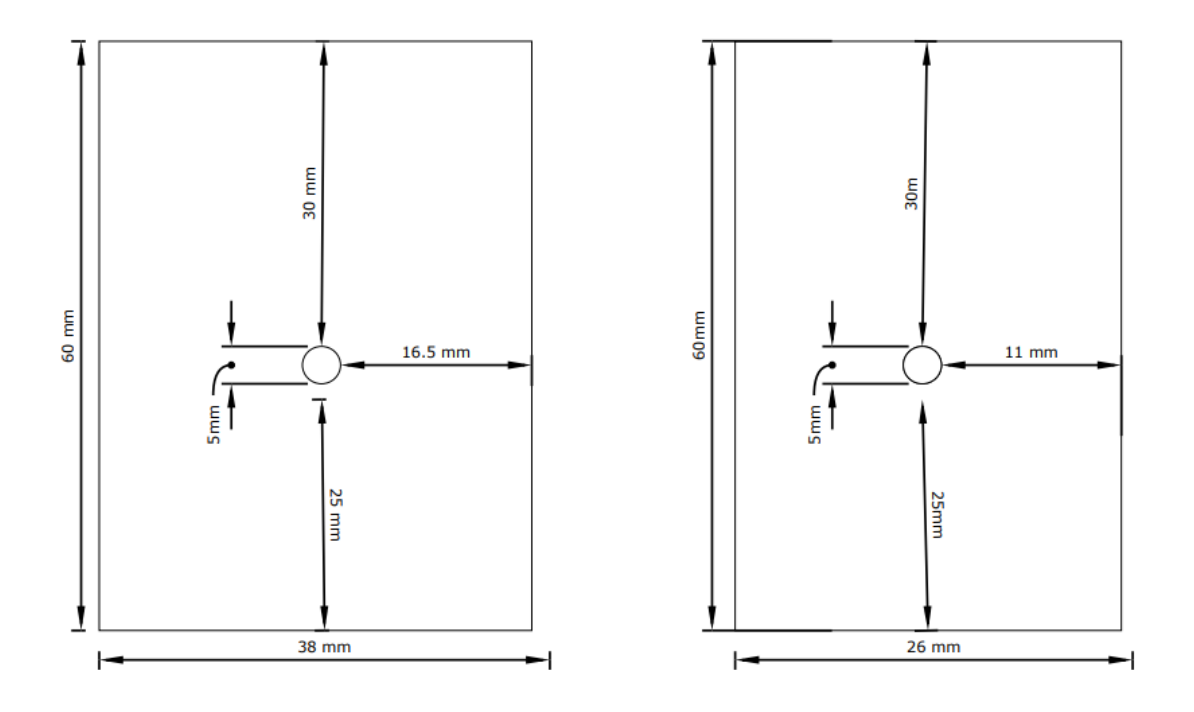

Figura 22. Medidas de los laterales de la celda de medición.

El prototipo consta de diferentes partes: la caja donde se ubica el Arduino, el circuito de acondicionamiento, el display y la celda de medición donde están los sensores y fuente de luz. El funcionamiento de esta última ya fue mencionado. La caja tiene las medidas 110 mm de ancho, 180 mm de largo y 70 mm de alto, como se observa en la Figura 23, cuenta con ranuras para insertar un display 1602A de medidas de 70 mm largo y 25 mm de ancho, ranura para insertar la celda de medición de 40 mm de largo y 36 mm de ancho, dos agujeros para botones de 10 mm de diámetro, que permiten intercalar las unidades de medición de turbidez observadas en la Tabla 2 y promediar valores de lectura. El tamaño de la caja puede modificarse siempre y cuando se mantenga intacta la celda y se puedan acomodar los demás elementos.

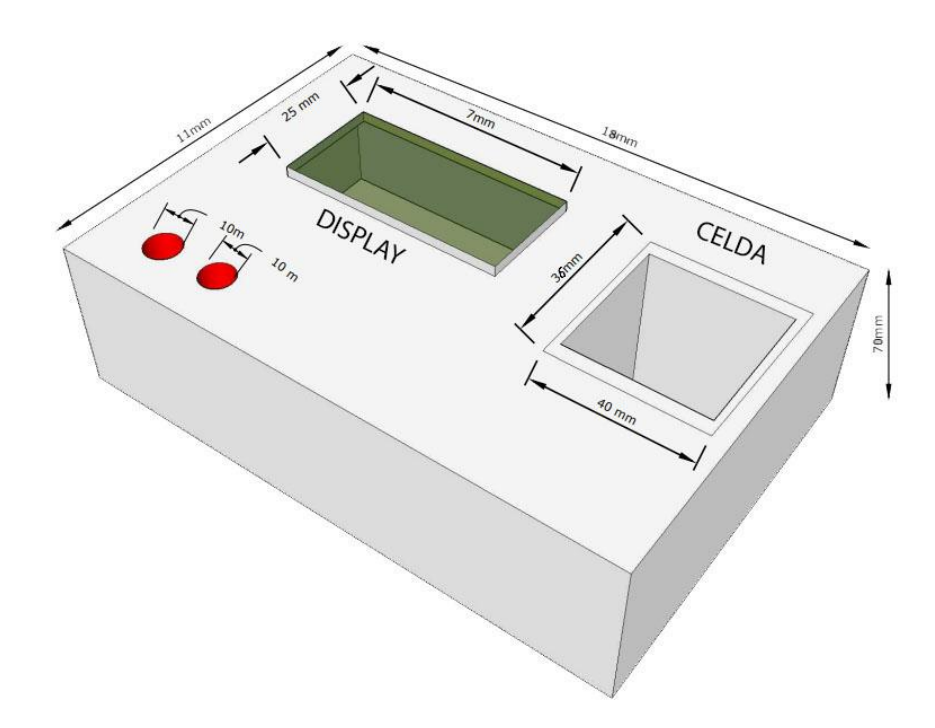

Figura 23.Esquema del diseño del turbidímetro. (origen propio).

En la Figura 24 se visualiza un lateral de la caja donde se encuentran tres agujeros diseñados para un interruptor de encendido y apagado, el conector de energía 0.5 cm de diámetro y conector USB de 1.5 cm por 1.5 cm para el Arduino.

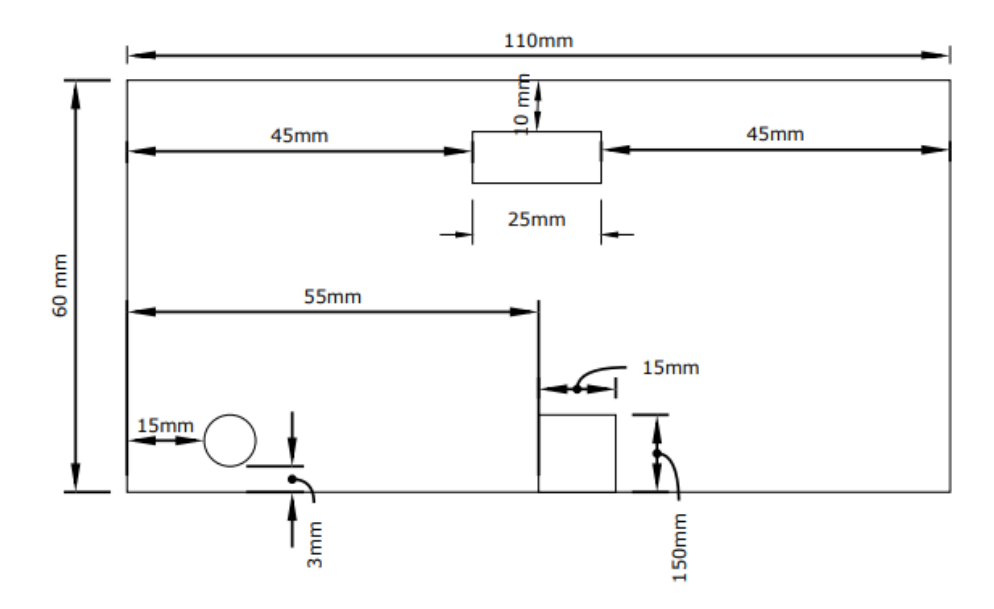

Figura 24. Medidas de ranuras laterales de prototipo de caja (origen propio).

Como se mencionó anteriormente, este diseño cuenta con un Display Cristal Líquido de referencia- 1602A, este display tiene un coste accesible de \$85 MEX aproximadamente y su programación es sencilla, se adecuó para operar con la tarjeta de adquisición Arduino. En la Figura 25 se muestra la conexión entre la tarjeta y el display. El diseño incluye un potenciómetro de 5 kΩ que regula la intensidad de las letras del display además de dos pulsadores con su resistencia limitadora de corriente, en configuración *pull down* para actuar como botón de cambio de unidades de medición y botón de promedio de lecturas y medición.

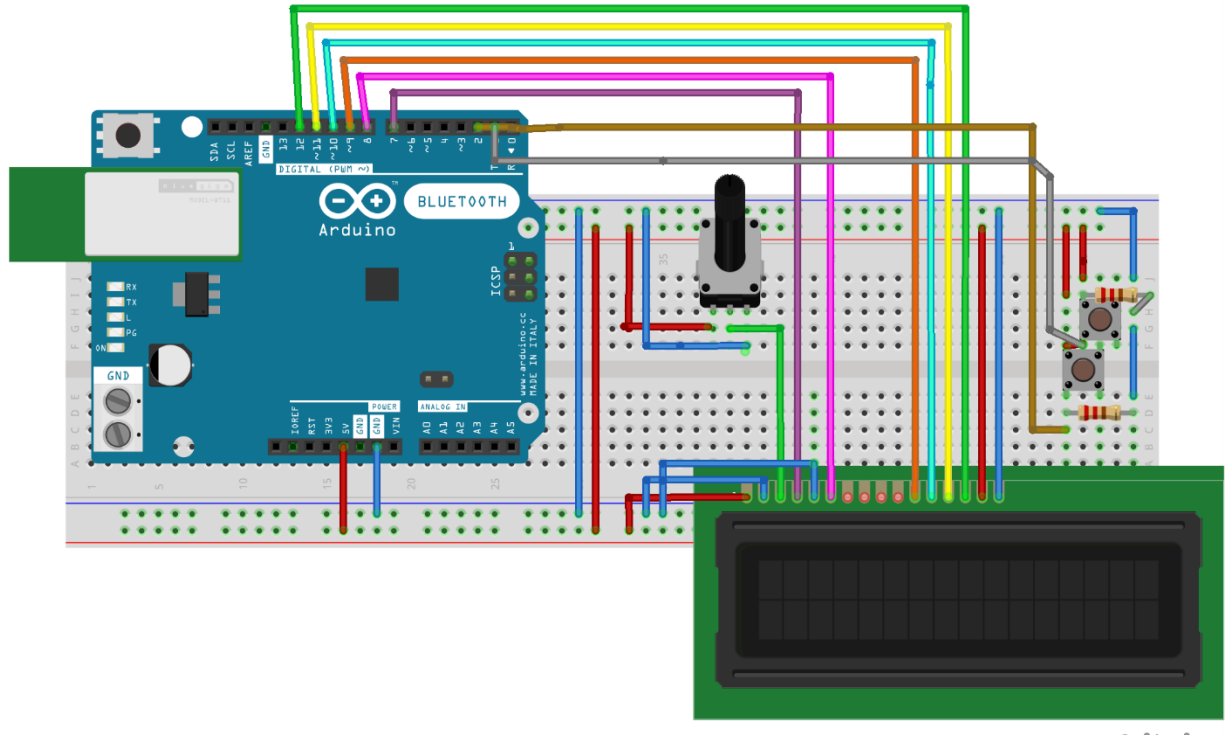

fritzing

Figura 25. Conexión Display-Arduino. (origen propio realizado mediante Fritzing).

# **5. Capítulo 5. Análisis de resultados**

En este capítulo se mostrará la simulación de los tres circuitos de adecuación en Multisim, la construcción del prototipo de medición de turbidez, la programación en la tarjeta de desarrollo, la calibración de los circuitos, los resultados de precisión y error para cada uno, además de las conclusiones.

### **5.1. Simulación de los circuitos de adecuación.**

### **5.1.2. Diodo infrarrojo- Fototransistor (DI-FT).**

Se realizó una simulación en Multisim del circuito de la Figura 13, debido a que el comportamiento de los fotodiodos o fototransistores no viene incluido dentro de la mayoría de los simuladores, se configuró un transistor BJT NPN, para cumplir con los requerimientos de la hoja de datos del fototransistor y mostrar el comportamiento del circuito. Principalmente la corriente de colector, como se observó en la Figura.12, la corriente posee un rango de 100 nA a 1 mA para las intensidades dadas en la hoja de datos, para conseguir la corriente deseada fue necesario encontrar la corriente de base, para ello se utiliza la ecuación (34).

$$
I_c \cong h_{fe} \cdot I_{\lambda}(34)
$$

Se Asumió un β= 100 porque es un valor común y era el determinado en el modelo del transistor BJT.

Totalmente oscuro 
$$
I_{\lambda} = \frac{100 \text{ mA}}{100} = 1 \text{ nA (35)}
$$

Gran iluminación 
$$
I_{\lambda} = \frac{1 mA}{100}
$$
 (36)

Se configuró una fuente de corriente alterna en la base del transistor con el intervalo de 1 nA – 10 uA y frecuencia de 1 kHz. El transistor se importó de un modelo SPICE desde el software LTspice debido a que no fue posible recrear el comportamiento del transistor con los modelos incluidos en Multisim. Los modelos propios del simulador no representaban adecuadamente el comportamiento en pequeña señal con muy bajas corrientes de base, situación que se resolvía con el modelo importado.

La Figura 26 muestra el esquema de simulación realizado en Multisim, con el modelo importado de un transistor BJT desde LTspice en el *Arbitrary Spice Block*, la fuente alterna de corriente que remplaza a la variación de intensidad de luz sobre el fototransistor y la adecuación de voltaje realizada con el amplificador operacional. *ice*<br>d<br>dor<br>R2<br>4K!

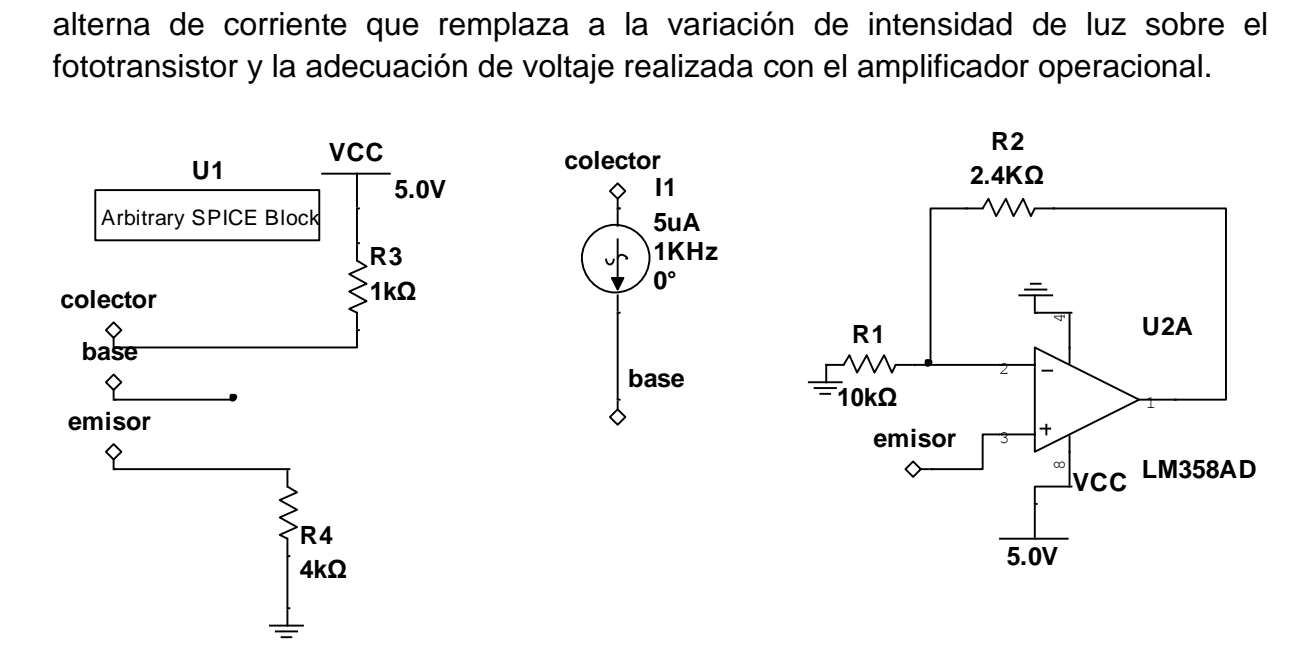

Figura 26. Simulación de Circuito de adecuación realizado en Multisim

La simulación se realizó mediante el análisis transitorio incluido en Multisim, los resultados son apreciados en la Figura 27, donde se encuentran tres señales: la corriente de base generada por la fuente de corriente, el voltaje de emisor y la salida de voltaje del amplificador operacional. Es visible la proporcionalidad entre las tres señales.

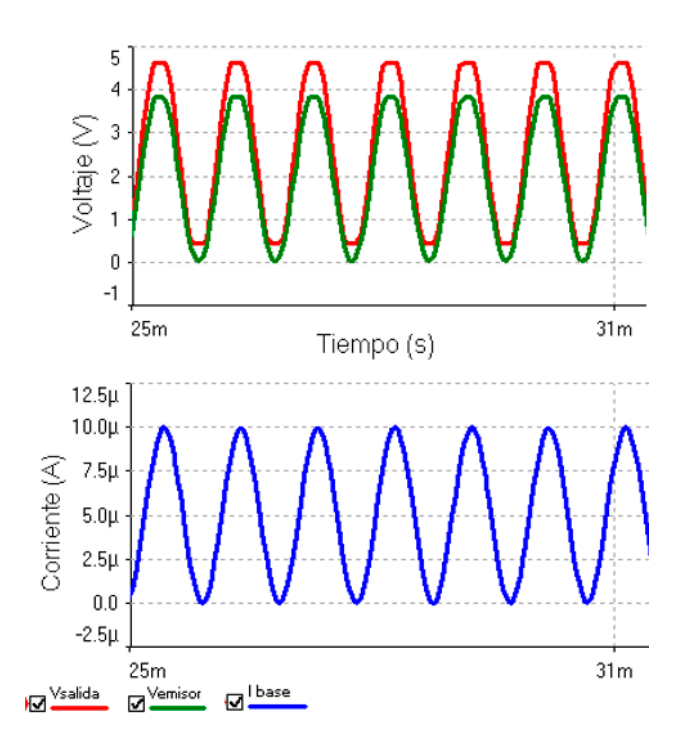

Figura 27. Respuesta y comparativa entre I base, V emisor y V de salida.

La salida de voltaje del circuito de adecuación alcanza un valor máximo de 4.6 V y posee un pequeño offset de 435 mV. Después de las primeras pruebas, el circuito fue modificado, al observar rangos de turbidez no detectados por los sensores. Como solución se modificaron los valores de R4 y las resistencias que determinan la ganancia en el operacional. La explicación a profundidad se encuentra en la sección 4.1. Se realizó una nueva simulación con los valores modificados. El primer circuito simulado en su primera parte es el implementado para el sensor de luz trasmitida (IT), este circuito se visualiza en la Figura 28. **U**<br> **U**<br>
SPI( ad<br>or<br>R2<br>5kΩ

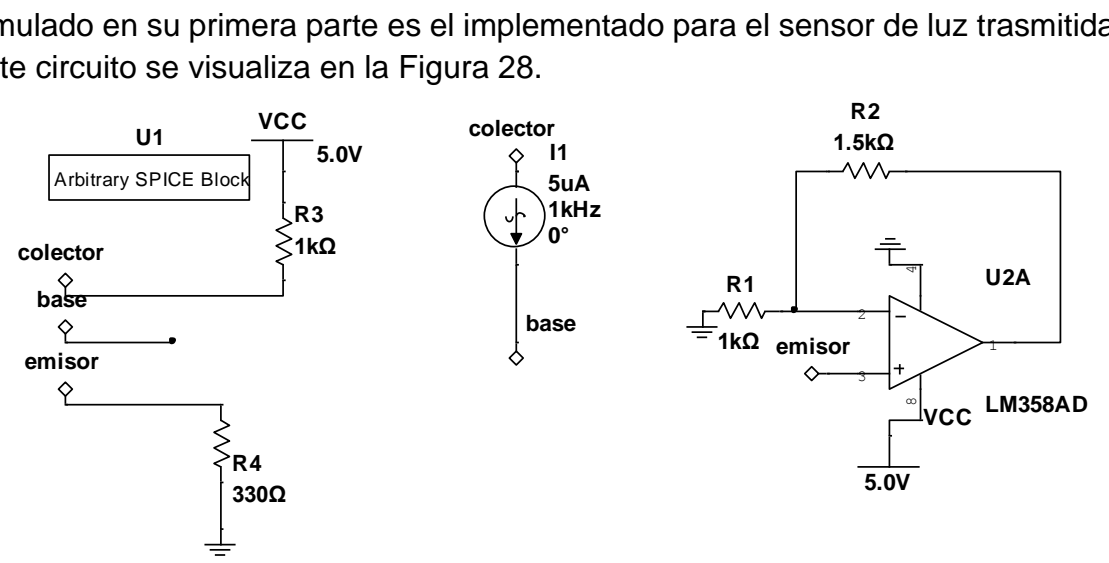

Figura 28.Simulación de Circuito de adecuación para IT realizado en Multisim.

El sensor IT da una menor salida de voltaje en la simulación, en comparación a la que se observó en la práctica, esto significa que, en este caso, el valor de la intensidad de la fuente de luz es superior con respecto a la intensidad máxima proporcionada por la hoja de datos del fototransistor. Esto genera una mayor corriente de colector, por consiguiente, un mayor voltaje de salida. Los resultados de la simulación se visualizan en la Figura 29.

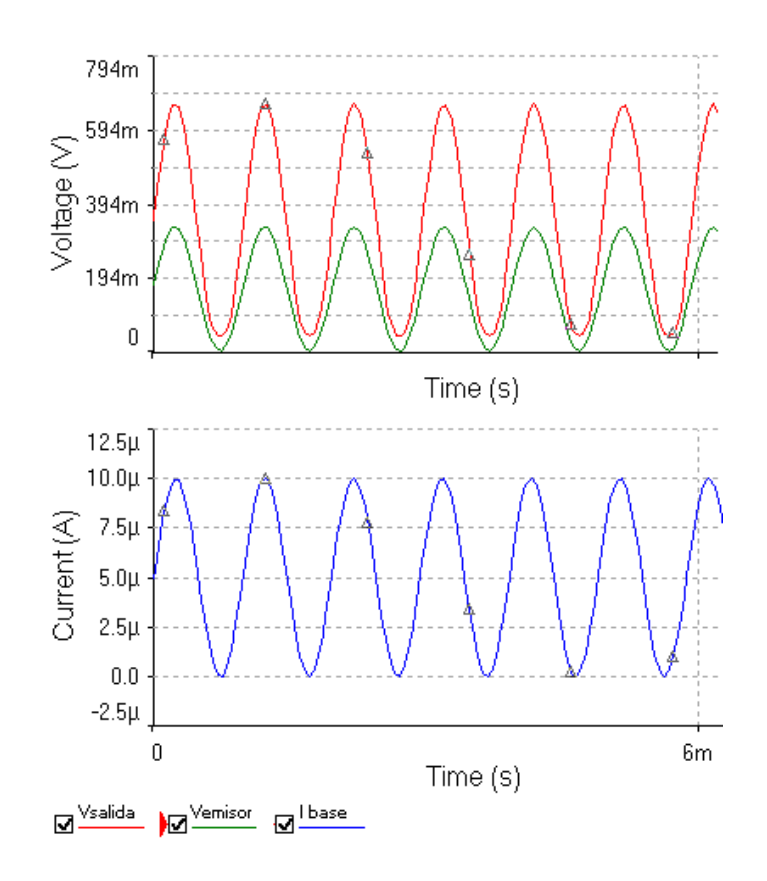

Figura 29. Respuesta del circuito de adecuación para IT.

La segunda parte del circuito es la correspondiente al sensor de luz nefelométrico I90, como se observa en la Figura 30, se modificaron las resistencias y frecuencia con respecto a la anterior simulación. La frecuencia seleccionada fue de 0.01 Hz para observar una disminución en el voltaje.

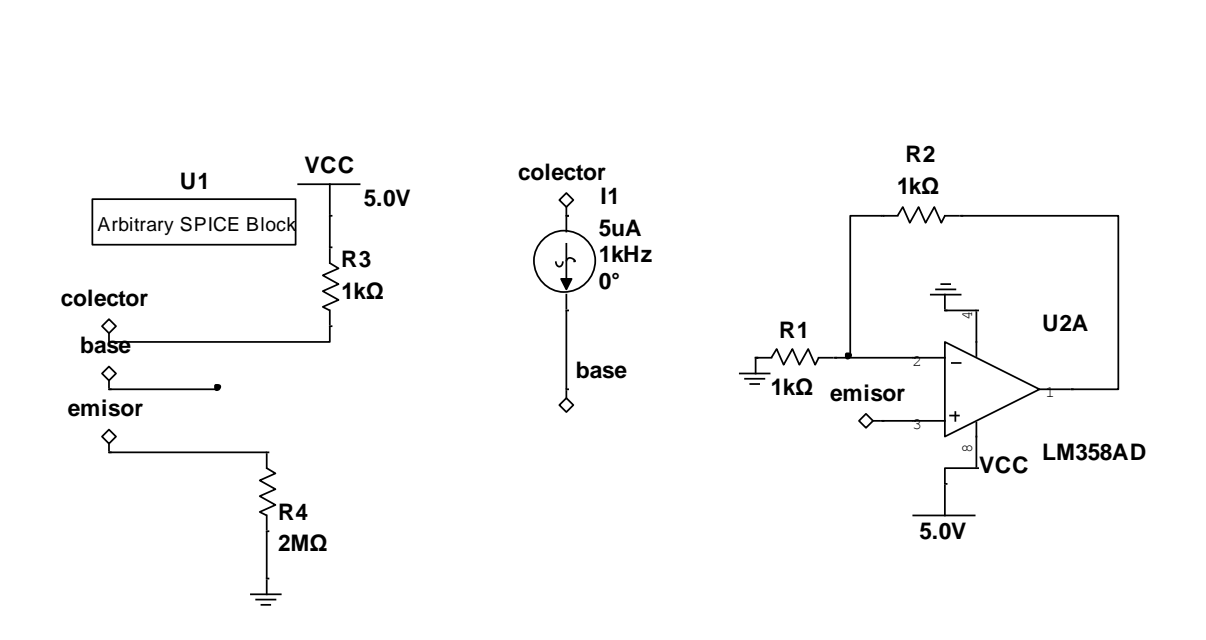

Figura 30.Simulación de Circuito de adecuación para I90 realizado en Multisim

La salida de voltaje del circuito se satura (Figura 31), esto es causado por el rango de corriente de base seleccionado, el circuito está diseñado para detectar bajas intensidades de luz, intensidades que generan un rango más pequeño de corriente de base, por lo que en la práctica el circuito tiene buen comportamiento.

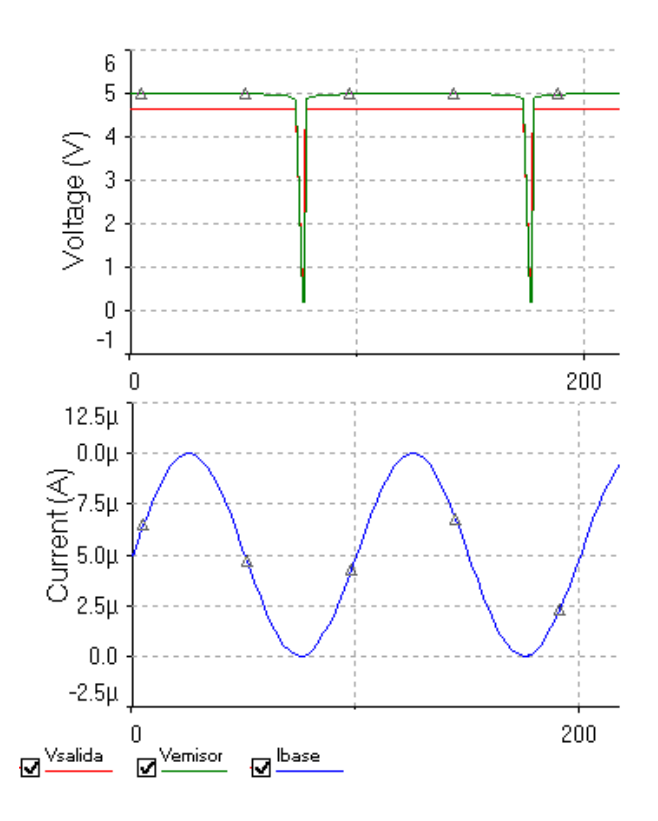

Figura 31. Respuesta del circuito de adecuación para sensor I90.

### **5.1.3. Diodo laser- Fotorresistencia, Divisor de voltaje (L-FR-DV).**

Se simuló la segunda adecuación, el circuito de fotorresistencias con divisor de voltaje mediante el uso de resistencias variables con el rango de operación de cada sensor, la Figura 32 muestra el proceso de simulación. Se recolectaron en la Tabla 4 y Tabla 5, 10 datos con diferentes valores de resistencia del sensor y su salida de voltaje.

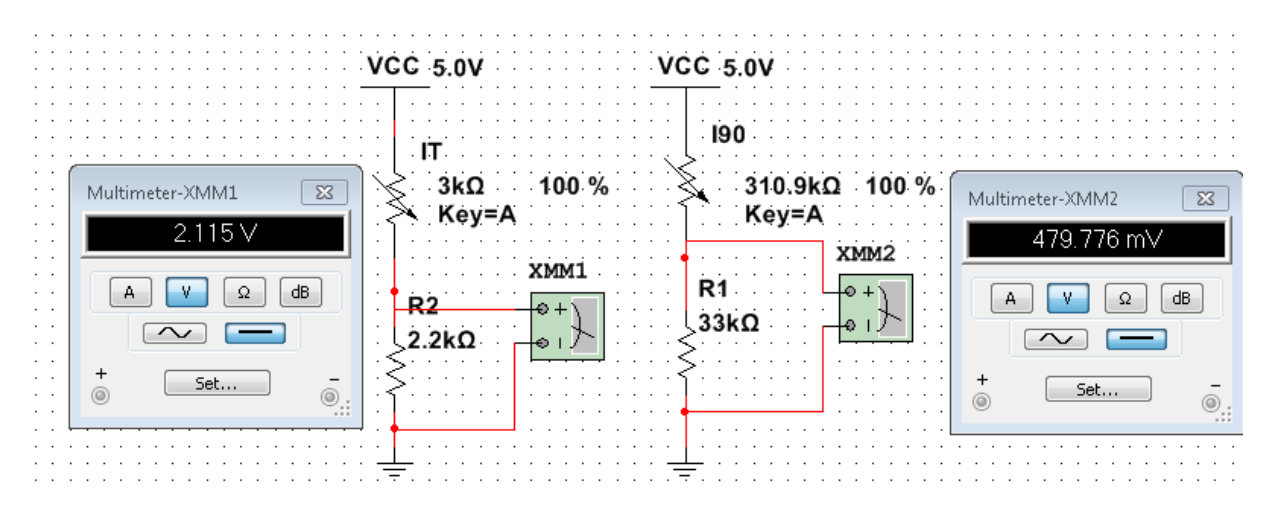

Figura 32. Simulación circuito de divisor de voltaje en multisim.

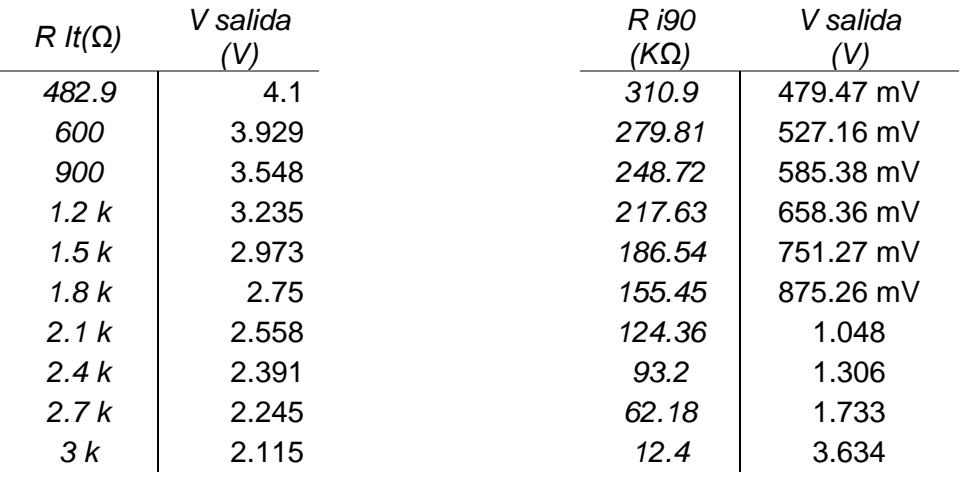

Tabla 5. Resultados de simulación divisor de voltaje IT.

Tabla 4. Resultados de simulación divisor de voltaje I90.

La ventaja de este diseño es su simpleza, sin embargo, se debe prescindir de un rango importante del ADC de la tarjeta de adquisición de datos (entre 0 V y 5 V), en las tablas 4 y 5 se evidencia el resultado de la simulación para cada sensor. Prescindir de este rango es una de las razones para diseñar e implementar un tercer circuito de adecuación.

#### **5.1.4. Diodo laser- Fotorresistencia, Puente de Wheatstone (L-FR-PW).**

Este tercer circuito también fue simulado, se compone de un puente de Wheatstone acompañado de un amplificador de instrumentación, la simulación se realizó posicionando una resistencia variable en la posición de la fotorresistencia con los rangos medidos físicamente. En la Figura 33 se visualiza el esquemático de la simulación realizada en Multisim. En las Tablas 6 y 7 se encuentran los resultados de 10 mediciones con diferentes valores de resistencia.

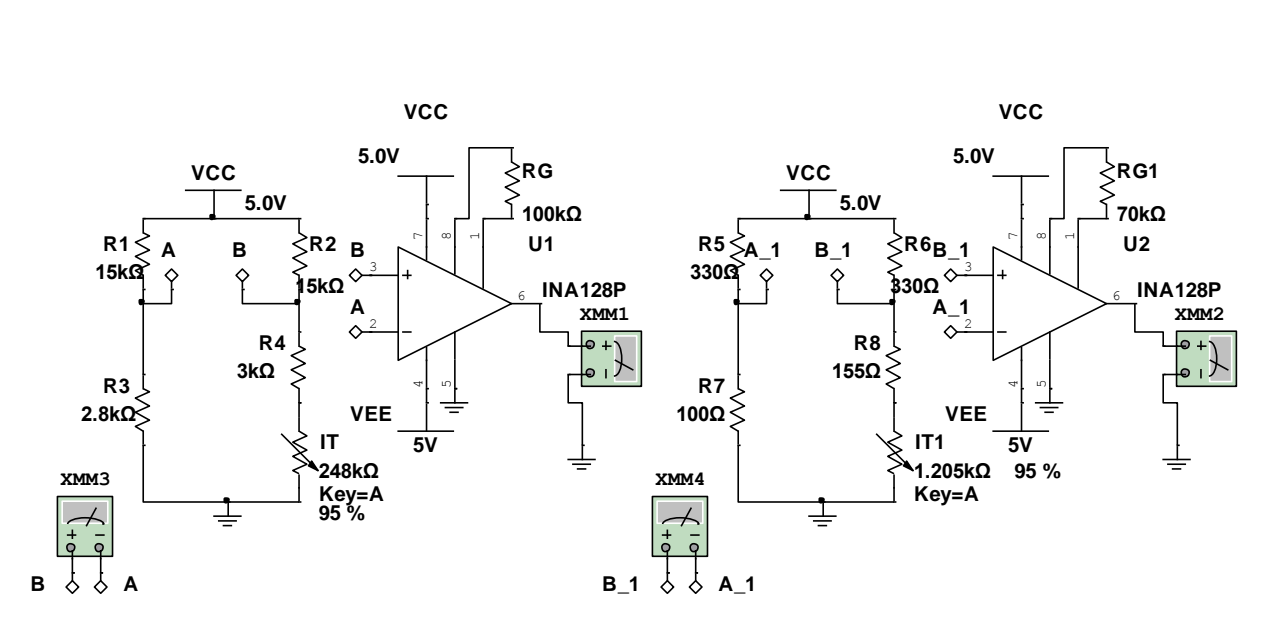

Figura 33.simulacion de puente de Wheatstone y amplificador de instrumentación.

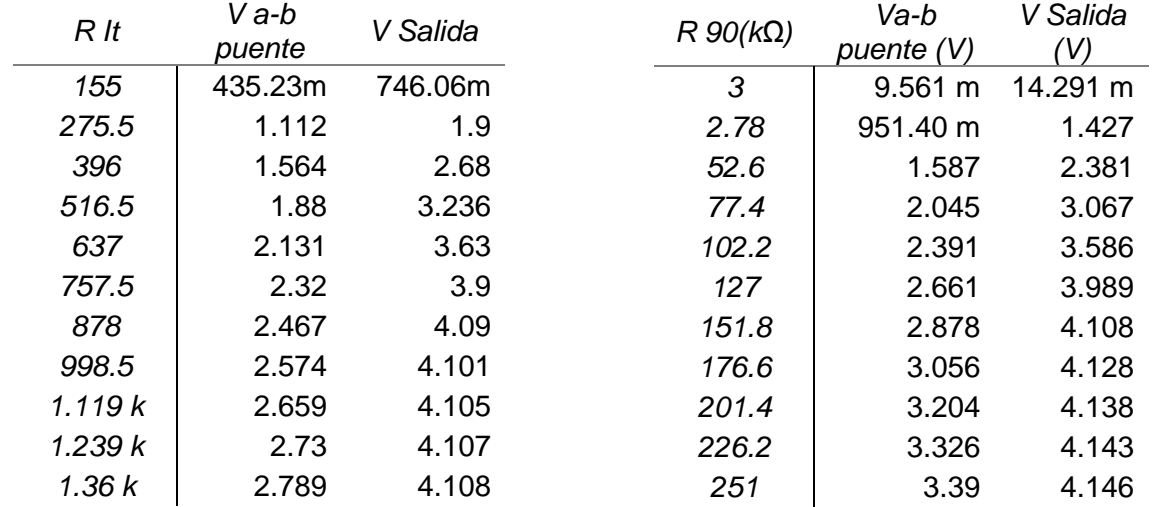

Tabla 6.resultados de simulación puente-A instrumentación para IT

Tabla 7.resultados de simulación puente-A instrumentación para IT.

# **5.2. Construcción de prototipo de medición de turbidez en laboratorio.**

La construcción del prototipo se realizó con un gabinete y placas de plástico, color negro, debido a la necesidad de evitar la entrada de luz externa. En la construcción del prototipo de medición se adquirió un gabinete plástico para proyectos electrónicos que se empleó como caja (Figura 34), este gabinete contaba con las medidas deseadas. Se realizaron los cortes con las medidas de la Figura 23 mediante un motor tool y su mini sierra.

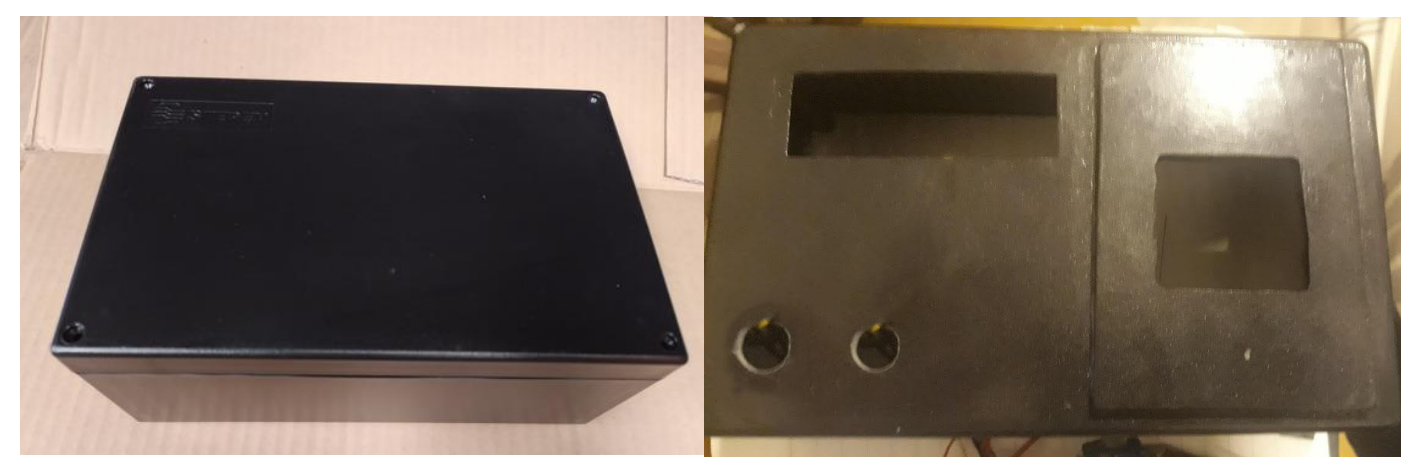

Figura 34. Gabinete antes y después de los cortes.

Como se observa en la Figura 35, en el lateral de la caja también se realizan los agujeros correspondientes, del interruptor, entrada de datos y de energía para el Arduino, con las medidas de la Figura 24.

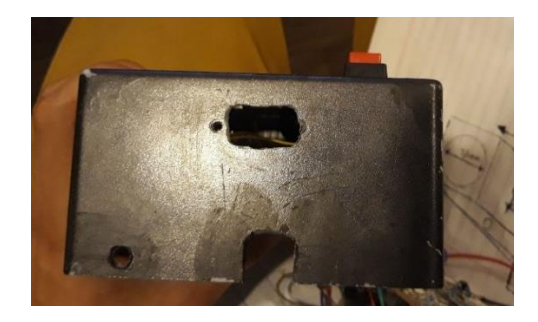

Figura 35. Lateral de gabinete con cortes correspondientes.

Se cortaron rectángulos de 2.6 cm por 6 cm y 3.8 cm por 6 cm de plástico negro, para los laterales de la celda, tres de 3.8 cm y solo dos de 2.6 cm, se perforaron con un taladro y una broca de 5 mm en tres de los cinco rectángulos, los laterales de la celda se ven en la Figura 36.

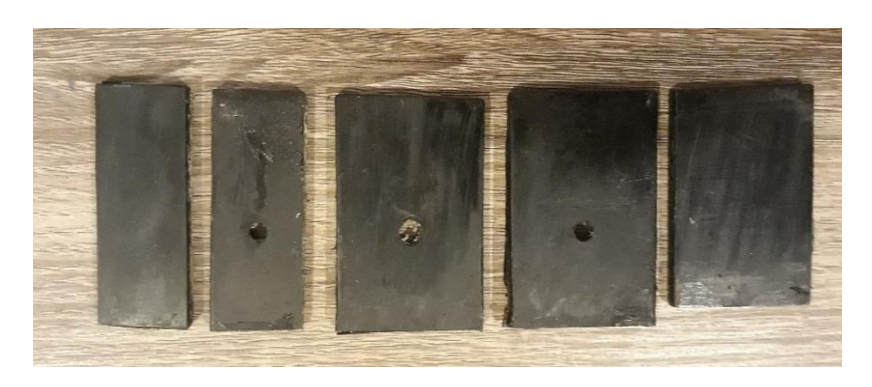

Figura 36. Laterales platicos para construcción de celda.

Como se muestra en la figura 37, los rectángulos se pegaron con silicona liquida para construir el prototipo de la celda.

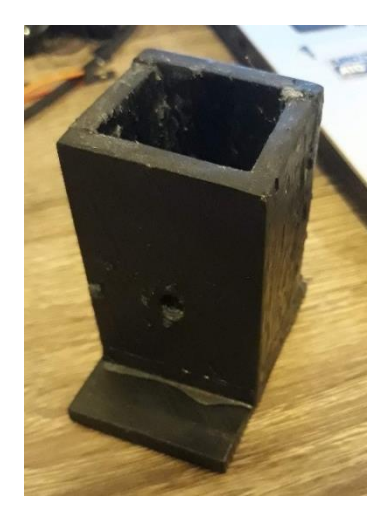

Figura 37. Celda construida.

La celda se pegó a la base, además se ensamblaron los botones con su tuerca correspondiente, el display se ensambló a presión en el agujero realizado y se atornilló la baquela con el circuito de adecuación en la base del gabinete como se muestra en la Figura 38.

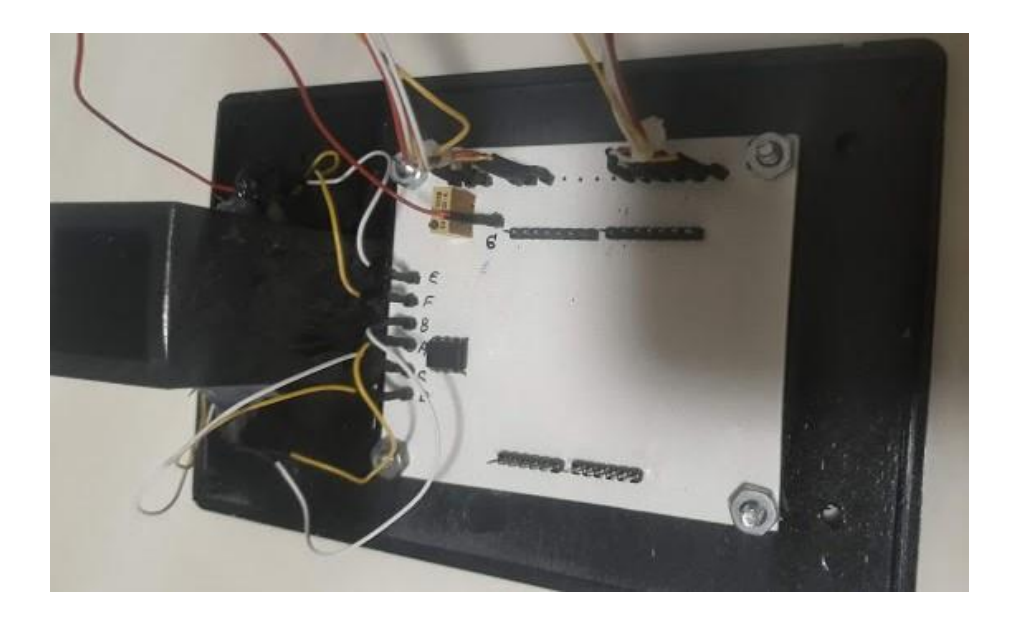

Figura 38. Montaje de circuito y celda en base.

La técnica para pegar los sensores y fuentes de luz se aprecia en la Figura 39, consiste en introducir el componente en el agujero de 5 mm y asegurarlo con silicona derretida, A posteriori se pinta de negro evitando la entrada de luz ambiente.

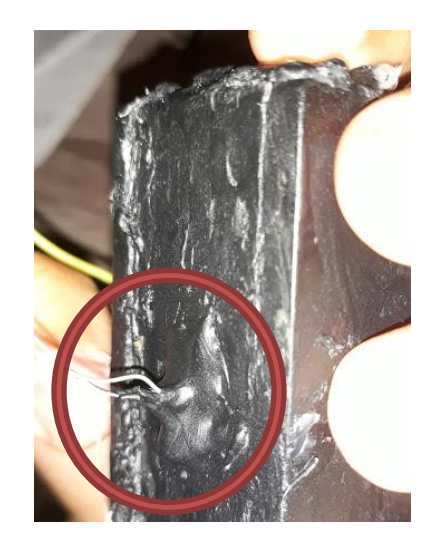

Figura 39.Técnica de pegado en sensores y fuentes de luz.

Como medida adicional se construyó una tapa protectora Figura 40, para evitar la entrada de luz a la celda, el tamaño debe ser mayor a 4 cm por 3.5 cm.

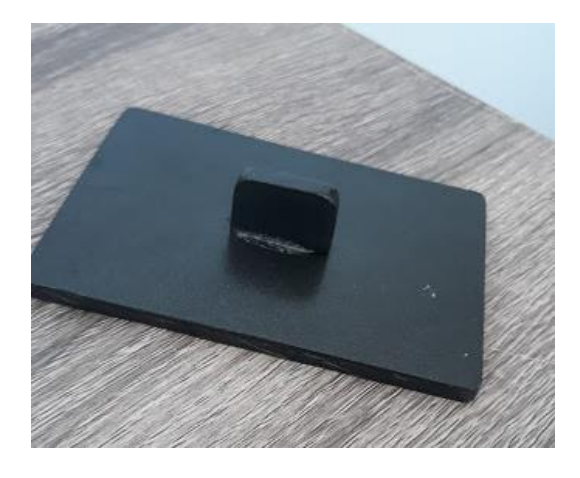

Figura 40. Tapa protectora de luz ambiente**.**

El resultado final de construcción del prototipo se observa la Figura 41 y el lateral de la caja en la Figura 42.

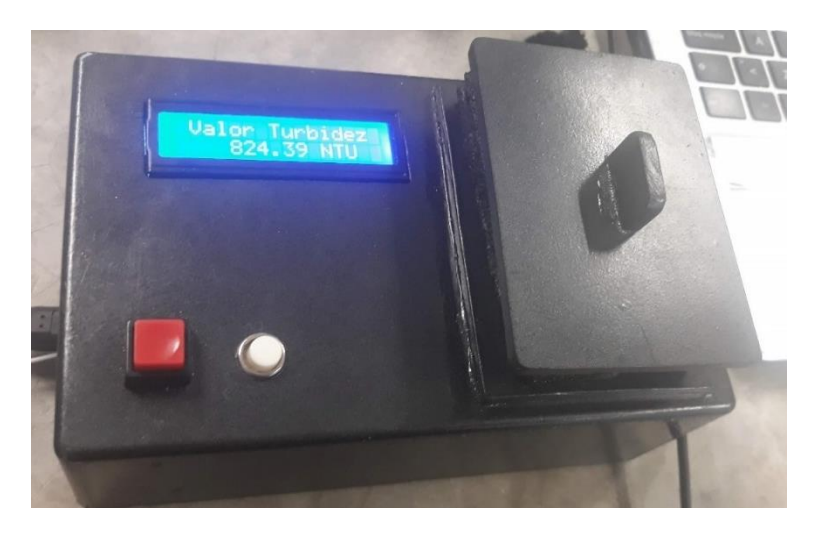

Figura 41. Resultado final de turbidímetro.

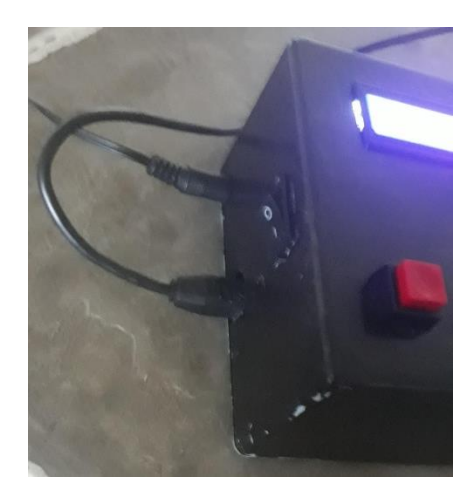

Figura 42.Resultado final cara lateral.

Se observó durante la práctica que las muestras de formacina podían desplazase dentro de la celda y este movimiento afectaba la lectura, por lo que se decidió modificar la celda creando un cilindro de 26 mm de diámetro como se observa en la Figura 43.

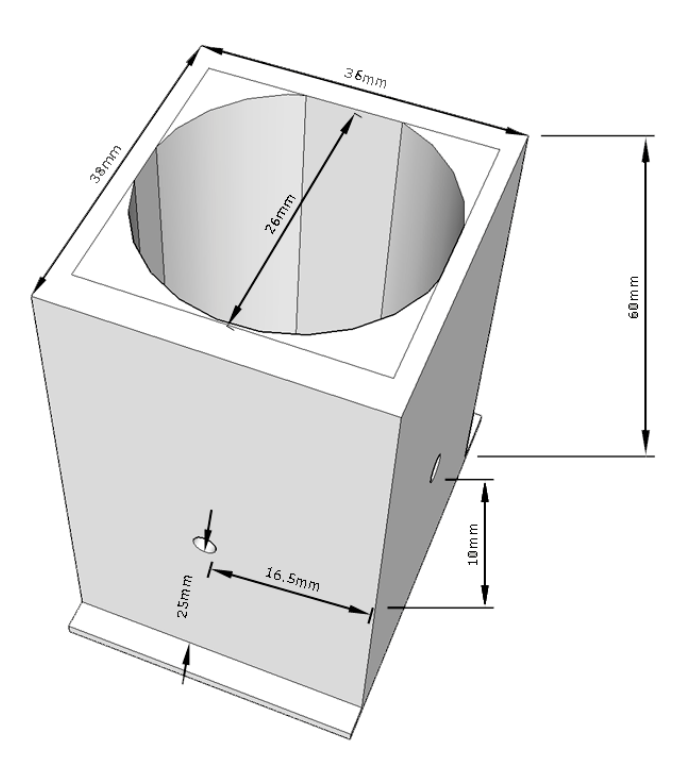

Figura 43. Esquema de modificación en celda.

No obtante no se consiguió un tubo con ese diametro, por lo que se procedió a rellenar el espacio sobrante de la anterior celda con silicona, como se muestra en la Figura 44.

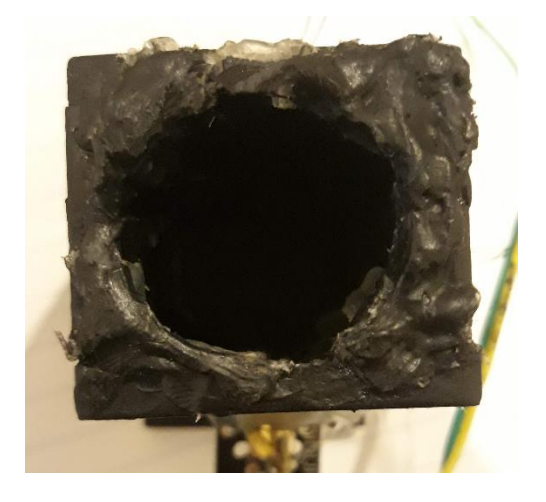

Figura 44. Modificación de celda con silicona.

Una de las cualidades de estas implementaciones es su relativo bajo costo, se recolectó información sobre el costo de los materiales en la Tabla 8, para dar un valor aproximado de la construcción del turbidímetro y sus diferentes circuitos. En comparación con otras implementaciones, ninguno de los circuitos supera la barrera de los 50 dólares, la implementación del turbidímetro por costo es totalmente viable. El circuito más económico es el primero, el de la implementación de fototransistoresled infrarrojo. Con un valor muy cercano le sigue el de circuito de fotorresistencia – laser adecuando con un divisor de tensión. El tercer circuito aumenta su valor casi al doble debido a la implementación de dos amplificadores de instrumentación y su alto costo.

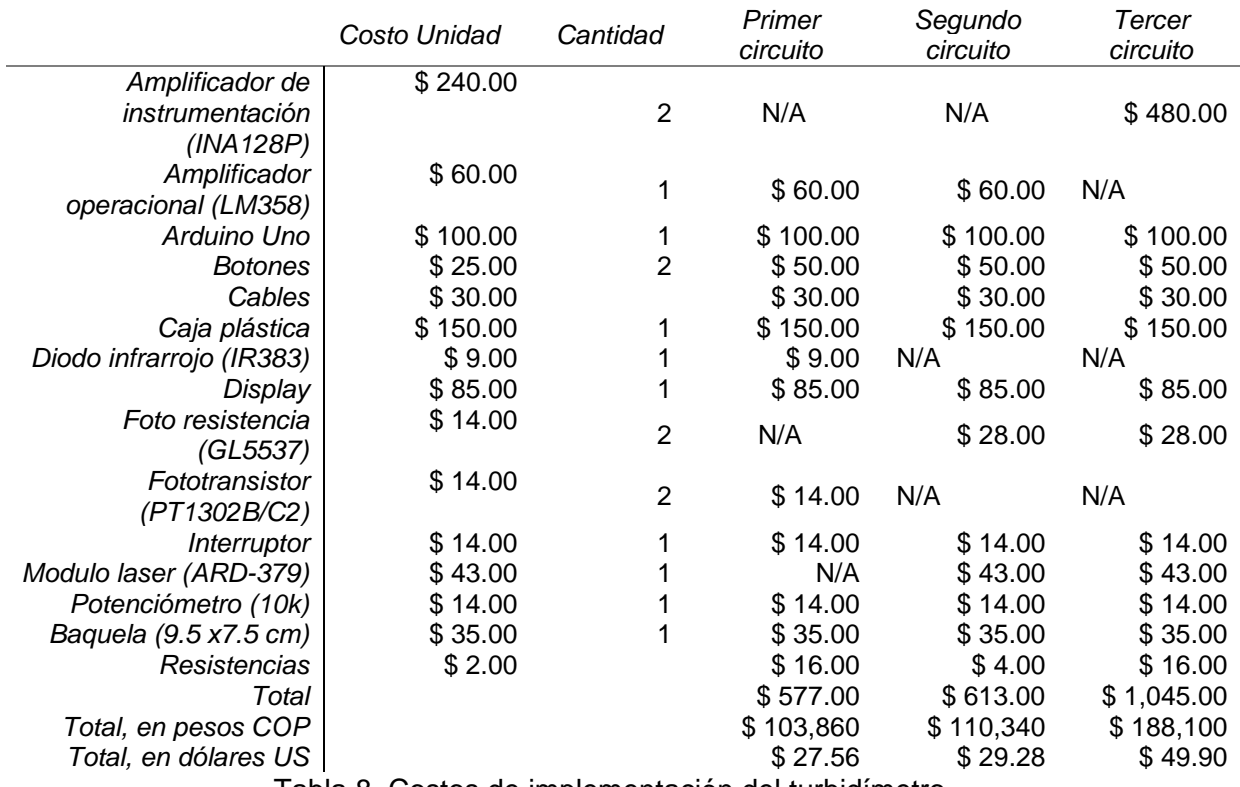

Tabla 8. Costos de implementación del turbidímetro.

### **5.3. Programación**

La programación fue realizada con el IDE de Arduino, el programa final permite intercalar entre unidades de turbidez, además mide constantemente las entradas análogas. Se implementó un filtro EMA digital (Media móvil exponencial), filtro mediante el que se procesó las señales de voltaje obtenidas. El software permite la medición únicamente al oprimir un botón, el cual activa una interrupción donde se promedian 100 veces los datos resultantes del filtro EMA y se emplea la curva de calibración para dar el resultado de la medición de turbidez.

El filtro EMA digital se empleó, con el fin de mejorar las mediciones y reducir el ruido del sistema, el filtro esta dado por la ecuación (37) [55].

$$
S(k)\begin{cases} Y(0) & k=0\\ \alpha Y(k) + (1-\alpha)S(k-1) & k>0 \end{cases}
$$
 (37)

Donde

 $\alpha$ : es el coeficiente de suavizado (entre 0 y 1)

Y(k): es la muestra actual de la señal a filtrar (muestra k-ésima) .

S(k): es el valor actual de salida del filtro.

Y(k-1): es la muestra anterior de la señal a filtrar.

En la Figura 45 se aprecia el funcionamiento de este filtro en la implementación, la señal amarilla y la señal verde son las salidas de este filtro, una para cada sensor. Existe un pequeño retraso y esto depende del factor de suavizado, el retraso es directamente proporcional al valor del coeficiente de suavizado.

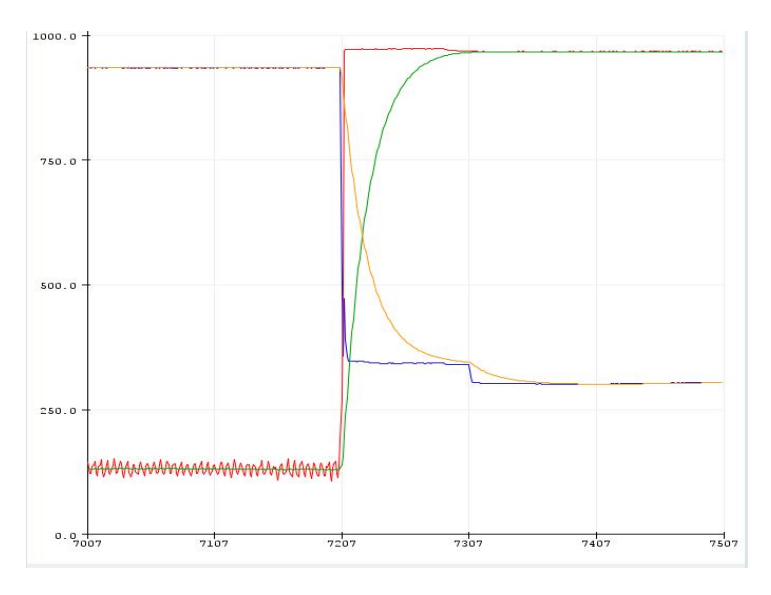

Figura 45. Implementación de filtro EMA en la lectura de sensores.

Además de este filtro también se implementó una función que promedia 100 datos resultantes del filtro EMA, esta función se encuentra dentro de una interrupción, el Arduino detecta cuando existe una subida de voltaje en el pin digital 1 al pulsar uno de los dos botones de la implementación. En la Figura 46 se visualiza la combinación de estas dos técnicas. La señal roja proviene del sensor, la verde es la salida del filtro EMA y la gris, la salida del promedio, esta señal se activa solamente cuando se oprime el botón que genera la interrupción.

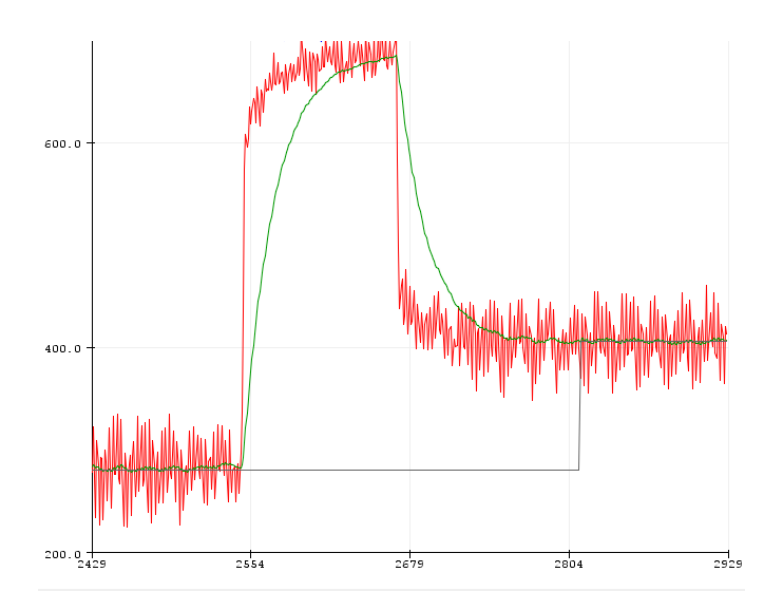

Figura 46. Implementación de filtro EMA y promedio en la medición de turbidez.

El display se programó implementando la librería LiquidCrystal. Para la programación de las curvas de calibración se empleó la función pow () que permite elevar los valores a n potencia, función necesaria en la programación de polinomios.

## **5.4. Calibración de curva y verificación con equipo de laboratorio.**

La calibración se realizó con ayuda del turbidímetro nefelométrico de la marca HACH de referencia 2100P y muestras de formacina, de diferentes rangos de turbidez, tales muestras vienen incluidas con el turbidímetro en una presentación de tubo de cristal de aproximadamente 3 cm de diámetro. Se realizó la comparativa de la turbidez del turbidímetro de referencia y voltajes de los sensores del turbidímetro a calibrar, extrayendo la curva de referencia, siendo posteriormente programada en el Arduino. Se analizaron los resultados de las mediciones consiguiendo variables importantes como la precisión y el error relativo del turbidímetro a implementar. En la Figura 47 se evidencia el proceso de la calibración con los turbidímetros mencionados y las muestras de formacina. Esta calibración fue realizada en el ambiente del laboratorio de química de la UAT.

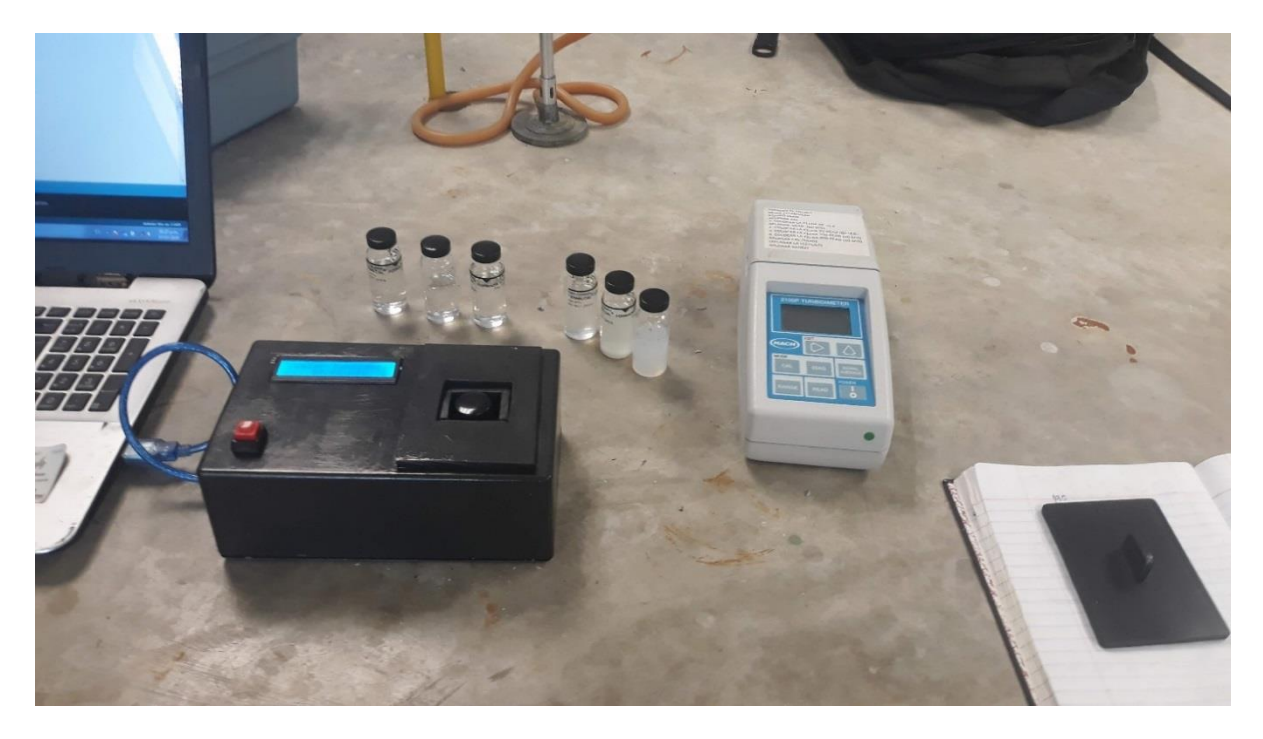

Figura 47.Proceso de tomas de muestra y caracterización con turbidímetros.

Se incluye el resultado de los tres circuitos mencionados en la sección de diseño, debido a que brindaron los resultados más prometedores de los diferentes circuitos desarrollados.

### **5.4.1. Diodo infrarrojo- Fototransistor (DI-FT).**

El primer circuito consta de la combinación de una fuente de luz de tipo led infrarroja, y dos detectores de tipo fototransistores, los resultados se aprecian en la Tabla 9. En esta tabla, la turbidez representa las mediciones en el turbidímetro HACH, la variable V90 representa el voltaje proporcionado por el sensor nefelométrico ubicado a 90° del haz y Vt representa al sensor de trasmisión ubicado a 180° de la fuente de luz. Los sensores se relacionaron mediante la ecuación (38). en donde se asumieron constantes de calibración unitarias.

$$
Tratio = S90/(St \cdot 1)(38)
$$
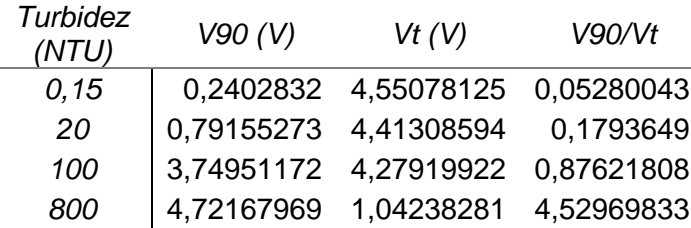

Tabla 9. Voltaje de sensores vs turbidez en el circuito Fototransistor - diodo infrarrojo.

La adecuación de la señal es correcta, en virtud de la utilización de prácticamente todo el rango de voltaje del ADC del Arduino. Por otra parte, la curva de calibración se obtuvo mediante Excel, Matlab y sus herramientas de regresión lineal, se buscó un coeficiente de relación cercano a uno, en la Figura 48 se presenta la función alcanzada.

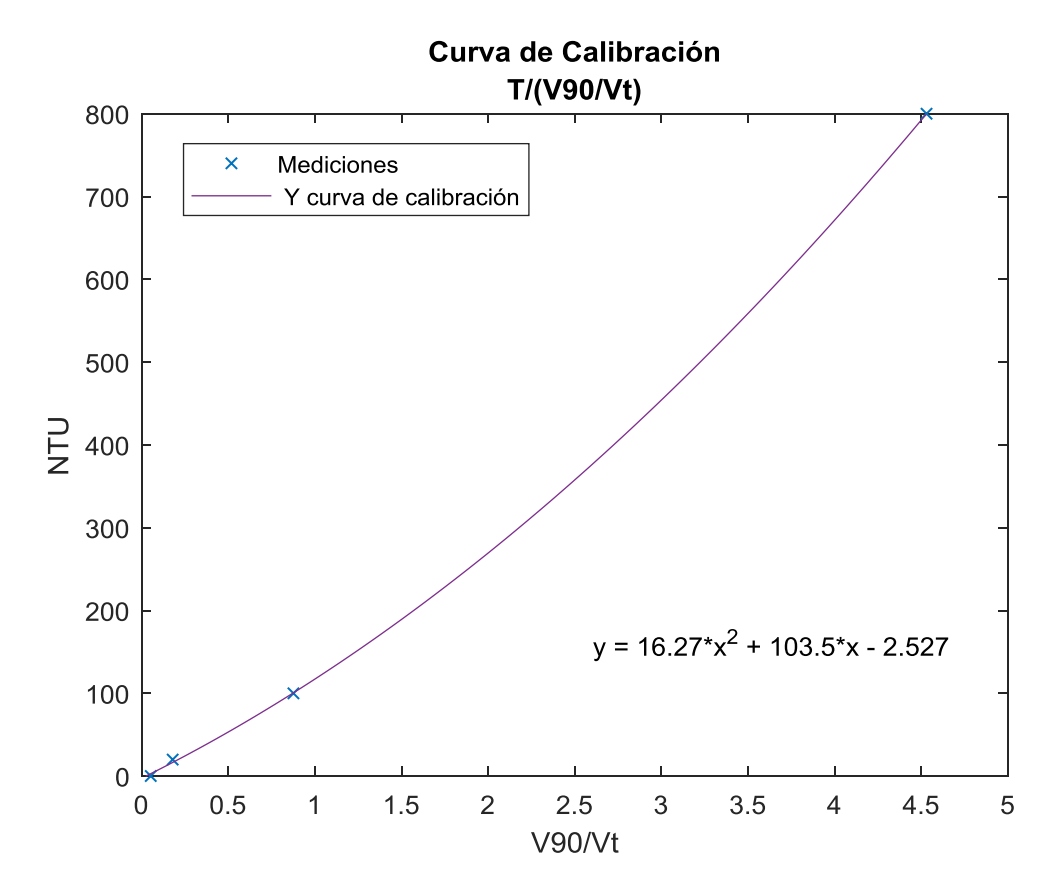

Figura 48. Curva de calibración de circuito Fototransistor - diodo infrarrojo.

Después de la calibración se determina la desviación estándar y error relativo, los resultados son presentados en la Tabla 10.

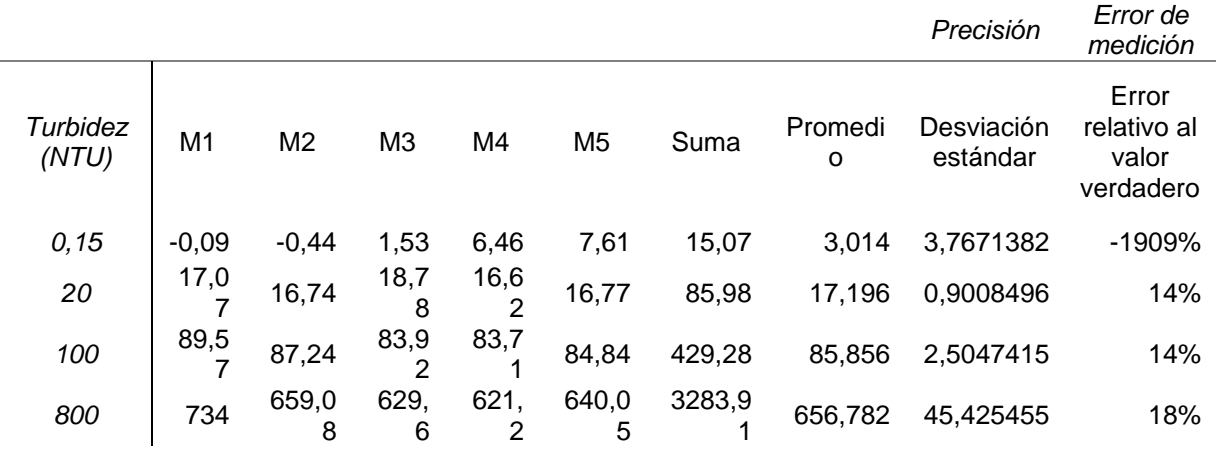

Tabla 10.Toma de muestras, obtención de error relativo y precisión Fototransistor-diodo infrarrojo.

El resultado no es el esperado en concentraciones bajas de turbidez por ello se modifica el circuito de adecuación. Lo anterior justifica la implementación del segundo circuito.

#### **5.4.2. Diodo laser- Fotorresistencia, Divisor de voltaje (L-FR-DV).**

El segundo circuito fue calibrado con la combinación de fotorresistencia y laser rojo, con circuito de adecuación de divisor de voltaje. En la Tabla 11 se representan los valores de las mediciones que fueron obtenidas.

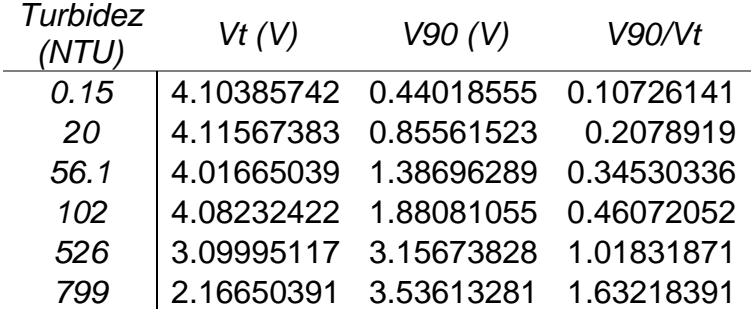

Tabla 11.Voltaje de sensores vs turbidez en el circuito fotorresistencia - laser adecuación por divisor de voltaje.

Los valores obtenidos en la tabla anterior fueron utilizados para encontrar la curva de calibración correspondiente. La curva y los valores fueron graficados en la Figura 49.

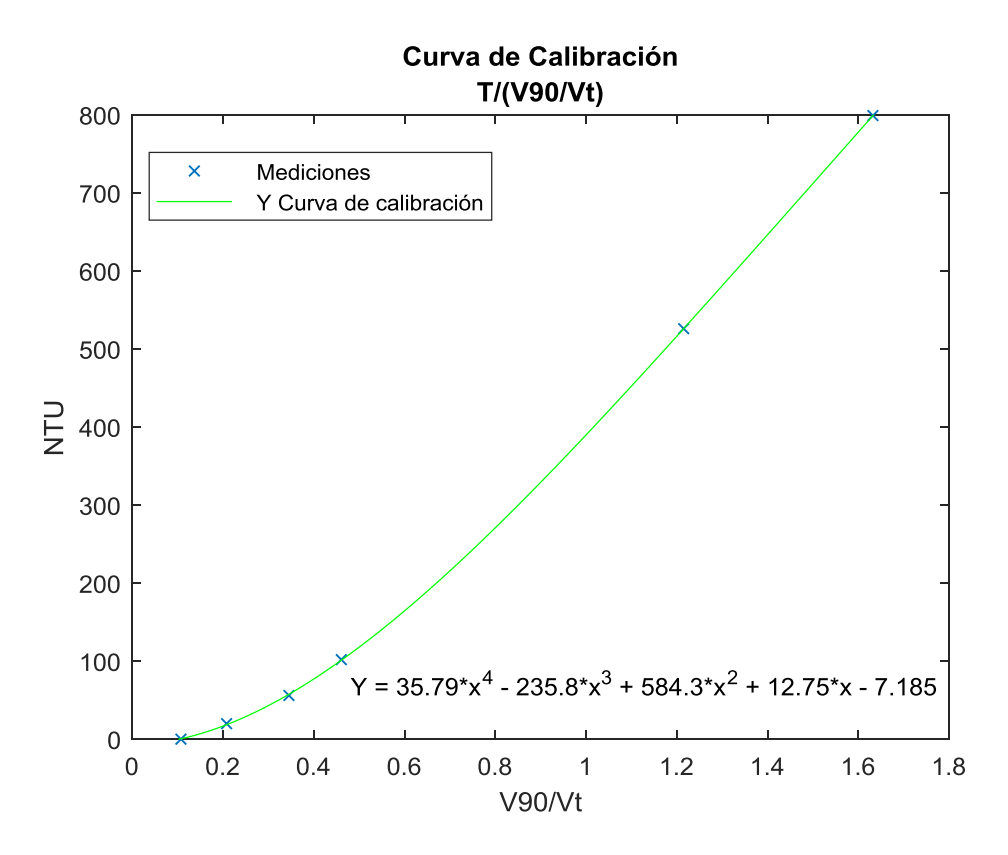

Figura 49.Curva de calibración de circuito Fotorresistencia - Laser adecuación por divisor de voltaje.

La tabla 12 agrupa los resultados de las mediciones de verificación, además de las variables de precisión y el error del circuito. Este circuito posee un buen porcentaje de error en todo el rango a excepción del intervalo de 20-56.1 NTU.

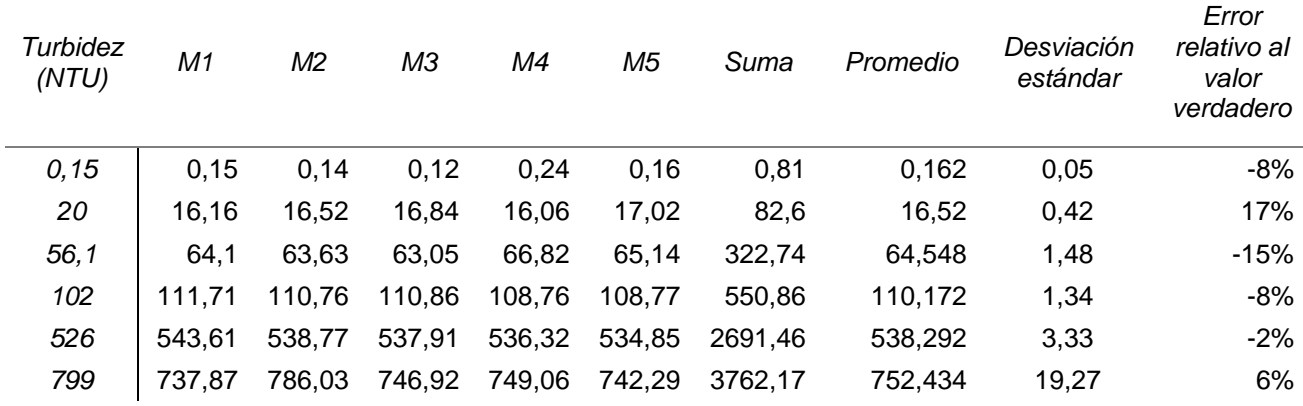

Tabla 12.Toma de muestras, obtención de error relativo y precisión Fotorresistencia - Laser adecuación por divisor de voltaje.

Los resultados mejoran en esta configuración, pero aun el error es alto para pequeñas turbiedades.

### **5.4.3. Diodo laser- Fotorresistencia, Puente de Wheatstone (L-FR-PW).**

La última configuración utiliza la misma fuente y mismos receptores, del circuito anterior, pero con un circuito de adecuación diferente integrado por un puente de Wheatstone y un amplificador de instrumentación INA128P, los resultados de las mediciones se encuentran en la en la Tabla 13.

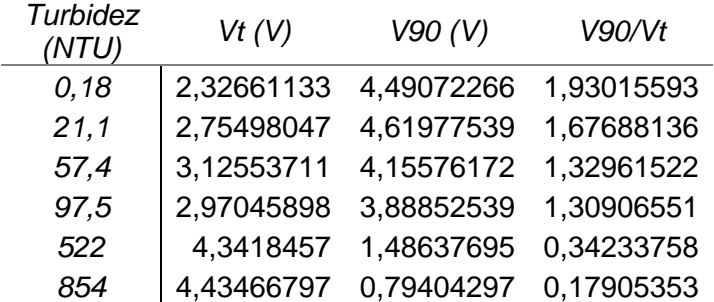

Tabla 13.Voltaje de sensores vs turbidez en el circuito fotorresistencia - laser adecuación por puente de Wheatstone.

En la figura 50 se evidencia los puntos de medición del tercer circuito y la curva de calibración extraída mediante Matlab. La curva tiene una tendencia negativa a diferencia de las curvas de los circuitos anteriores, debido a la implementación del puente de Wheatstone en la resistencia más pequeña, lo que modifica la relación de intensidad de luz - voltaje de salida, transformando la relación a una inversamente proporcional. Curva de Calibración

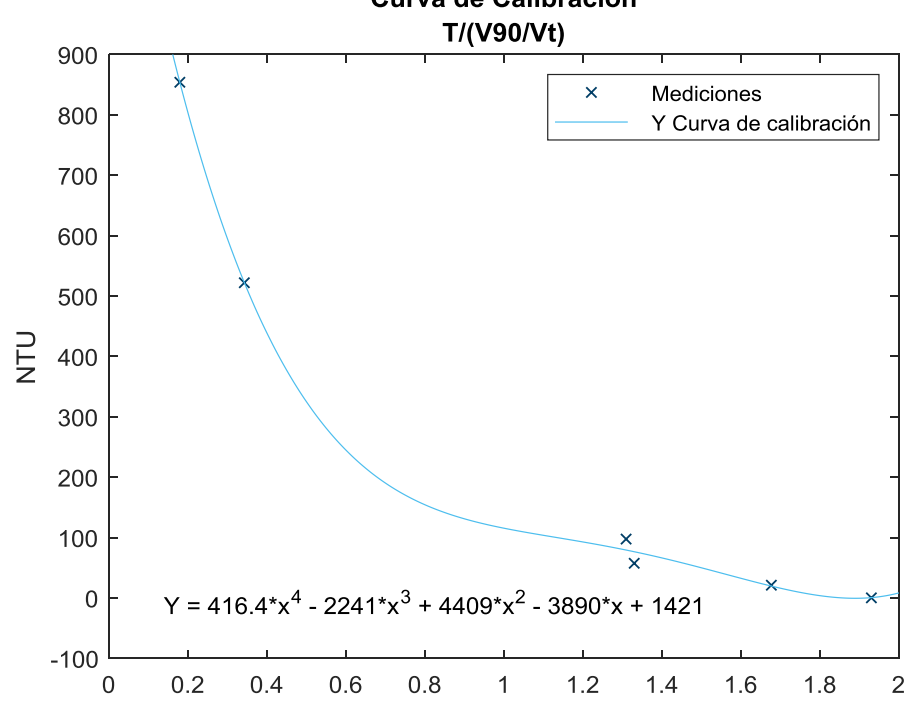

Figura 50.Curva de calibración de circuito Fotorresistencia - Laser adecuación por puente de Wheatstone y A instrumentación.

La tabla 14 agrupa los valores del proceso de verificación del circuito (L-FR-PW), existe una similitud con los anteriores circuitos, pero presenta un mejor porcentaje de error en el rango de 526-850 NTU.

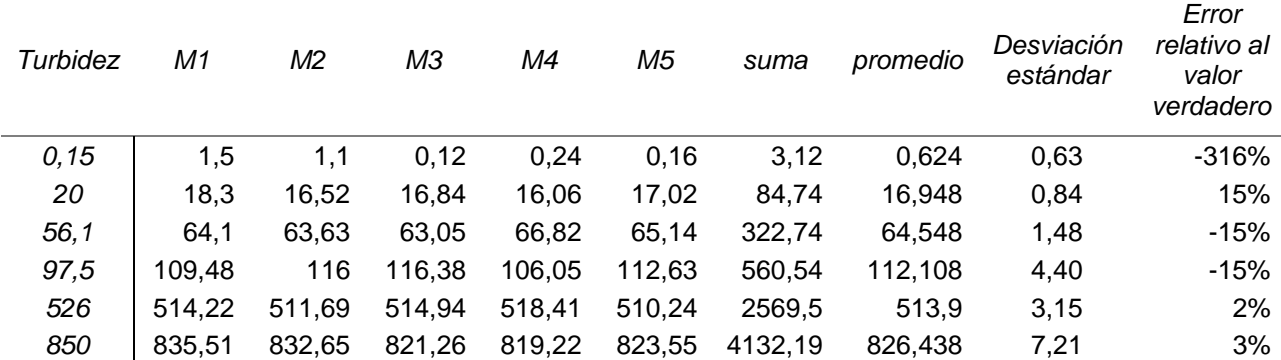

Tabla 14.Toma de muestras, obtención de error relativo y precisión fotorresistencia - laser adecuación por puente de Wheatstone.

Se halló que la primera configuración Diodo infrarrojo- Fototransistor (DI-FT), mantiene un error igual o menor al 18% en el rango 20-800 NTU, sin embargo, posee un error grande de lectura en 0.15 NTU. En la segunda configuración Diodo laser-Fotorresistencia, Divisor de voltaje (L-FR-DV), se evidenció una mejora en las mediciones de error con respecto al primer circuito en casi todo el rango de 0.15-800 NTU, con un porcentaje error máximo del 8% a excepción del rango de 20 -56 NTU, donde el porcentaje de error llego a un 17%. Esta configuración evidencio el problema de prescindir de un rango importante del ADC de la tarjeta de adquisición de datos (entre 0 V y 5 V). La tercera configuración Diodo laser- Fotorresistencia, Puente de Wheatstone (L-FR-PW). mostró un comportamiento similar a la primera configuración, una mala lectura en pequeñas turbiedades, No obstante, disminuye el porcentaje de error en todo el rango, en especial en el rango de alta turbidez de 526-850 NTU donde el máximo porcentaje de error llega al 3%.

### **5.5. Realización de articulo científico.**

En el artículo científico realizado se muestra el diseño y construcción del turbidímetro de bajo costo realizado en la pasantía internacional en la Universidad Autónoma de Tamaulipas, expresa sus alcances y limitaciones. Se espera publicar el artículo en alguna revista científica.

# **6. Conclusiones**

Los resultados de las Tablas 10, 12 y 14 evidencian un porcentaje de error significativo. Este porcentaje de error es generado por la luz ambiente y el ruido electromagnético, que infiere en gran medida en las mediciones de baja turbidez.

El circuito de adecuación que mejor comportamiento presentó, de acuerdo con porcentajes de error y precisión fue el Diodo laser- Fotorresistencia, Divisor de voltaje (L-FR-DV), en parte esto obedece a la baja amplificación de ruido del circuito, al no implementar un amplificador de señal como en los otros circuitos.

El dispositivo desarrollado en esta investigación ha mostrado ser eficaz en el rango de turbidez de 500-800 NTU. Para las mediciones de baja turbidez menores a este rango es necesario indagar respecto a configuraciones circuitales que permitan mejorar los resultados del porcentaje de error.

Es posible construir un dispositivo óptico para medición de turbidez con costo menor a los 50 dólares empleando los circuitos de adecuación diodo laser- Fotorresistencia, divisor de voltaje y diodo laser- Fotorresistencia, puente de Wheatstone, con un error máximo del 6% para un rango de turbidez de 500-800 NTU.

En futuros trabajos, se recomienda disminuir el porcentaje de error aplicando técnicas de modulación en fuente de luz como los propuestos en los trabajos de Martins & Ferreira la modulación por amplitud de pulso (PAM) [34] y modulación de onda cuadrada propuesta por Kirkey [28]. Este porcentaje se debe a interferencias de la luz ambiente y del espectro electromagnético. También puede ser generado en menor medida a errores humanos en la construcción de la celda por lo que también se sugiere implementar un diseño de impresión 3D.

## **7. Referencias**

- [1] M. A. Adzuan, A. A. Azman, and M. H. F. Rahiman, "Design and development of infrared turbidity sensor for Aluminium Sulfate coagulant process," *2017 IEEE 8th Control Syst. Grad. Res. Colloquium, ICSGRC 2017 - Proc.*, no. August, pp. 105–109, 2017, doi: 10.1109/ICSGRC.2017.8070577.
- [2] Y. Wang, S. M. S. M. Rajib, C. Collins, and B. Grieve, "Low-Cost Turbidity Sensor for Low-Power Wireless Monitoring of Fresh-Water Courses," *IEEE Sens. J.*, vol. 18, no. 11, pp. 4689–4696, 2018, doi: 10.1109/JSEN.2018.2826778.
- [3] V. Alva, "Severa contaminación en ríos y lagunas de Tamaulipas," *El Sol Tampico*, 2017.
- [4] P. Monsiváis, "Analizan agua de El Chairel por posible foco de enfermedades.," *El Sol Tampico*, 2020.
- [5] "Hanna Instruments." https://hannainst.com.mx/ (accessed Apr. 25, 2020).
- [6] T. P. Lambrou, C. C. Anastasiou, and C. G. Panayiotou, "A nephelometric turbidity system for monitoring residential drinking water quality," *Lect. Notes Inst. Comput. Sci. Soc. Telecommun. Eng.*, vol. 29 LNICST, pp. 43–55, 2010, doi: 10.1007/978-3-642- 11870-8\_4.
- [7] IDEAM, "Turbiedad Por Nefelometría (Metodo B)," *Inst. Hidrol. Meteorol. y Estud. Ambient.*, p. 9, 2015, doi: TP0443.
- [8] M. Sadar, "Turbidity Science," *Tech. Inf. Ser.*, no. 11, pp. 1–26, 1996.
- [9] M. Valencia, "Nefelometria y Turbidimetria," *Inst. Tecnol. Tuxtepec*, 2015.
- [10] D. A. A. T. Hernández-garcía, "Los métodos Turbidimétricos y sus aplicaciones en las ciencias de la vida," *Rev. CENIC Ciencias Biológicas*, vol. 44, no. 1, 2013.
- [11] H. H. Willard, L. L. Merritt, and J. A. Dean, *Métodos instrumentales de análisis*. Grupo Editorial Iberoamerica, 1991.
- [12] "Emission Spectroscopy and Nephelometry," *Hydrol. Proj.*, no. February, 2000.
- [13] M. Sadar, "Turbidimeter Instrument Comparison :Low-level Sample," *Meas. Tech.*, no. 7063, pp. 1–56, 1999.
- [14] E. Gómez, "Fuentes de luz y emisión láser," 2008, [Online]. Available: http://laplace.us.es/campos/optica/tema3/opt-tema3-0809.pdf.
- [15] E. Sanchis and J. B. Ejea, "El diodo de emisión de luz (LED)," pp. 1–37, 2008, doi: 10.1080/00224499309551674.
- [16] R. L. Boylestad and L. Nashelsky, *Electrónica : teoría de circuitos y dispositivos electrónicos*, 10th ed. PEARSON, 2009.
- [17] F. J. V. Valero, "Caracterización de los Fotomultiplicadores del Experimento Double Chooz bajo Campo Magnético y Diseño y Construcción de sus Blindajes Magnéticos.," 2007.
- [18] D. Skoog, J. Holler, and S. Crouch, *Principios de análisis instrumental*, 6th ed. 2008.
- [19] B. V Sals, *Tecnología en la UABC*. Universidad Autónoma de Baja California, 2006.
- [20] A. H. Cromer, *Física en la ciencia y en la industria*. Editorial Reverte, 1986.
- [21] Aguamarket, "UTJ, unidad de turbiedad Jackson." https://www.aguamarket.com/diccionario/terminos.asp?Id=2156&termino=utj%2C+u nidad+de+turbiedad+jackson (accessed Apr. 27, 2020).
- [22] "EPA APPROVED METHOD MEASUREMENT," *HACH*.
- [23] HACH, "¿Cuál es la diferencia entre las unidades de turbidez NTU, FNU, FTU y FAU? ¿Qué es una JTU?," 2020. https://support.hach.com/app/answers/answer\_view/a\_id/1020884/~/¿cuál-es-ladiferencia-entre-las-unidades-de-turbidez-ntu%2C-fnu%2C-ftu-y-fau%3F-¿qué (accessed Jun. 22, 2020).
- [24] Metrólogos Metas & Asociados, "Medición de Turbidez en la Calidad del Agua," *La Guía Metas*, vol. 10, no. 01, pp. 1–6, 2010, [Online]. Available: http://www.metas.com.mx/guiametas/la-guia-metas-10-01-turbidez.pdf.
- [25] Reitec, "TURBIDEZ," *reitec.*
- [26] Milwaukee, "Medidor de turbidez Mi415," p. 415.
- [27] A. H. A. Samah, M. F. A. Rahman, A. F. Omar, K. A. Ahmad, and S. Z. Yahaya, "Sensing mechanism of water turbidity using LED for in situ monitoring system," *2017 IEEE 7th Int. Conf. Underw. Syst. Technol. Theory Appl. USYS 2017*, vol. 2018-Janua, pp. 1–6, 2018, doi: 10.1109/USYS.2017.8309443.
- [28] W. D. Kirkey, J. S. Bonner, and C. B. Fuller, "Low-Cost Submersible Turbidity Sensors Using Low-Frequency Source Light Modulation," *IEEE Sens. J.*, vol. 18, no. 22, pp. 9151–9162, 2018, doi: 10.1109/JSEN.2018.2869368.
- [29] G. Wiranto, I. D. P. Hermida, A. Fatah, and Waslaluddin, "Design and realisation of a turbidimeter using TSL250 photodetector and Arduino microcontroller," *IEEE Int. Conf. Semicond. Electron. Proceedings, ICSE*, vol. 2016-Septe, pp. 324–327, 2016, doi: 10.1109/SMELEC.2016.7573657.
- [30] C. D. Kelley *et al.*, "An affordable open-source turbidimeter," *Sensors (Switzerland)*, vol. 14, no. 4, pp. 7142–7155, 2014, doi: 10.3390/s140407142.
- [31] D. Gillett and A. Marchiori, "A low-cost continuous turbidity monitor," *Sensors (Switzerland)*, vol. 19, no. 14, pp. 1–18, 2019, doi: 10.3390/s19143039.
- [32] Z. Zang *et al.*, "A novel low-cost turbidity sensor for in-situ extraction in TCM using spectral components of transmitted and scattered light," *Meas. J. Int. Meas. Confed.*, vol. 160, p. 107838, 2020, doi: 10.1016/j.measurement.2020.107838.
- [33] J. Sun, H. Sun, J. Zhou, C. Song, T. Zhang, and J. Zhang, "Design of portable turbidimeter based on cygnal microcomputer," *J. Phys. Conf. Ser.*, vol. 48, no. 1, pp. 1152–1156, 2006, doi: 10.1088/1742-6596/48/1/214.
- [34] G. S. Martins and L. O. S. Ferreira, "Construção de um turbidímetro de baixo custo para controle de qualidade de efluentes industrias," 2013.
- [35] S. A. Rojas Figueroa and Y. Sastaque Quintero, "Desarrollo de un prototipo de un instrumento nefelométrico para medir turbidez," *Ятыатат*, vol. вы12у, no. 235, p. 245, 2007.
- [36] Álvaro Andrés Navarro, J. B. P. Universidad Tecnológica de Pereira., and J. J. P. Barragán, "Construcción de un Sistema de Instrumentación para la Medición de la Temperatura, pH y Oxígeno Disuelto presentes en la Piscicultura bajo Condiciones de Estanque Artificial," *Sci. Tech.*, vol. 18, no. 2, pp. 401–408, 2015, [Online]. Available: http://www.redalyc.org/articulo.oa?id=84929153017.
- [37] Y. Yao, Y. Wang, J. Yan, and D. Wang, "A Low-Cost Portable Optical Fiber-Based Sensor for Water Turbidity Measurement," *2019 4th Optoelectron. Glob. Conf. OGC 2019*, pp. 131–135, 2019, doi: 10.1109/OGC.2019.8925112.
- [38] J. W. O'Dell, "Determination of Turbidity By Nephelometry," *U.S. Environ. Prot. AGENCY*, no. August, pp. 378–387, 1996, doi: 10.1016/b978-0-8155-1398-8.50021-5.
- [39] Steren, "Descripción: Diodo emisor infrarrojo de 5 mm azul transparente. Modelo: IR383 Rangos Máximos (Ta = 25° C)," [Online]. Available: https://www.steren.com.mx/pub/media/wysiwyg/doctosMX/IR383\_HT.doc.
- [40] M. University, "Photodiodes and Phototransistors." http://hades.mech.northwestern.edu/index.php/Photodiodes\_and\_Phototransistors (accessed May 15, 2020).
- [41] ONSemiconductor, "Application Note AN-3005 Design Fundamentals for Phototransistor Circuits," *Appl. Note*, vol. 67, no. 6, pp. 1–2, 2002, doi: 10.1128/AEM.67.6.2489.
- [42] J. Tsai, "Technical data sheet Technical data sheet 5mm Phototransistor T-1 3/4

Features," *Everlight Electron. Co., Ltd*, vol. 123, no. May, pp. 98–99, 2005.

- [43] S. Drawing and T. Applications, "GL55 Series CdS Photoresistor Manual," [Online]. Available: https://www.kth.se/social/files/54ef17dbf27654753f437c56/GL5537.pdf.
- [44] Steren, "5 / ROJO ULTRA Descripción : Led de alta luminosidad de 5 mm rojo," p. 30.
- [45] J. M. B. Gassol, "Física Del Láser," *Arch. Esp. Urol.*, vol. 61, no. 9, pp. 961–964, 2008.
- [46] I. en E. Master, "Modulo Emisor Laser," p. 1, 2019, [Online]. Available: https://shop.master.com.mx/product/detail?id=7604.
- [47] R. J. Gómez and F. A. Barrera, "Medición de Temperatura y Linealización de un Termistor," *Univ. Nac. La Matanza*, no. 3, pp. 1–12, 2003.
- [48] M. Angel and R. Pozueta, "Puente de Wheatstone," pp. 2–3.
- [49] J. J. G. de la Rosa and A. M. Muñoz, "Circuitos electrónicos aplicados con amplificadores operacionales: teoría y problemas," no. June, p. book, 2013, [Online]. Available: https://books.google.com.ec/books?id=GrmSjwEACAAJ.
- [50] A. SA, "Esquemático Arduino Uno rev3," 2019. https://content.arduino.cc/assets/UNO-TH\_Rev3e\_sch.pdf (accessed May 26, 2020).
- [51] T. Instruments, "MSP430G2553 LaunchPad TM Development Kit ( MSP ‑ EXP430G2ET )," no. June, pp. 1–26, 2018.
- [52] Texas Instruments, "TivaTM TM4C123GH6PM Microcontroller Data Sheet," pp. 1–1409, 2014, [Online]. Available: http://www.ti.com.cn/cn/lit/ds/spms376e/spms376e.pdf.
- [53] Naylampmechatronics, "No TNodeMCU v2 ESP8266itle." https://naylampmechatronics.com/espressif-esp/153-nodemcu-v2-esp8266.html (accessed May 26, 2020).
- [54] R. E. Ltd., "PICAXE-28X2 SHIELD BASE (AXE401)," pp. 1–26.
- [55] R. Quimbita, "IMPLEMENTACIÓN DE UN HORNO AUTOMÁTICO DE CONVECCIÓN PARA EL SOLDADO DE COMPONENTES ELECTRÓNICOS DE MONTAJE SUPERFICIAL," *Univ. TÉCNICA DEL NORTE*, 2020.